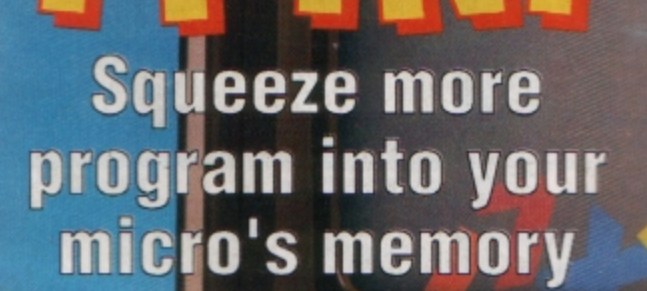

KAGA /

**A Database Publication** 

**June 1990** 

£1.25

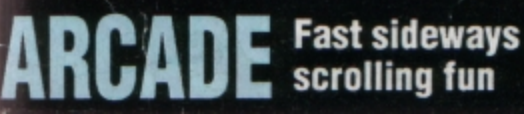

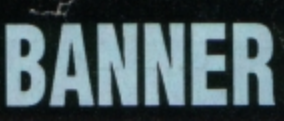

**Create your own<br>large printouts** 

 $\bigoplus$ 

 $\mathbf{S}$ 

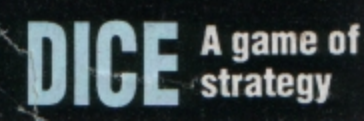

**TSSN 0952-3057** 

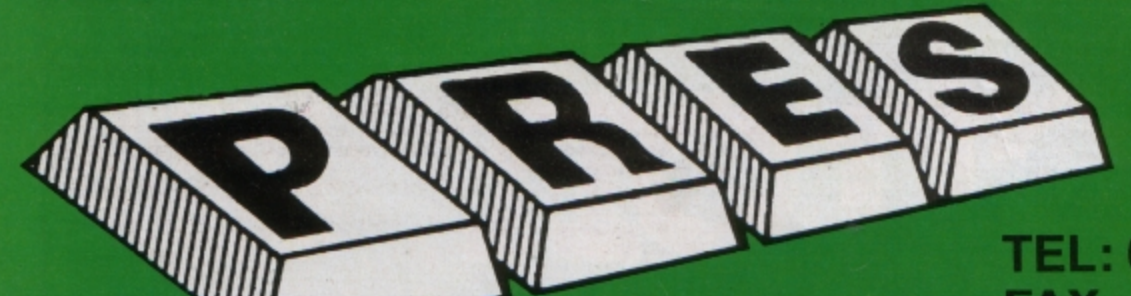

### TEL: 0276 72046 FAX: 0276 51427

### Now available through PRES Advanced Computer Products range of software products

### **ADVANCED CONTROL PANEL**

(20) /M/B/E/C

£30 ex VAT £34.50 inc VAT

ACP is a front end control panel language providing a sophisticated yet friendly interface between user and<br>computer for access to Languages. MOS functions and the users own file utility etc. Main features include pull down windows, simple to change MOS configure, floating point calculator, file manager, SW ROM's facilities (16K EPROM & FULL MANUAL)

(TON EPTION of FOLL INNIFIES)<br>"Its very easy to create an entire customised front end for<br>your own use." - *Acom User, August 1987.*<br>"ACP is much better than any of the other front end<br>systems I've seen." - *Acom User, Aug* 

### **ACPs main features are:-**

- Pull down windows operate throughout
- \* Floating point calculator Users can create their own windows
- File manager
- 
- Simple to change MOS-s configure options Floating point calculator
- 
- \* Easy entry to other languages

### **ADVANCED DISC TOOLKIT**

(01) /M/B/E/C

£30 ex VAT £34,50 inc VAT

Any Acorn user including Master, BBC B+, Electron, DFS,<br>1770 DFS, ADFS, 2nd & co-processors A.C.P.'s BEST SELLING product containing over 30 commands inc.: -<br>SELLING product containing over 30 commands inc.: -<br>powerful memory & disc editor, search memory/disc/ basic, catalogue/unplug ROMS, load/run programs below page, automatic menu, file transfer (ine. locked tion in recommending it. . . Acorn User Nov. 86)<br>(16K EPROM & FULL MANUAL)

### **ADVANCED FILE MANAGER** The ultimate 'front-end' for ADFS and DFS includes:

- **Menu** - infinitely expandable - deletes any number of files **Delete** Rename - rename multiple files using wildcards
- extremely comprehensive file copier Conv Advanced Folix Avenuer 5.84 VCs PACs 2468.

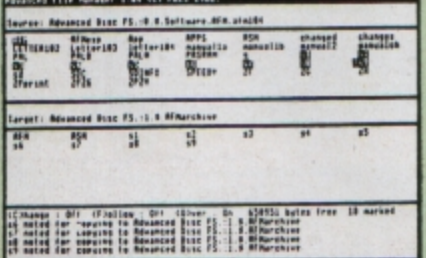

Screen picture shows AFM in Copy mode on Master Turbo

AFM follows the PRES 'Master Plan' of upwards compatibility - it runs on Electron, BBC B, B+, B+128, Master 128 and Compact, with Second/ Co-processors and Acorn-compatibile versions of DFS & ADFS.

£25 ex VAT £28.75 inc VAT

### $\star$   $\star$  PRODUCT HIGHLIGHT  $\star$   $\star$

Expand your Electron with the PLUS 1 + View &<br>Here and save £10.00.<br>Here you ever wondered what is so special about<br>a computer as a 'word processor'...? answer<br>profining. It is the software application that<br>processes words

LIMITED OFFER<br>Plus 1 + View & Viewsheet<br>E58.65 ex VAT E67.45 Inc VAT<br>Panasonic Printer inc. cable<br>£146.96 ex VAT £169.00 Inc VAT

ADVANCED PLUS 1 . . . The plus 1 is the main expansion for the Electron as designed<br>and originally produced by Acorn.<br>The only currently advertised addition to<br>the Electron that is a fully compatible cased unit that we can recommend for<br>future upgrades i.e. Disc upgrades such<br>as AP3/AP4.

£50.00 excl VAT; £57.50 inc VAT

### **ADVANCED PLUS 2 ROM**

We feel this is one of the best, low cost,<br>additions we have produced for the Electron<br>& +1 user, especially for Plus 3, AP3 & ABR users

£11.00 ex VAT; £12.65 inc VAT

### **ADVANCED PLUS 5**

A unique interface for those wanting the<br>maximum expansion from just one slot in the<br>PLUS 1.

£58.00 Ex VAT; £68.24 inc VAT

**ADVANCED PLUS 6** . . . a fully buffered 6<br>ROM expansion module for the Electron **user** 

£33.00 excl VAT; £37.95 inc VAT **UPGRADE SERVICE** for the original<br>Acorn Plus 1 to Advanced Plus 1 and AP6. £40.00 excl VAT; £46.00 inc VAT

**ADVANCED PLUS 7** An internal battery-backed RAM upgrade for the Advanced Plus 6.<br>£39.50 ex VAT; £45.42 Inc VAT

ADVANCED ROM ADAPTER 2<br>An Acom approved cartridge containing a<br>card with special 'zero' profile sockets.<br>£13.00 excl VAT; £14.95 inc VAT

### THE ADVANCED PLUS **3 MK II**

The only fully compatible disc upgrade running Acorn's own filing system.

**COMPLETE PACKAGE ONLY** £129 excl VAT; £148.35 inc VAT

#### **ADVANCED ELECTRON DFS Egg** (14) /E+ASR/ £17.38 ex VAT £19.99 inc VAT

An alternative to the DFS on rom for Plus 3 and ABR users. This<br>optional alternative DFS is designed for use in Sideways RAM (ABR)<br>and allows the user to operate a disc filing system &Eae when using<br>the Plus 3 (in ADFS pag

### **ADVANCED ELECTRON DFS**

(05)  $AE$ <br>
(05)  $AE$ <br>
Electron & Plus 3 users... gain BBC compatibility by adding the<br>
Advanced Electron DFS (1770 DFS) – this is the same disc filing<br>
system supplied with the BBC B+. Now you can produce and<br>
secess (compa

### **ADVANCED DISC INVESTIGATOR**

**PHOTOMORY CONSUMPTER**<br>
(06) *INNER*<br>
(06) *INNER*<br>
A very powerful Disc utility for standard & non-standard discs.<br>
Backup most protected discs, edit are ype of non-standard discs.<br>
Backup most protected discs, edite new

### **ADVANCED 1770 DFS**

3 versions ADM/C(11) - ADB(12) ADE (13) £30.00 ex VAT £34.50 inc VAT

ACP have totally re-written the Acorn 1770 DFS, enhancing existing features & adding new ones. The result is a very fast and powerful disc filing system with the ability to operate in double density occupying both sides of a disc (640K). Automatic file relocation, improved file<br>handling, 62 file catalogue and Sways RAM can be used as a fast RAM DISC.

(16K EPROM + comprehensive manual)

### **ADFS VERSION 1.1**

Suitable for existing Plus 3 or A.P.4 users.<br>
£14.95 ex VAT; £17.19 inc VAT **ADFS EØØ** 

For Electron users with either Plus 3 or A.P.4<br>and 32k of S/W RAM i.e. ABR.<br>3.5" ADFS (manual avail. sep.)<br>14.95 ex VAT; £17.19 inc VAT

5.25" ADFS (manual avail. sep.) £14.00 ex<br>VAT; £16.10 inc VAT<br>5.25" DFS (2 discs+ADFS manual) £19.00<br>ex VAT; £21.85 inc VAT

## AP4 MOD

This converts an AP3 to an AP34 (ie.<br>DFSEOO) supplied as a two chip set, full<br>documentation and fitting instructions.<br>£21.74 ex VAT. £25.00 inc. VAT

\*\* USER PORT \*\* A low cost unit for those who just require a user port interface.<br>
£19.99 ex VAT; £22.95 inc VAT

ADVANCED BATTERY-BACKED RAM<br>A standard Acom approved cartridge but<br>containing 32k (2 x 16k) of sideways RAM,<br>inc. Software Protect Facility.

£39.00 excl VAT; £44.85 incl VAT

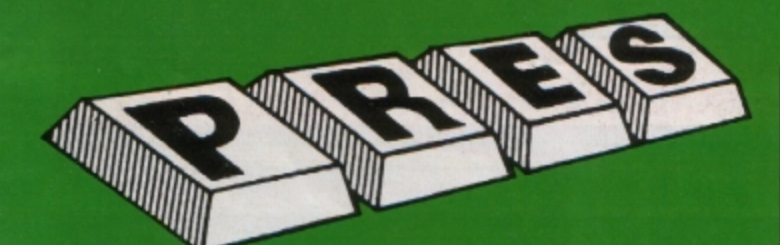

### **PRES POLICY**

- 
- To provide the best possible service & assistance to users.<br>Supply Acorn based or Acorn compatible products & to enable upward compatibility wherever possible.  $\overline{2}$  $\overline{3}$
- Provide tested products with special attention to quality of design, components
- & production.<br>"Only to cash cheques & credit card receipts when we know we can supply the<br>goods ordered."  $\overline{a}$

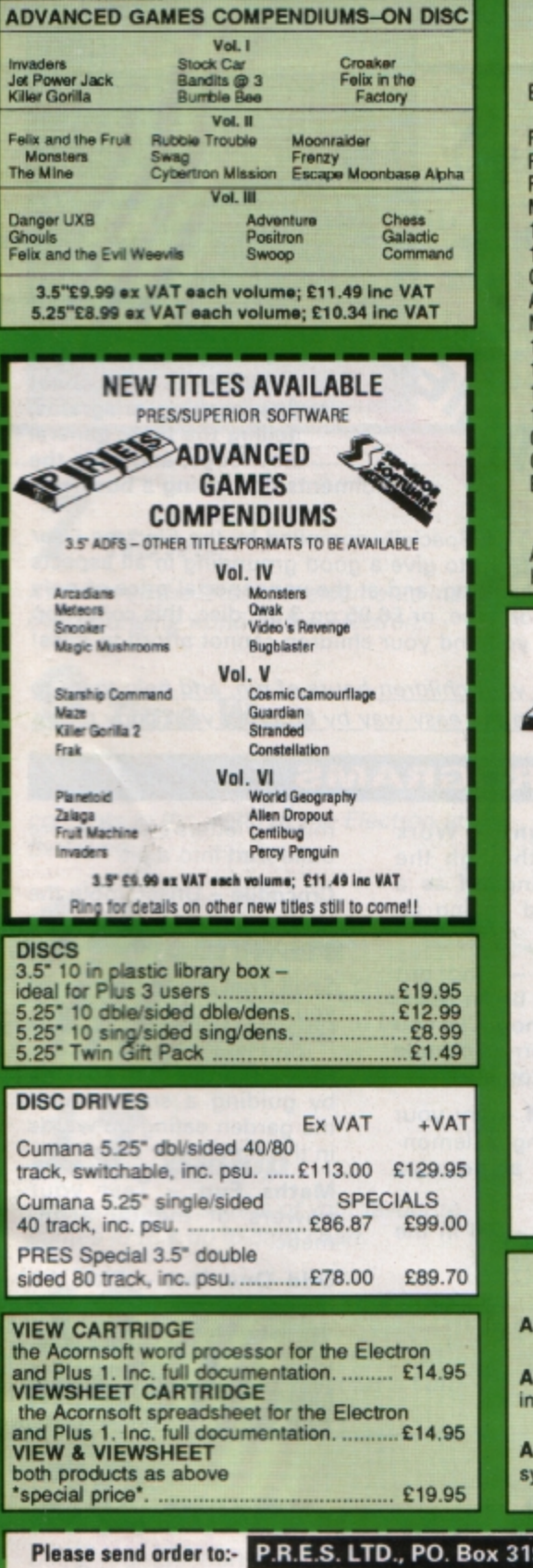

### **DATABASE PUBLICATIONS** w avaluajyoly on 2 E" Dies

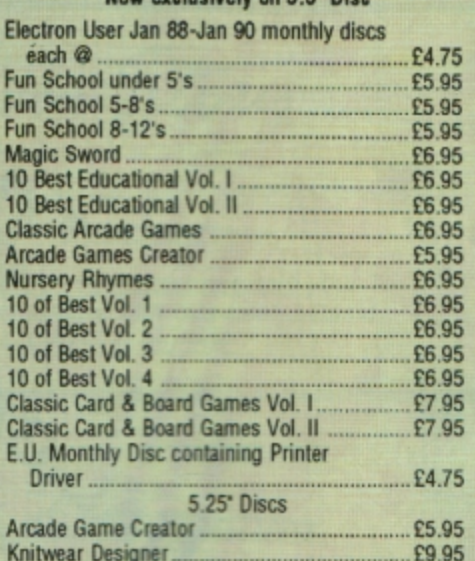

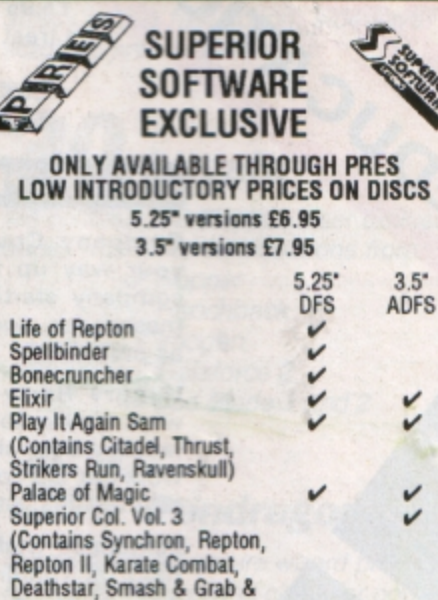

**DISC INTERFACES** 

(Plus One required) P3 INTERFACE: As supplied with AP3 package.

Price £52.00 ex VAT £59.80 inc VAT

Price £60.83 ex VAT £69.95 Inc VAT P34 INTERFACE: Get the best of both filing

Price £69.55 ex VAT £79.98 inc VAT

P4 INTERFACE: A fully Acorn compatible disc

Overdrive)

terface

ystems.

**Codename Droid** Crazy Rider

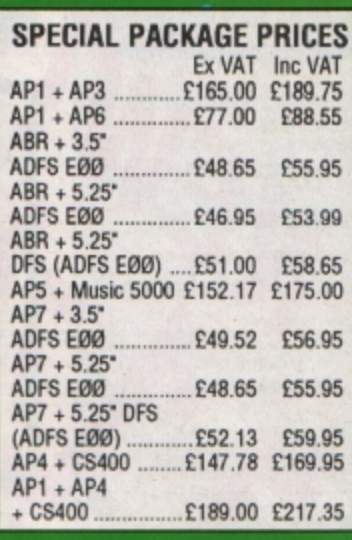

# ELECTRON POWER SWITCH<br>£3.96 ex VAT; £4.55 inc VAT AP3 2nd DRIVE LEAD<br>£5.96 ex VAT; £6.85 inc VAT PLUS 3 2nd DRIVE ADAPTOR<br>£6.91 ex VAT; £7.95 inc VAT Panasonic KX-P1081 Printer<br>E5.50 ex VAT; £6.32 inc VAT

**ACCESSORIES** 

A.D.F.S Guide Manual £5.00

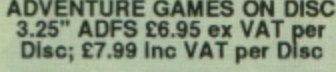

### **PRINTER**

**Panasonic Matrix with NLQ** £146.96 ex VAT £169.00 inc VAT

ELECTRON ADVANCED<br>USER GUIDE further reading and information for the Electron user. .......... £3.95

### **NEW PRODUCT**<br>ADVANCED BASIC EDITOR+

"It is probably the most powerful software to<br>be released for the Acorn Electron for a long<br>time. I can fully recommend this most useful<br>package". . . EU Sept. "89<br>Cartridge: E32 ex VAT; E36.80 inc VAT Module: £24.95 ex VAT; £28.69 inc VAT

**NEW" PACKAGE PRICE** MUSIC 5000 and **New 1MHz Bus Cartridge** £99.00 (ex VAT); £113.85 (inc VAT)

NEW 1 MHz Bus Cartridge NEW £19.99 ex VAT; £22.99 inc VAT

#### 9, LightWater, Surrey, GU18 5PW. Tel: 0276 72046 (24 hr). Fax: 0276 51427 Qty Product  $\omega$ Total (Mail order only) All our prices include **UK delivery & VAT** Address **Subject to availability VISA** Postcode .........

(in event of any query-<br>please include your tel. no.)

 $\overline{v}$ 

electron MAIR ORDER OFFERS electron MAIR ORDER OFFERS

Packed full of some of the best **educational games from the**  pages of Electron User, the new Ten of the Best **Educational Games is**  the ideal way for your **children to learn about**  maths, spelling, anagrams, telling the time, general knowledge, and even the rudiments of running a business!

Specially compiled by the Electron User team to give a good grounding in all aspects of learning, and at the very special price of only £5.95 on tape, or £6.95 on 3.5in disc, this collection is a treat you and your children cannot afford to miss!

Give your children hours of fun, and help them to learn the easy way by ordering your copy today.

### THE PROGR*I*

Company Count - Work your way up through the company starting off **as a**  messenger, and ending up as president!

**Hungry Harry** - Find out what it's like to be an assistant in a busy shop. Can you work out the correct change **to give the customers?** 

**Lemonade Stall - Try your** hand at running a lemonade stall at a popular **seaside resort.** 

**Dozer Disorder** - Fill in the

missing letters after they are bulldozed into a pit.

**Crocodile** - Unscramble the letters of a word before the crocodile gets you.

Snail Trail - See how good you are at general know**ledge in this trivia quiz.** 

**Hiss** - Improve your spelling by guiding a snake round the garden eating up words in the right letter order.

**Maths** Fun - Test your powers of mental arith**metic.** 

Odd One Out - Pick the object that doesn't fit from the list of five.

Yule Spell - Guess the hidden word or you'll lose your Christmas presents I

# **ONLY £5.95**

Order your copy today. using the form on Page 45

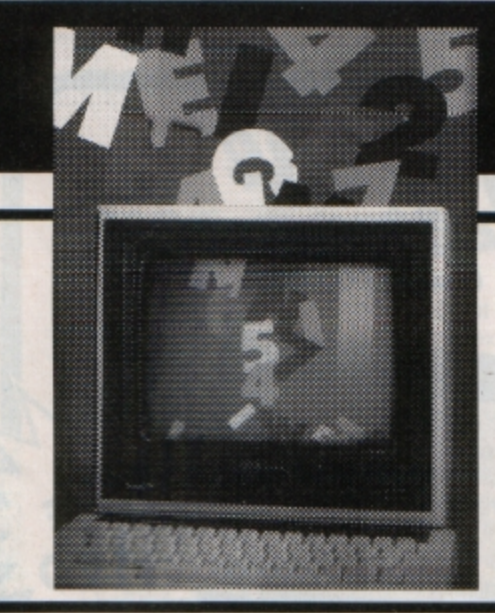

# **CONTENTS**

Cover Story

*10* **Packer** 

Now you can squeeze more into your micro's memory with this useful Basic program shrinking routine

# **7 News**

A look at all the latest developments In the ever-changing world of the Electron.

# **9 Time Warp**

Barry Woods casts his mind back to *1985* and reports on the exciting developments in the world of the Electron at that *time.* 

# *<u>Software</u>*

It's not unlucky for 5am: A look at the latest compilation of games to be released for the Electron.

# *17* **Gallup**

Find out the positions of your favourite games in this up-to-date chart.

*18* **Dice** 

A game of chance and skill that's both fun to play and educational.

# *20* **Display**

Using your Electron and printer, here are two different ways for you to produce large banners.

*26* **Radium** 

Can you protect the Gort Empire from attack in this fast-action, sideways scrolling arcade game?

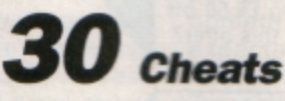

We continue *the* Electron User exclusive series with **more** modifications from:

- *./Hopper*
- ,/ Hunchback
- *./Imagen*
- ./ Ga/aforce 2
- ./ *Joe* Blade 1 and 2

# **34 Pendragon**

Our resident adventure wizard provides a host of hints, tips and clues for popular

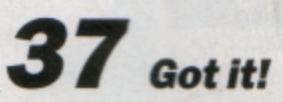

adventures.

A compulsive game from a short listing. Type it in and see how many hits you can score in just one minute.

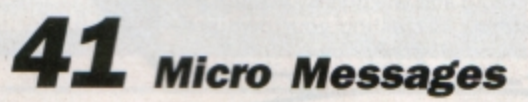

A selection of the many informative and interesting letters you have been sending us over the past few weeks.

### **Published by Database Publications Ltd Europa House, Adlington Park, Adlington, Macclesfield SK10 4NP.**

*Editorial, Admin, Advertising:* Tel: 0625 878888 FAX: 0625 879966 **Telex; 94081191**  MicroLink: MAGOO1 **Prestel: 614568383** 

Subscriptions:<br>051-357 2961

**Managing Editor Managing Editor<br>Derek Meakin<br>Features Editor<br>Peter Davidson** 

**Features Editor Peter Davidson** 

**Production Editor Peter Glover** 

Reviews coordinator **Pam Turnbull** 

**Advertising Sales John Snowden Peter Babbsce** 

 $News$  *trade distribution:* **Diamond Europress Sales & Distri**bution, Unit 1, Burgess Road, **lvyhouse Lane. Hastings, East <br>Sussex TN35 4NR. Tel: 0424** 430422-

**Printed by Carlisle Web Offset** 

**flectron.** User is an independent publication of the articles in this issue or for any of the opinions expressed.

**Electron User welcomes program listings and articles for publication. Material should be typed or com**puter-printed, and preferably doublespaced. Program listings should be accompanied by cassette, tape or disc. Please enclose a stamped,  $self-addressed$  envelope, otherwise **the return of material cannot be guaranteed. Contributions accepted**  for publication will be on an all-rights **basis.** 

**ISSN 0952-3057** 

 $© 1990 Database Publications Ltd.$ **No material may be reproduced in** whole or in part without written permission. While every care is taken, **the publiishers cannot be held leply**   $reponsible$  for any errors in articles  $or$  *listings.* 

> **Database Publications is a** division of Europress Ltd.

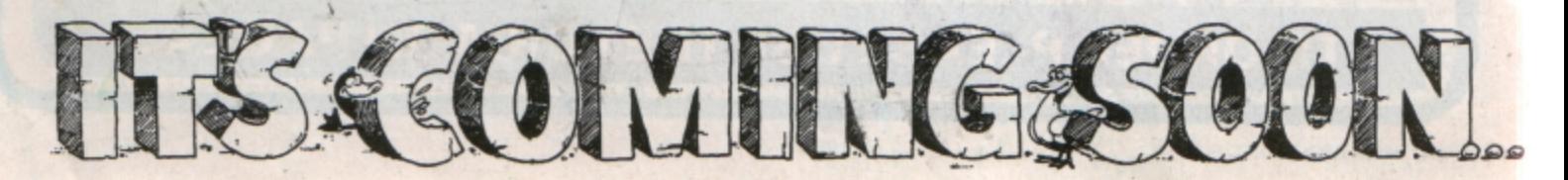

# Here's how you can get the *very best out of your Ekctron,*

Mark Holmes & Adrian Dickens

KLKUSTIIII

DATABASE PUBLICATIONS

SHIVA's mend **MORO** enia

J

Within the pages of these three books you'll find ALL the information you need to fully harness the power of your Electron. They cover Basic, machine-code programming and the operating system, and between them they also show how to combine all three to create more powerful and effective programs.

For the give away price of just £7.95 for the three, these books represent exceptional value and are a must for any serious Electron user

### Electron Advanced User Guide

This detailed guide to the Electron 's operating system is packed full of invaluable information. It shows you how to:

- Implement the powerful \*FX/OSBYTE calls
- Write your own paged roms
- Program the ULA
- Make every byte count where program space is tight
- Use the Electron's exciting capabilities to the full by following the complete circuit diagram .and much, much more.

This essential handbook will help you to exploit the full potential of your Electron. And for just £2.95, saving £6.50 off the recommended price, can you afford not to miss this offer?

### Electron Assembly language

The Electron Assembly Language reference guide will help you get to grips with machine code in next to no time. Whether you're a beginner or are already fairly proficient, there is something for you in this book.

It has over 200 pages packed with hints, tips and example programs on subjects ranging from basic hex, binary and decimal number theory and logical operators, through addressing modes. stacks and loops, to subroutines, jumps and calls.

Every aspect of machine-code programming is covered in this book in a friendly, readable style, and there's also a comprehensive index. If you want to get more out of your micro. but thought machine code was indecipherable, this is the book for you. Save £3 off the recommended retail price.

### Getting started in **BBC Basic** on the BBC Micro & Electron

This is the ultimate guide available on BBC Basic. Written by a leading expert on the language, it will lead you through each Basic function in a simple, easy-to-follow style.

Whether you are a beginner or more advanced, there are examples of commonly-needed routines and neat tricks you can use to make Basic jump through hoops.

By working through its many examples you will gain a clear insight into structured programming and will quickly acquire the ability to use structured techniques in creating your own programs. Save £3 off the recommended retail price.

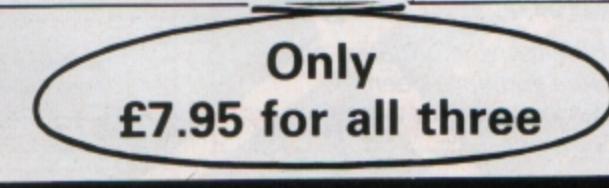

**TO ORDER PLEASE USE THE FORM ON PAGE 45** 

# $e$ **lectron NEWS**

# **Disc games hopes dashed**

ELECTRON owners are continuing their campaign for more of the latest games to be put onto disc, but a survey conducted by Electron User has revealed this to be a vain hope.

Major players in the Electron field cite compatibili· *ty* problems and the restrictive size of the Electron market for their unwillingness to launch into disc conver-<br>sions on new packages.

Surrey-based Pres (0276 72046) is the most likely source if its current licensing agreement with Superior Software can be extended to take in the newer titles.

Pres has already bought the licences to convert 50 Superior games to disc (see Electron User, February). While these have been well received, they are in the gold· en oldie vein including such favourites as Frak, Owak and Killer Gorilla II.

Selling eight games per disc, the company will soon have used up this initial batch of titles, but boss John Huddleston says he would like to recoup the money

spent on those before possi· bly extending his disc opera· tion to newer games.

On offer from Superior are titles such as Barbarian, Last Ninja, Predator and Fire Track which while they are not that new are at least a step in the right direction.

"It is possible that we could take these up for conversion to disc in the future but I have no definite plans to do so at present", said John.

At Superior (0652 58585). Steve Hanson scotched **any**  hope of the company releas·

mg disc-based games. "The reason we do **not do**  disc versions is that there are so many compatability **prob**lems", he said.

-We would have to **proclJce**  3.5in and 5.25in versions to fit the available drives. Bringing out two types of format for a limited market then facing compatability problems just takes up far too much time.

"We think it is better to sell the rights to someone like Pres who produces the disc drives. Some of our more upto-date games are on offer

but are subject to further negotiations with Pres".

Lack of market support was also cited by Colin Courtney at Tynesoft (091 · 414 4611) who produced a trial 3.5in disc version of Circus Games.

"It was not very success· ful", he admitted. "It is the same old story as with the BBC Micro. Because there is no common format on the Electron disc, the cost of the job makes it just not worth **doing".** 

The only Electron title in production at Tynesoft is a cassette version of Beverly Hills Cop which was due earlier in the year but had to be put aside because of devel· opment pressures. It was expected to be out by the middle of May and is Tynesoft's last Electron title. A spokesman tor The 4th

Dimension summed up the general feeling.

"Most of the new titles I know about which were Drought out on disc were flops", he said. "Its a costly exercise and there is just not the market to support it".

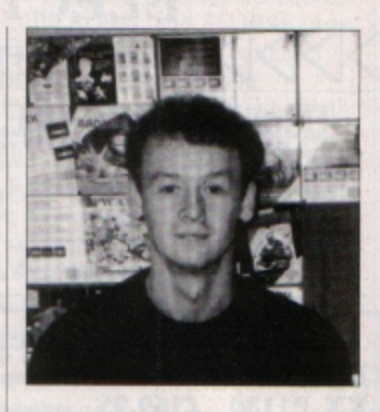

### **Conversions are his business**

WHAT have Electron computers and the North East vii· lage of Bedlington got in common? The answer is Peter Scott, the country's strongest contender for the title "Mr.Electron".

From his village home, the 23-year-old Geordie has provided Electron users with more original and converted games than anyone else.

Through his company, Dylan Games, he has been responsible for converting such Electron favourites as Barbarian I and II, Last Ninja and II, Ballistix and Predator to the Electron and for original games which include the popular Spy Cat and Superior Soccer.

His latest project has been the Superior Software conversion of Infogrames hit Hostages and he will soon move on to Sim City.

Peter's ongoing affair with the Electron started during his schooldays.

"I had had a lot of other compulers but when I got an Electron I decided to stick with it. It was very reliable and the only one which didn't break down', he said.

# es with bite

**REMEMBER the latest** American craze we told you about in the February issue of Electron User? **Well Computer Critters** are now here in the UK for the Electron owner who wants some really user

friendly "softwear".<br>Unveiled at the Which<br>Computer? Show, the crit-

ters consist of furry heads, arms and legs which attach to your machine by velcro. They turn your computer and monitor into a rabbit, teddy bear, bulldog or the dragon pictured here. **Available from Datrontech** (0252 313155), computer critters cost £29.

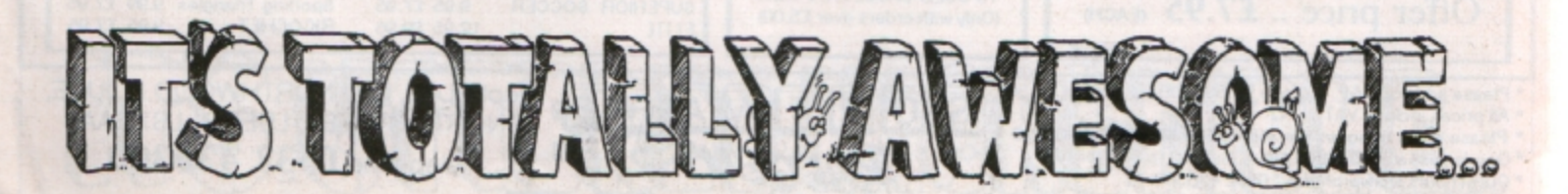

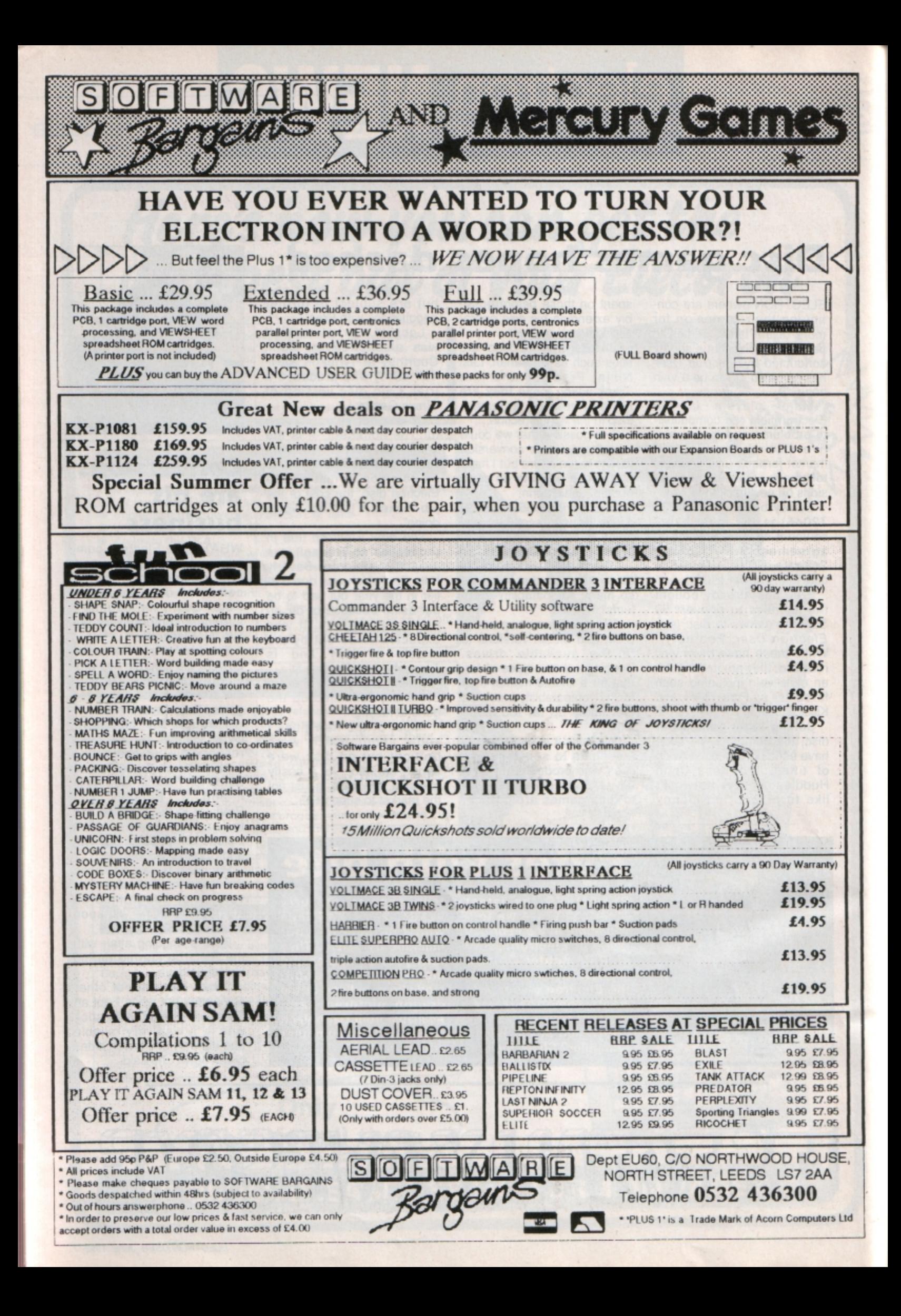

**W** HOOSH! Here I am, back in June 1985 in the pilot's seat of my time machine so let's step out and find 1985 in the pilot's seat of my time out what's currently making the headlines in the world of the Electron.

Summer is here and our faithful micro is just reaching its peak with software and hardware developers and suppliers busy beavering away turning out games, utilities and peripherals for a hungry market.

·Educational software galore for the Electron", proclaimed the headline on Electron User's news page.

A nationwide investigation by Acorn had recently revealed that there were already around I.OOO educational software titles for the Electron,

**This survey was carried out in the wake of mounting criticism from concerned**  parents who had been unable to find suitable programs for their children.

The problem seemed to be poor distribution, with retailers unwilling to stock educational software.

**Much the same situation prevails even now. as a vast amount of Electron software**  has been produced over the years, but little of it is available in the shops and buyers must resort to mail order.

Mini Office was making headline news too, as the budget business package had been selected by W.H. Smith as the ideal **software to use in its mobile training**  classroom.

As well as training W.H. Smith's staff. **Electrons were also being used to entertain,**  educate and train severely handicapped and disabled residents of Cheshire Homes. On

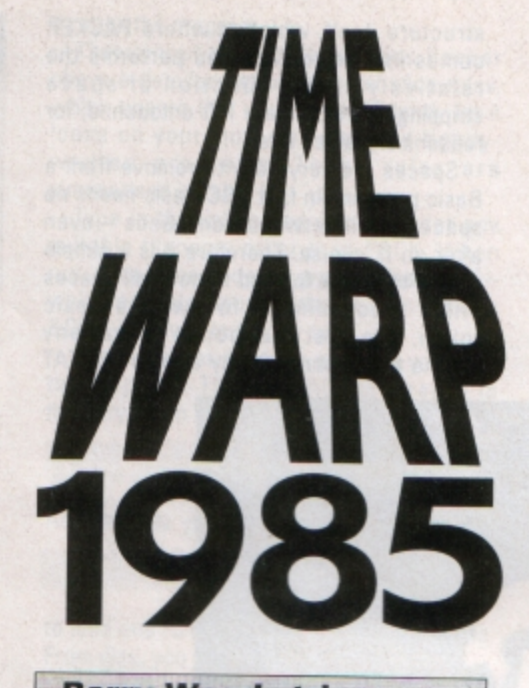

**Barry Woods trips back in time to 1985 and reports on the Electron market** 

the hardware front, Cumana was leading the way with its latest disc interface, which had been recently reduced in price to £224.15 from £269.90.

Those prices seem highly inflated by today's standards, and the disc filing system, though otherwise excellent, was

incompatible with the ADFS or DFS so buyers were out on a limb.

One of the first roms to be produced for the Electron was a graphic and toolkit rom called Addcomm from Vine Micros and reviewed in this issue.

It boasted extended graphics commands such as CIRCLE, FILL and ELLIPSE, and **utilities to search and replace variables in**  program listings and compact code.

The software market was thriving with recent releases such as Tempest, Twin Kingdom Valley (five years after it was **releasect. Pendragon itill rocoivoc quoric:.**  about this adventure), Free Fall and the unusual The Complete Cocktail Maker trom Acornsoft. With this last program you could browse through dozens of recipies for **cocktails and even design your own.** 

By June 1985 Electron User had grown up slightly and partly abandoned its early comic style youthful image.

In the June issue was a type-in demonstration of the operation of a four **stroke combustion engine, a machine code disassembler and an interesting string**  manipulation utility.

Plus a host of arcade and educational games to enter and play,

**•** Five years ago this month the Electron was at its peak and as we have seen, it was to stay there for several years. It is now time to look even further back, so I'll set my time machine's controls for the month Electron User was launched, way back in 1983. Can you remember which month it was and what was in that very first issue? Wait until next month to find out!

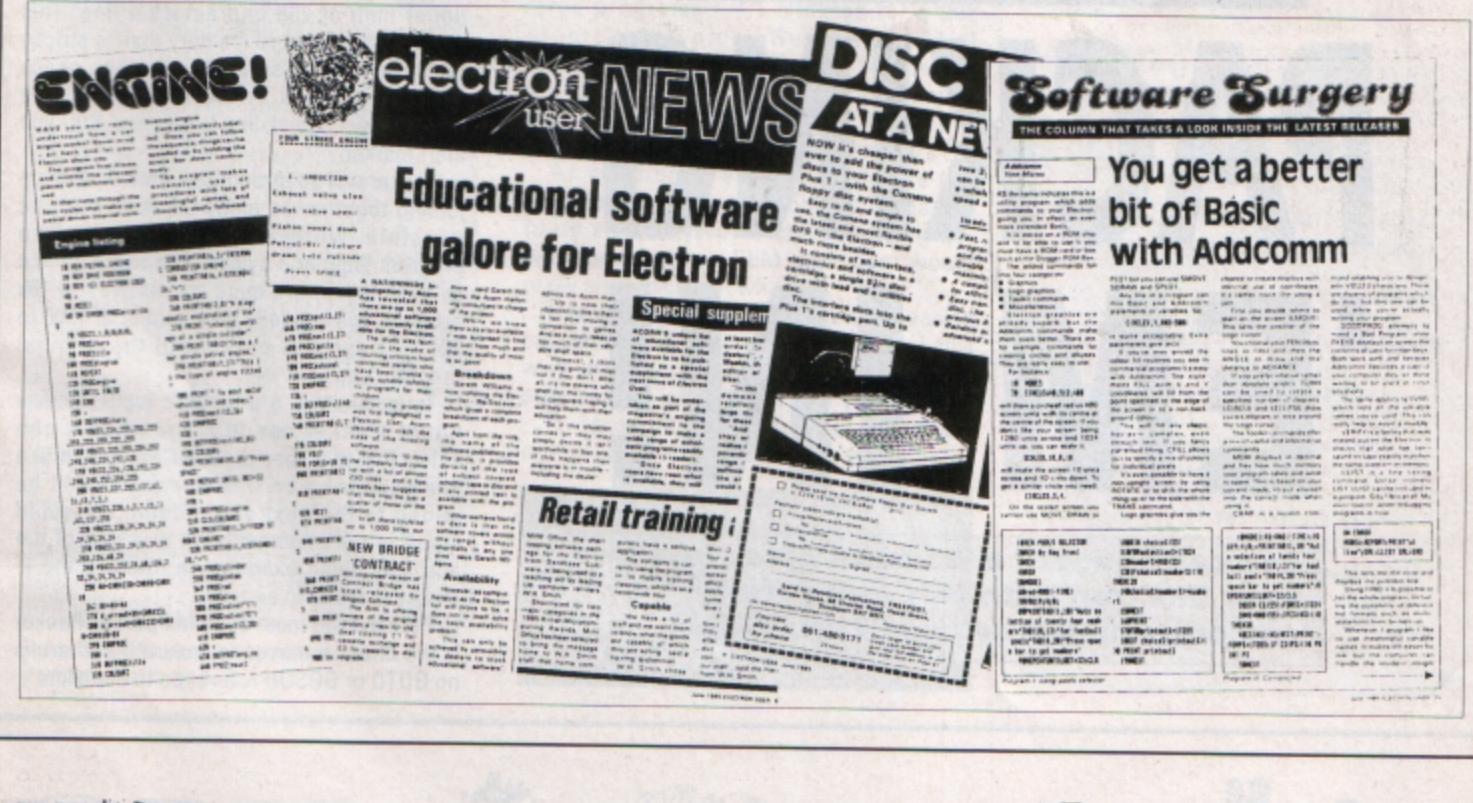

TUER

OU have probably come across **various types of Basic program compression utilities before now, but here's one which can really save you some valuable space.** 

Most Basic program packers rely on a large number of unnecessary spaces being added by the programmer for the sake of clarity. These are then searched for and stripped out, along with any REM statements found.

**Howeve r, often no attempt is made to**  intelligently compress the program structure itself, which is where PACKER **comes in. The routine also performs the**  relatively simple function of space stripping, but REMs are left untouched, for **reasons explained later.** 

**Spaces are very easy to remove from a**  Basic program. In fact BBC Basic needs no **spaces at all between commands - even**  after an IF clause. Therefore it is a simple matter to check for and remove all spaces either preceeding or following a Basic token. The first real bonus is that any colons found immediately after a REPEAT

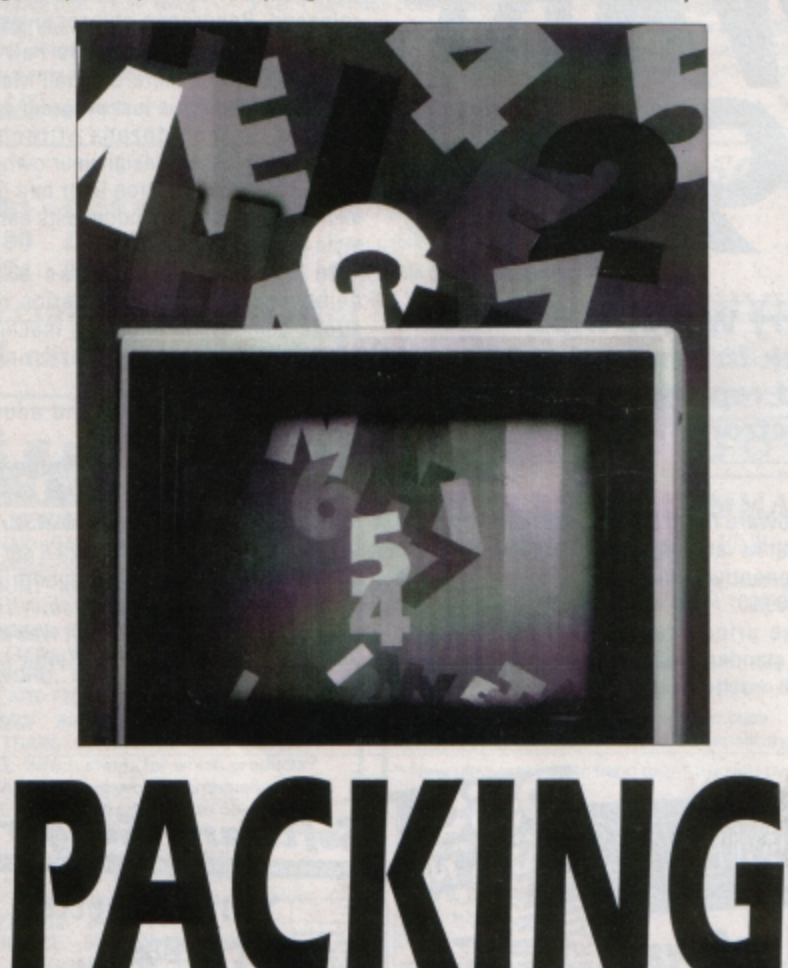

•<br>•<br>• **You can squeeze a lot more bytes into your Electron with this quite crafty compression utlllty from Chris Nixon** 

EM IN

command will be removed - as you probably know, there is simply no need for REPEAT to be separated from any following statement.

Secondly, all semi-colons immediately before a TAB or quote mark will also be removed. You may be surprised that these are usually completely unnecessary in such positions, but a large number of BBC programmers learn their skills on other **less forgiving - micros.** 

However, this does cause problems when **the very unusual occurrence of a semi·**  colon inside quotes and immediately before the second quote - "Please Wait:" or ASC";" are examples. The semi-colon will be mistaken for a print format character like in PRINTTAB(0,0);"HELLO" - and **therefore removed.** 

If you run Packer on itself, it will in fact fail because of this problem - the original line 350 contains the command ASC";" and this ends up as ASC"" in line 250 of the **compacted version. You can either put back**  manually the few semi-colons that are **incorrectly removed or you can alter the**  program to leave them all in.

The change needed to prevent semicolons being stripped is simply to insert **a newline:** 

### 705 RTS

All characters removed by Packer are detailed in Table I.

The main difference between this and **other program compression utilities is**  Packer's approach to compressing the actual program structure itself.

Nearly everyone writes programs using shortish lines, rarely approaching Basic's upper limit of 238 characters a line. This results in using more memory than is strictly **necessary, because each extra line needs four extra bytes at the start - the line**  number (two bytes), line length and &OD line start marker.

Packer will go through any Basic program joining together as many adjacent lines as possible, while safely preserving the program logic and syntax. The bytes gained by this method are quite impressive  $-$  a 10 $k$ program will typically yield a gain of 1500 to 2000 - nearly 20 percent of the original program size.

To ensure that a program's logic remains intact, Packer has to know when it can safely join two lines together. For instance a line containing an IF statement cannot be **joined to the next one - doing so would**  result in the statements on that part of the line only being executed in future if the IF clause is found to be true.

Perhaps the most complex part of Packer is the check it makes to ensure that there is no GOTO or GOSUB reference to each line

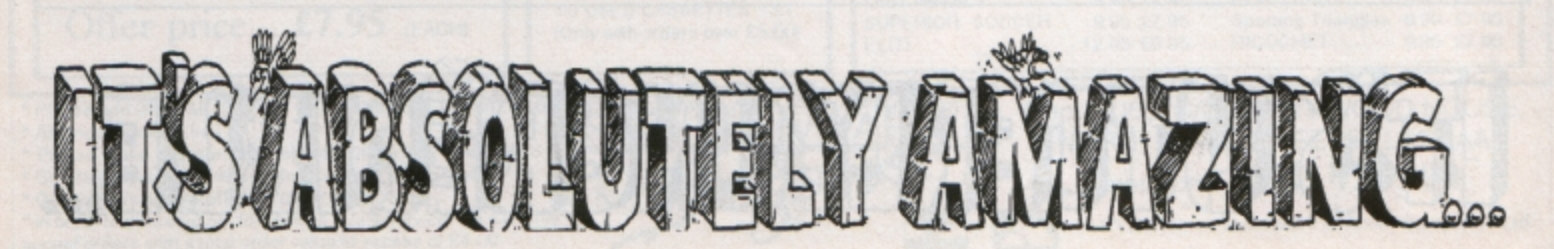

I

### **Characters removed by Packer**

- All spaces before and after all Basic tokens.
- Colons after all REPEAT tokens.
- Semi-colons before all TAB tokens.
- Semi-colons before all quote marks.

See note in text about semi-colons

Table I

before being joined - or concatenated - to the preceding line. If GOTOs and GOSUBs were simply ignored, the packed program would be unable to find some program lines as they will be mixed in to the middle of others. The program would then halt with the error No such line.

The whole program is therefore checked from start to finish for such a reference to any line about to be concatenated. Each GOTO or GOSUB line number is in the form of a token &8D, and the number is itself stored in a highly tokenised state using three bytes. The result is a four byte number which must be decoded before it can be checked.

A very sluggish compression time would be the result, but this is in fact minimised by performing the inverse of this process - the number of the current line is first tokenised according to Basic's rules, and a fast search is made for a matching set of four bytes

480 .getchar:LDY charptr:LDA (ptr),Y :RTS:.findlead:INC charptr:JSR getchar :DEC charptr:CMP #&80:BCS leadfound:SE C:RTS:.leadfound:JSR compress:CLC:RTS: .findtrail:LDA charptr:CMP #4:BNE trai L1:RTS:.trail1:DEC charptr:JSR getchar 600 INC charptr:CMP #&80:BCS trailfo und:RTS:.trailfound:JMP compress:.find colon:DEC charptr:JSR getchar:INC char ptr:CMP #&F5:BEQ colonfound:RTS:.colon

found: JMP compress: . findsemi: INC charp tr:JSR getchar:DEC charptr:CMP #&8A 730 BNE findquote1: JMP compress: .fin dquote1:CMP #34:BEQ compress:RTS:.comp ress:DEC len:LDY #3:LDA (ptr), Y:SEC:SB

C #1:STA (ptr), Y:CLC:LDA charptr:ADC p<br>tr:STA ptr1:LDA ptr+1:ADC #0:STA ptr1+ 1:.squash:LDY #1:LDA (ptr1), Y:DEY 830 STA (ptr1), Y: INC ptr1: BNE skip: I

NC ptr1+1:.skip:LDA ptr1+1:CMP top+1:B NE squash: LDA ptr1: CMP top: BNE squash: SEC:LDA top:SBC #1:STA top:LDA top+1:S BC #0:STA top+1:RTS:.setup:LDA #0:STA ptr:LDA &18:STA ptr+1:RTS:.pack

940 LDY #1:LDA (ptr), Y:CMP #255:BNE cont:JMP &FFE7:.cont:LDY #3:LDA (ptr), Y:STA len:CLC:ADC ptr:STA ptr1:LDA ptr +1:ADC #0:STA ptr1+1:LDY #1:LDA (ptr1) , Y: CMP #255: BNE cont1: JMP &FFE7: . cont1 :LDY #2:LDA (ptr1), Y:STA lo

A section of Packer after packing compare it with the listing

through the program.

Throughout the whole process Packer obeys a detailed set of concatenation rules, which ensure that you can confidently let it. loose on your most complex and tightlywritten programs. These rules are summarised in Table II.

Type in the listing and save it under any suitable filename other than PACK. When run, a machine code program called PACK which occupies most of the 1k from &900 to &CFF- is saved to disc or tape.

To use Packer, load the program you wish to compress. Then, if PACK is already in memory it can be run by entering:

#### **CALL 8900**

Alternatively, you can type:

### \*RUN PACK

to load and run the routine from disc or tape. From disc, you can use just

#### \*PACK

if you know that none of your roms will respond.

From the on-screen display, you will notice that Packer makes two passes over your program as it runs. Pass one is to remove spaces and the other characters shown in Table I, and a message to that effect will be displayed.

Pass two is the concatenation stage, and each line number being considered will be displayed on the screen so that you can monitor Packer's progress.

The utility will take some time to compress large programs - 4.5 minutes for a 20k program is typical. But the speed of compression increases rapidly for smaller programs, due to the smaller amount of memory that Packer has to shunt downwards with each line encountered.

As mentioned earlier, REMs are not removed because the utility is by nature fairly slow anyway. Also, removing a perhaps lengthy - REM statement would really slow Packer down.

Generally speaking, a REM is easily enough spotted and removed manually - this way the presence or absence of REM statements is left up to the user's discretion.

It is worth noting that program compression is much more than just a

PACKER works on any Electron and BBC Micro, including models A, B, B+, Master 128 and Master Compact. It works with any version of Basic up to and including Basic 4 - Master 128 - and Basic &40 **Master Compact.** 

### **Packer's line-joining rules**

- O Do not join lines beginning with DEF, **DATA or REM.**
- O Do not join a line onto a line beginning with DEF, DATA or REM.
- O Do not join lines lines referred to else where with GOTO or GOSUB.
- Do not join a line onto a line containing an IF, \* or REM.
- Do not join a line if it would result in a combined line length greater than 238 characters.

Table II

memory-saving gimmick: Shorter programs run appreciably faster than longer ones due to there being less work for the Basic interpreter to do in response to commands like GOTO, for instance.

A point worth noting is that packer will not concatenate lines on to the end of a \* command, for obvious reasons. However, as the \* symbol is not a token, Packer will be confused by its usage as a multiplication operator, or inside quote marks as a printed string. Therefore some lines will be left alone which otherwise are quite legal to concatenate - you can search for these yourself and join them manually if necessary.

So using Packer you can write programs in a very readable form - using short lines and once working you can shorten it. But remember to keep a copy of the original, as future changes will be difficult to a packed program.

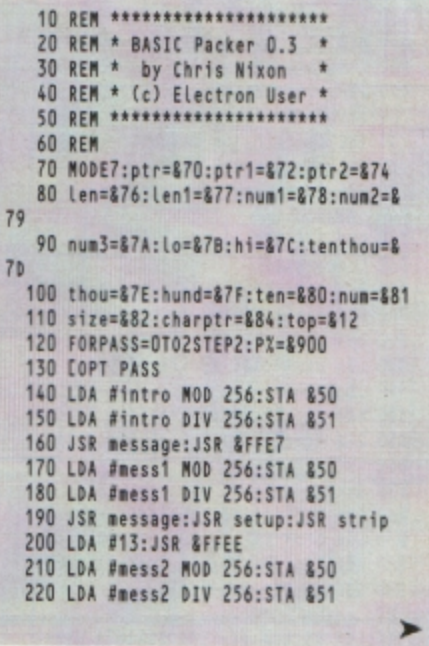

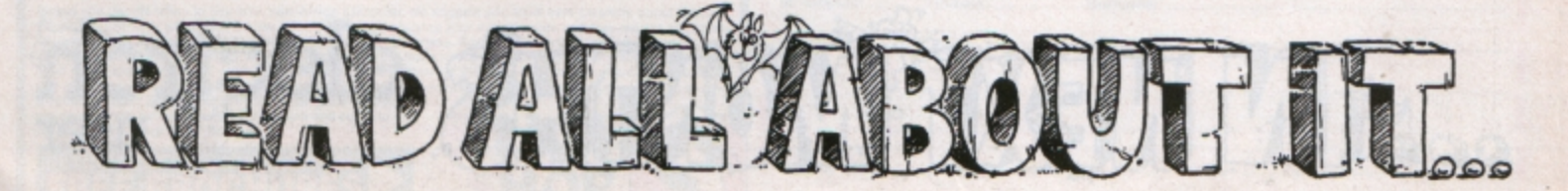

230 JSR message: JSR setup: JMP pack 240 .strip 250 JSR getlen: BCC doline: RTS 260 .doline 270 JSR getchar: CMP #32 280 BNE checkcolon: JSR findlead 290 BCC nextchar: JSR findtrail 300 JMP nextchar 310 .checkcolon<br>320 CMP #ASC":":BNE checksemi 330 JSR findcolon: JMP nextchar 340 .checksemi 350 CMP #ASC";":BNE nextchar 360 JSR findsemi 370 .nextchar 380 INC charptr:LDA charptr:CMP Len 390 BCC doline: CLC: ADC ptr: STA ptr 400 LDA ptr+1:ADC #0:STA ptr+1 410 JMP strip 420 .getlen 430 LDY #1:LDA (ptr), Y:CMP #&FF 440 BNE notend: SEC:RTS 450 .notend 460 LDY #3:LDA (ptr), Y:STA len:INY 470 STY charptr: CLC: RTS 480 .getchar 490 LDY charptr:LDA (ptr), Y:RTS 500 .findlead 510 INC charptr:JSR getchar 520 DEC charptr:CMP #880 530 BCS leadfound: SEC: RTS 540 .leadfound 550 JSR compress: CLC:RTS 560 .findtrail 570 LDA charptr: CMP #4:BNE trail1:RTS 580 .trail1 590 DEC charptr:JSR getchar 600 INC charptr:CMP #880 610 BCS trailfound:RTS 620 .trailfound 630 JMP compress 640 .findcolon 650 DEC charptr:JSR getchar 660 INC charptr: CMP #&F5 670 BEQ colonfound:RTS 680 .colonfound 690 JMP compress 700 .findsemi 710 INC charptr:JSR getchar 720 DEC charptr: CMP #88A 730 BNE findquote1:JMP compress 740 .findquote1 750 CMP #34:BEQ compress:RTS 760 .compress 770 DEC Len:LDY #3:LDA (ptr), Y:SEC 780 SBC #1:STA (ptr), Y:CLC 790 LDA charptr:ADC ptr:STA ptr1 800 LDA ptr+1:ADC #0:STA ptr1+1 810 .squash 820 LDY #1:LDA (ptr1), Y:DEY 830 STA (ptr1), Y: INC ptr1: BNE skip 840 INC ptr1+1 850.skip 860 LDA ptr1+1:CMP top+1:BNE squash 870 LDA ptr1:CMP top:BNE squash:SEC 880 LDA top:SBC #1:STA top:LDA top+1 890 SBC #0:STA top+1:RTS 900 .setup 910 LDA #0:STA ptr:LDA &18:STA ptr+1

920 RTS 930 .pack 940 LDY #1:LDA (ptr), Y:CMP #255 950 BNE cont: JMP &FFE7 960 .cont 970 LDY #3:LDA (ptr), Y:STA len:CLC 980 ADC ptr:STA ptr1:LDA ptr+1:ADC #0 990 STA ptr1+1:LDY #1:LDA (ptr1),Y 1000 CMP #255:BNE cont1:JMP &FFE7 1010 .cont1 1020 LDY #2:LDA (ptr1), Y:STA Lo 1030 DEY:LDA (ptr1), Y:STA hi:JSR print 1040 LDY #3:LDA (ptr1), Y:STA Len1 1050 CLC:ADC Len:STA size:LDA #0:ADC #0:STA size+1:LDA size+1:BNE newline:L DA size: CMP #238:BCS newline 1060 INY:LDA (ptr), Y:CMP #&DC 1070 BEQ newline: CMP #42: BEQ newline 1080 CMP #&F4:BEQ newline:LDA (ptr1),Y 1090 CMP #&DD:BEQ newline 1100 .checkDATA 1110 CMP #&DC:BEQ reject 1120 PHA:JSR findIF:PLA:BCS newline 1130 .checkREM 1140 CMP #&F4:BNE checkREF 1150 .reject 1160 JSR findendline: JSR findendline 1170 JMP pack 1180 .checkREF 1190 JSR findGOTO:BCS newline 1200 JSR concatenate: JMP pack 1210 .newline 1220 CLC:LDA len:ADC ptr:STA ptr 1230 LDA ptr+1:ADC #0:STA ptr+1 1240 JMP pack 1250 .concatenate 1260 CLC:LDA len:ADC len1:SEC:SBC #3 1270 LDY #3:STA (ptr), Y:LDA #ASC":" 1280 LDY #0:STA (ptr1), Y:CLC:LDA ptr1 1290 ADC #1:STA ptr1:LDA ptr1+1:ADC #0 1300 STA ptr1+1:JSR packit 1310 JSR packit: JMP packit 1320 .findendline 1330 LDY #3:LDA (ptr), Y:CLC:ADC ptr 1340 STA ptr:LDA ptr+1:ADC #0 1350 STA ptr+1:RTS 1360 .packit 1370 LDA ptr1:STA ptr2 1380 LDA ptr1+1:STA ptr2+1 1390 .shunt 1400 LDY #1:LDA (ptr2), Y:DEY 1410 STA (ptr2), Y:INC ptr2:BNE skip1 1420 INC ptr2+1 1430 .skip1 1440 LDA ptr2+1:CMP top+1:BNE shunt 1450 LDA ptr2:CMP top:BNE shunt 1460 SEC:LDA top:SBC #1:STA top 1470 LDA top+1:SBC #0:STA top+1:RTS 1480 .findIF 1490 LDY #4 1500.ifloop 1510 LDA (ptr), Y:CMP #&E7:BEQ foundIF 1520 CMP #42:BEQ foundIF:CMP #&F4 1530 BEQ foundIF:INY:CPY len:BCC ifloop 1540 CLC:RTS 1550 . foundIF **1560 SEC:RTS** 1570 .find60T0 1580 LDY #1:LDA (ptr1), Y:STA hi:INY 1590 LDA (ptr1), Y:STA Lo:LDA #64 1600 STA num1:STA num2:STA num3 1610 LDA Lo:AND #63:ORA num2:STA num2

1620 LDA hi: AND #63: ORA num3: STA num3 1630 LDA Lo:AND #192:EOR #64:LSR A 1640 LSR A: ORA num1: STA num1 1650 LDA hi:AND #192:EOR #64:LSR A 1660 LSR A:LSR A:LSR A:ORA num1 1670 STA num1:LDA #0:STA ptr2 1680 LDA &18:STA ptr2+1 1690 .findmatch 1700 LDY #0:LDA (ptr2), Y:CMP #&8D 1710 BNE next: INY: LDA (ptr2), Y 1720 CMP num1:BNE next:INY:LDA (ptr2) 1730 CMP num2:BNE next:INY:LDA (ptr2) 1740 CMP num3:BNE next:SEC:RTS 1750 .next 1760 CLC:LDA ptr2:ADC #1:3TA ptr2 1770 LDA ptr2+1:ADC #0:STA ptr2+1 1780 CMP top+1:BNE findmatch:LDA ptr2 1790 CMP top:BNE findmatch:CLC:RTS 1800 .print 1810 LDA #8:JSR &FFEE:JSR &FFEE 1820 JSR &FFEE: JSR &FFEE: JSR &FFEE 1830 LDA #0:STA tenthou:STA thou 1840 STA hund: STA ten 1850 .dotenthou 1860 SEC:LDA Lo:SBC #10000 MOD 256 1870 STA num:LDA hi:SBC #10000 DIV 256 1880 BCC dothou: STA hi: LDA num: STA lo 1890 INC tenthou: JMP dotenthou 1900 .dothou 1910 SEC:LDA Lo:SBC #1000 MOD 256 1920 STA num:LDA hi:SBC #1000 DIV 256 1930 BCC dohund: STA hi: LDA num: STA Lo 1940 INC thou: JMP dothou 1950 .dohund 1960 SEC:LDA Lo:SBC #100:STA num 1970 LDA hi:SBC #0:BCC doten:STA hi 1980 LDA num: STA Lo: INC hund: JMP dohu nd 1990 .doten 2000 SEC:LDA Lo:SBC #10:STA num 2010 LDA hi:SBC #0:BCC output:STA hi 2020 LDA num: STA Lo: INC ten: JMP doten 2030 .output 2040 LDA tenthou: CLC: ADC #48: JSR &FFEE 2050 LDA thou: CLC: ADC #48: JSR &FFEE 2060 LDA hund: CLC: ADC #48: JSR &FFEE 2070 LDA ten: CLC: ADC #48: JSR &FFEE 2080 LDA Lo:CLC:ADC #48:JMP &FFEE 2090 .message 2100 LDY #0 2110 .messloop 2120 LDA (850), Y: CMP #13: BEQ exitmess 2130 JSR &FFEE: INY: JMP messloop 2140 .exitmess 2150 RTS 2160 .intro: OPT FNequs ("BASIC packer version 0.3") 2170 .mess1: OPT FNequs ("Stripping spa  $ces...")$ 2180 .mess2: OPT FNequs ("Packing line:  $00000"$ 2190 J:NEXT 2200 \$&7000="SAVE PACK 900 "+STRS"PX 2210 XX=0:YX=&70:CALL&FFF7 2220 END 2230 DEF FNequs(A\$) 2240 SPI=AS: PI=PI+LENAS+1  $2250$  =PASS

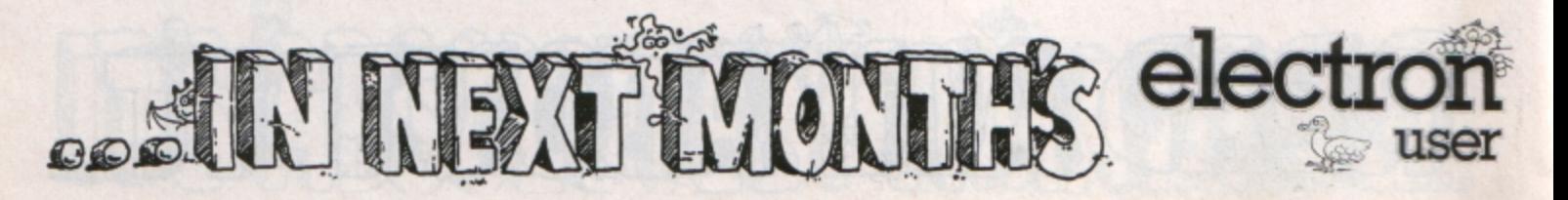

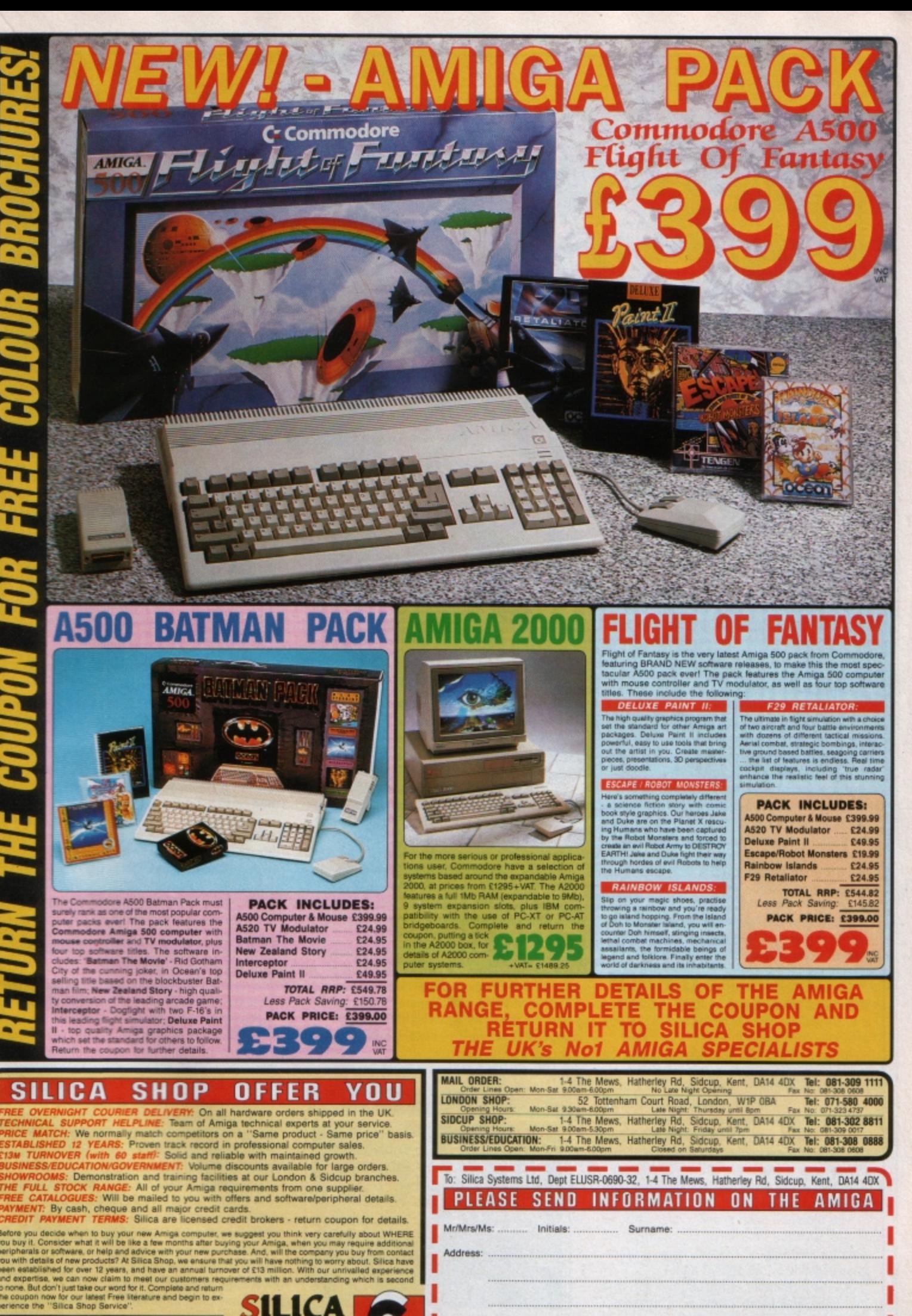

Postcode:

Which computer(s), if any, do you own? ..

ESOE - Advertised prices and specifications may change - please return the coupon for the latest information.

A2000

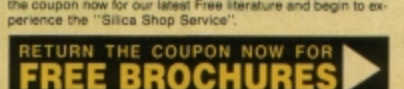

SILICA<br>SHOP

**WARE SCEN**  $E$ 

I

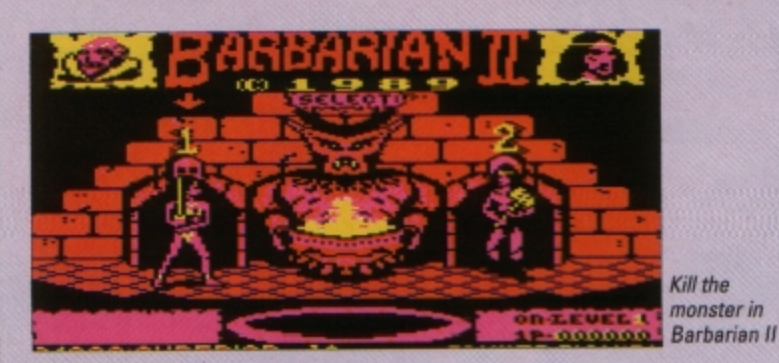

........ 00000 O  $\textcircled{\scriptsize{1}}$ 00  $\textcolor{blue}{\blacksquare}\textcolor{blue}{\blacksquare}$  $\boxed{0}$  $\Box$ 回  $\color{red} \textcolor{blue}{\blacksquare}$  $\blacksquare$  $\blacksquare$ ை  $\boldsymbol{\Xi}$ ⊡ 面 面 冋 O Гo m 向  $\overline{\mathbf{a}}$  $\textcolor{blue}{\blacksquare}\textcolor{blue}{\blacksquare}$ σ 冋 同 向  $\textcolor{blue}{\blacksquare}$  $\textcolor{blue}{\blacksquare}$ 00 间 o 间  $\lceil \cdot \rceil$  $\boxed{0}$  $\boxed{0}$ 000000000000 **Percy Penguin; Can Percy kill the Snobsss?** 

**BBBBBB** 

Play *it* Again Sam 13 Price: *CS.95* /taps) Supplier: Superior Software, PO Box 6, Brigg, South Humberside ON20 9NH. Tel: 0652 58585

SUPERIOR Software certainly shows no signs of superstition as it launches number 13 of what is easily the longest running series of compilations for the Electron. Four more programs from the recant, and more distant, past - two of which were coded by the ubiquitous Peter Scott.

**Hyporbalf** is **a** game of the Breakout genre. You'll probably remember the Breakout revival of a couple of years **ago**  when straightforward brick busting gave way to a more sophisticated game with feature bricks end bonus levels. Hyperball is one of these.

**With a comprehensive set of feature** bricks at your disposal you could be forgiven for thinking that the game was going to be a piece of cake - well don't you believe it. This is one of the most formidable Breakout clones that I have encountered on any machine.

Combine this degree of difficulty with the fact that there are 120 different playing arenas to complete and you could be faced with hordes of frustrated Hyperballers.

Thankfully the programmer has anticipated this problem and split the 120 arenas into six groups of 20, allowing you to start on any one of the six.

At least in this way you will get to play on **a minimum of six different arenas.** 

Catching a dislodged feature brick activates one of the eight possible special effects, the majority of which work in your favour. Catching the Detonator brick allows you to split the ball into eight separate frag· ments with a press of Return. This is most effective if you have just manoeuvred your ball behind the wall.

The Slowball brick is self-explanatory, as is the Stickball one. lnfrared changes the colours used on the screen, making other**wise** invisible bricks appear again.

A little firepower is introduced with the inclusion of **a** Laser brick, end lndestruct increases the mass of your ball, giving it the

**ability** to plough effortlessly through even **the** most robust of brick walls.

Smart-block is **a bit** of a sneaky inclusion: If you are able to collect three of these special pieces of masonry without losing a life you can move straight on to the next arena.

This sounds hunkydory until you begin collecting these blocks. I am certain that the **l)fogram** drops them in such a way that you **are** tempted into lunging for that third elu· sive block, inevitably losing a life in the process. The final variety of brick is disguised as an alien and, if collected by accident, has unfortunate effects upon the wellbeing of your bat.

A touch of originality is injected between rounds. The successful completion of an arena is rewarded with a simple bonus rou· tine. A flashing bat appears on the screen and all that you have to do is press the spacebar when it is visible and you earn yourself bonus points.

OK, so it's hardly an Earth shattering

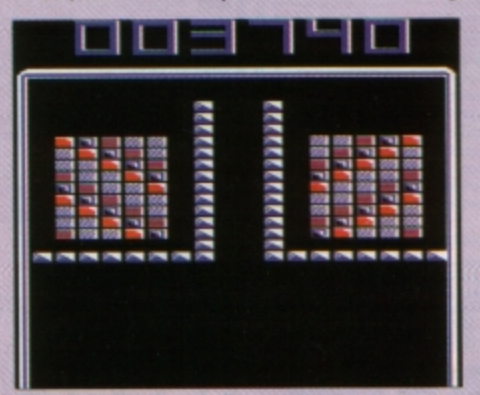

**One of the 120 Hyperball screens** 

bonus round, but what is useful is what you can do with those points once you have won them.

**If you aren't too concerned about achiev·**  ing immortality in the high score table you can trade points for three **types** of **laser** can· non, a warp drive or an extra life.

Hyperball is one of the biggest and best versions of Breakout on the Electron, and a most worthy inclusion in this compilation.

**Pandemonium,** second in the compilation, is unmistakably from the keyboard of Peter Scott, the prolific author of countless plat· form games, most of which look just like this one.

On this occasion you are faced with the task of collecting all 12 parts of a core. The **instructions are pretty vague so we must assume that some sort of nuclear reactor is**  involved.

Armed with a laser, a healthy jump, the reflexes of a cat and the intellect of an Einstein you set out into **a** hostile world that is literally teeming with alien beings and nasty stinging plant-like things.

To make things easier, anything you are supposed to collect is coloured blue. In addition to the core parts you will find food, laser energy and extra lives.

Pandemonium is a highly polished example of Mr Scott's work. **As** usual, lateral thinking should be used at all times. Identify the most logical route from A to B then ignore it completely, select what appears to be the most unlikely of directions and you won't be far wrong.

Apparently impossible jumps between platforms can often be negotiated by having

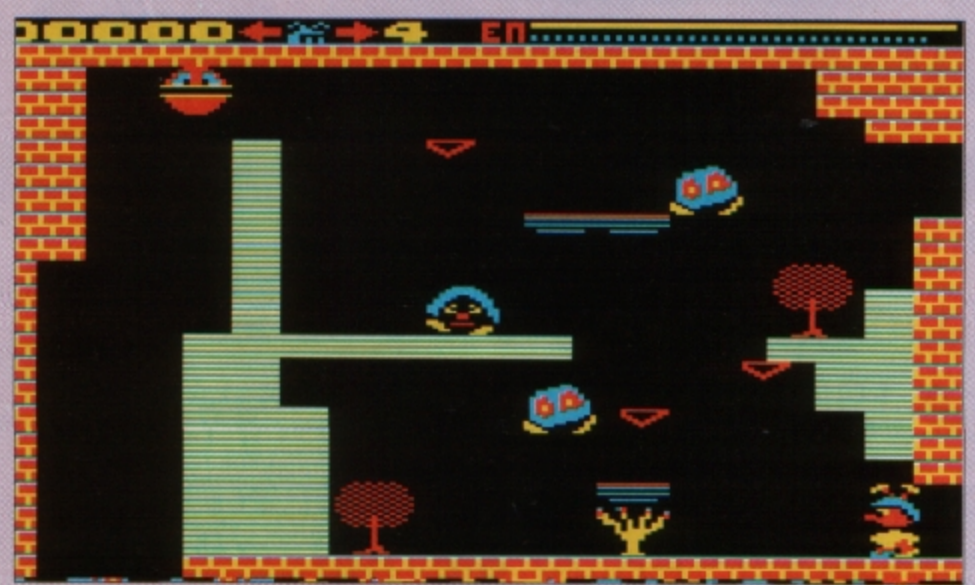

Pandemonium: A highly polished example of Peter Scott's work

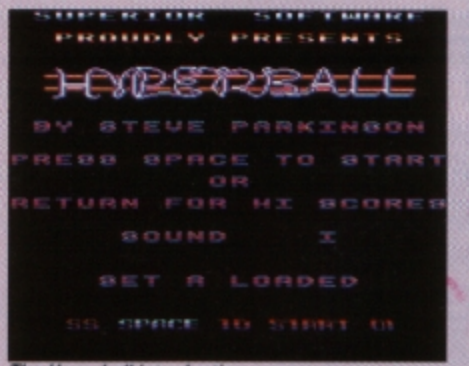

**The Hyperball introduction** 

at least one foot standing on thin air before you take off. Impressive vertical jumps can be achieved by standing on one of the many large springs.

Worthy of note are the phone box teleports, which can provide a speedy means of **transport in an otherwise hostile environ**ment

The only snag is that you must know the code number of your destination teleport before you can activate the device. In other words you have got to have reached the tar teleport on foot before you can take a short cut.

This is not a program that pushes back the frontiers of platform gaming, but what it does, it does well

**Percy Penguin** is a version of **a** game that was a moderate success in the arcades back in the mid-eighties. Unfortunately, it isn't the best of the arcade conversions that reached the Electron.

**It is set in a maze-like arctic wilderness**  constructed of blocks of ice. This inhospitable landscape is inhabited by Percy Penguin and a swarm of Snobees, stinging creatures that have an insatiable appetite for penguins.

As luck would have it Percy has left his mega-turbo laser pistol back in the igloo, so **he must improvise ifhe is to survive. The aim**  is to rid the maze of Snobees, the numbers of which increase as you progress through the levels.

The penguin is an inventive little critter and Percy soon realises that an ice cube weighing several hundred kilos takes a heck of a lot of stopping once it gets moving.

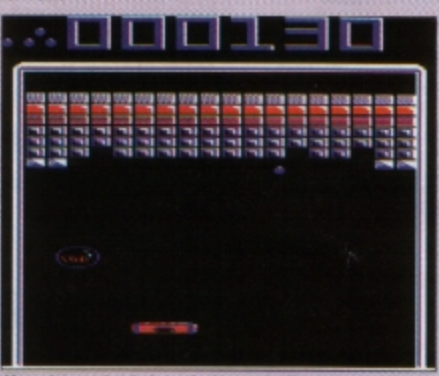

*Knock out the bricks ;n Hyperba/1* 

Using a combination of careful positioning and some pretty good timing you can help Percy puree the Snobee population.

As a game, Percy Penguin falls down in **several areas. Response to the controls is**  poor, the fluidity of the action suffers in proportion to the degree of on-screen activity, and there is no indication as *to* where the new Snobees will appear.

In the original game the inactive Snobees were encased in blocks of ice, so you knew where to stand before killing your next one.

In this version the newly hatched bees appear at random, but more often than not random means right beside Percy and **you're minus one more life.** 

I suppose that if you haven't been spoilt with the original then you won't notice the discrepancies, but you'll still have to thump the push button until you get a response. for me this is the weakest of Sam's offerings, but one out of four isn't too bad.

Sam's final tid-bit is **Barbariao** 2. In the first episode of this hack and slash extravaganza Mr Barbarian took on all comers in his valiant bid to free Princess Mariana, alias the curvaceous Ms Whittaker, from the clutches of the evil Drax.

Drax escaped justice and fled to the deepest recesses of his lair. If the world is to sleep easy in its bed the Barbarian or Mariana must venture forth into this hostile land and seek out the coward.

Yes she is just as likely to kill the dinosaurs as he is.

Barbarian 2 employs a different format. The straightforward fight to the death has been replaced by an arcade adventure type

scenario. The game is still packed full of hacking and slashing, but this time you also have to walk about and find objects.

Spread over four levels, with roughly 26 screens each, the Drax domain is quite extensive. An additional element of difficulty is introduced in the form of changes in direction as you step from one screen to the next.

It may appear that you have merely moved by one screen to the right. but don't **you b91ieve it. If you koop on oyo Ol'I tho**  compass arrow at the bottom of the display you will find that you have turned through 90 **degrees.** 

As the instructions state, a map is pretty useful if you are to collect all of the objects and then find your way back to the exit.

Keyboard controls are used throughout: These are extensive, complicated, and one of the biggest difficulties you will encounter in playing the game.

Our hero or heroine can perform six directional and four aggressive moves, the latter being initiated by pressing Return, plus any one of four direction keys. For a long time I found myself turning around or jump· ing into the air when what I actually wanted to do was decapitate my opponent with a flying neck chop.

Most of the humanoid opponents have been replaced by horrible nasty creatures that snap and bite, plus an oversized yellow dinosaur with a taste for muscleman.

Various objects must be collected en route, many of which have magical proper· ties, without which your quest is doomed to failure. The orb and the shield guard against death from Drax·s magic and the demon's fire, while other trinkets boost the usual parameters such as strength and resistance to damage.

Barbarian 2 gives you very little time to ponder your current predicament, if you stand around for more than a couple of sec· onds there is a puff of smoke and some slobbering beast starts lumbering in your direction.

How you are supposed to sit with pencil and paper and map each level I don't know, I spent most of my time running from screen to screen trying to avoid the monsters, rivers and those infernal bottomless pits.

With patience, and a fair amount of effort. you will eventually master the complex control combinations that are the key to suc·  $c$ ess in Barbarian  $2$  - from then on things really begin to get difficult.

It would appear that Superior has coma up trumps again with yet another cracking compilation. Thirteen may be an unlucky number for some, but certainly not for Sam.

### **Jon Revis**

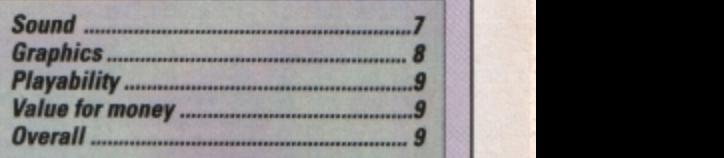

# **SPECIAL ANNOUNCEMENT**

To celebrate the 7th anniversary of electron and serve a Grand Draw will be held for all customers during June 1990.

£100's including AP3, Plus 1's, Battery Backed Ram, Basic Editor etc, etc...

When placing order please include the 'yes please' corner flash to be included in the draw.

# Closing date June 29th.

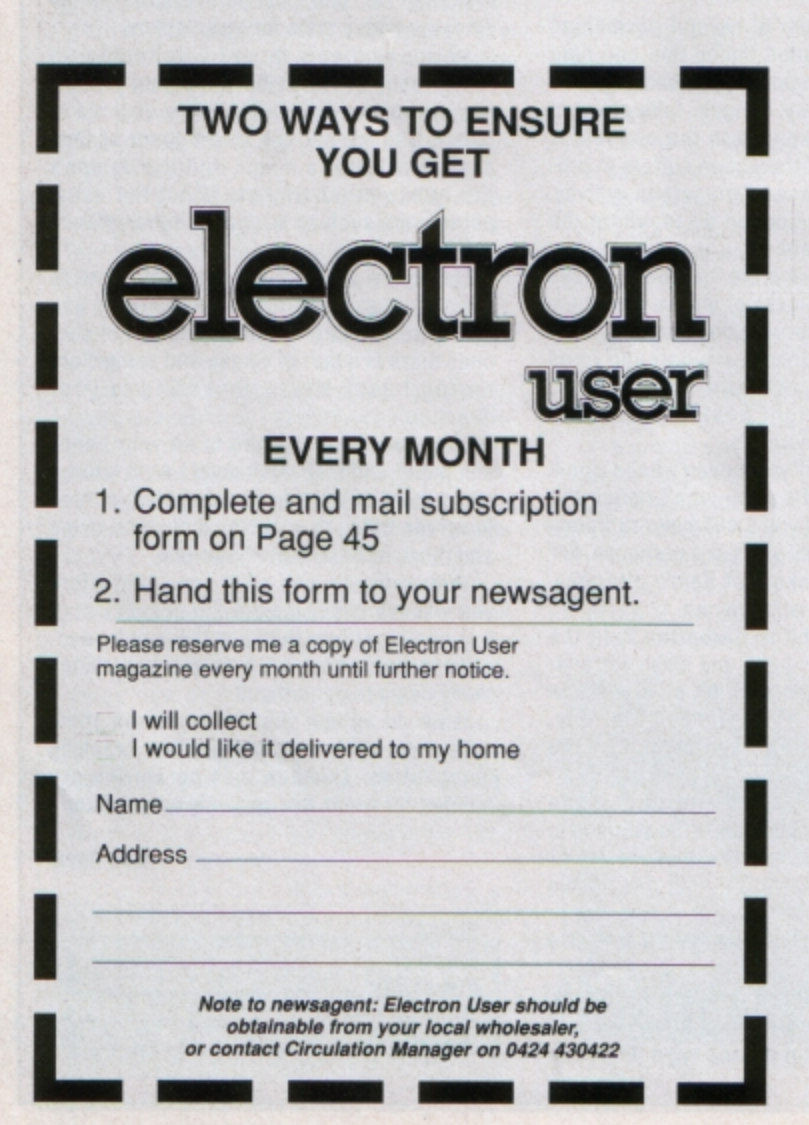

**YES** 

**PLEASE** 

### **MODE 7 MK2 UNIT**

**IMPROVEMENTS ALL ROUND: CHEAPER AND MORE COMPACT THAN THE ORIGINAL ADAPTOR<br>FASTER AND LESS MEMORY USE THAN THE SIMULATOR** Fits inside the Electron above the ULA - beside the Master RAM Board. Uses the same display chip as the BBC - for 'rounded'characters. Scanned by the ULA in Mode 4 - for fast screen updating and scrolling. Includes Prestel terminal software - just add modem and RS432 adaptor Compatible with screen poking software, e.g. Wordwise, Teletext HIMEM at &7C00 with Master Ram board.

(ROM expansion required to hold the Mode 7 ROM) Price £49 - available as a kit (board, ROM, instructions - you buy other parts separately) £25 The unit is easily soldered in but a fitting service is available  $-$  £10 (Telephone before sending your Electron)

### **RS 423 CARTRIDGE**

Uses software in Plus1 ROM, has same socket as BBC Includes socket for 16K PROM/32k RAM Price uncased £29.95 + £5 for case + £20 for 32k RAM

### ROMPLUS-144

Sideways Rom Cartridge with Printer Buffer and Filing System Fits into PLus 1/Rombox Plus slot - holds 7 Roms plus 32k Ram Romplus-144 costs just £39 + £20 for the 32k Ram

### THE MODE 7 SIMULATOR ROM

Gives FULL Mode 7 display facilities simulated in Mode 2 Includes Prestel terminal software - just add modem and RS423 adaptor Compatible with screen poking software, e.g. Wordwise, Teletext HIMEM at &7C00 with Master Ram board Price £25 - includes disc based screen editor/carousel software on 3.5° ADFS or Tape (for DFS transfer) - editor requires MRB

All prices inclusive of post, etc. Please allow 28 days delivery

Tel: 0222 887203

**JAFA SYSTEMS** - Committed to the Electron 9 Lon-y-Garwa, Caerphilly, Mid-Glamorgan CF8 1NL.

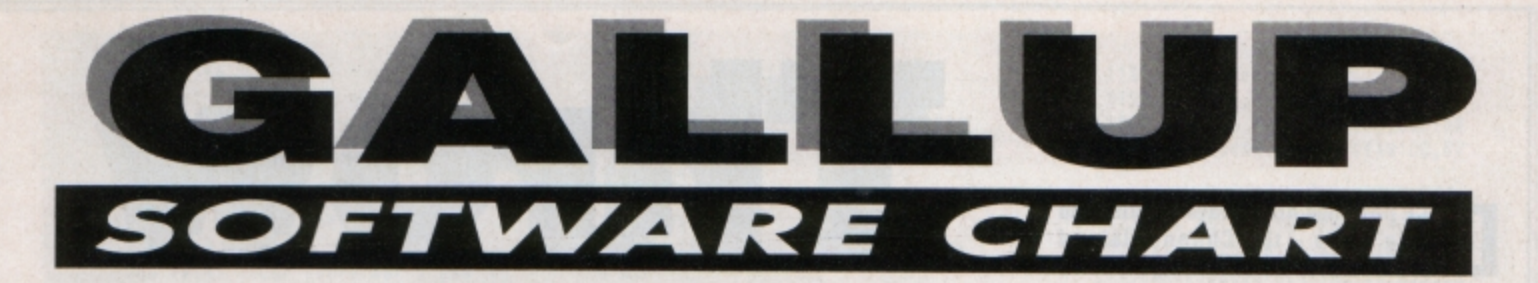

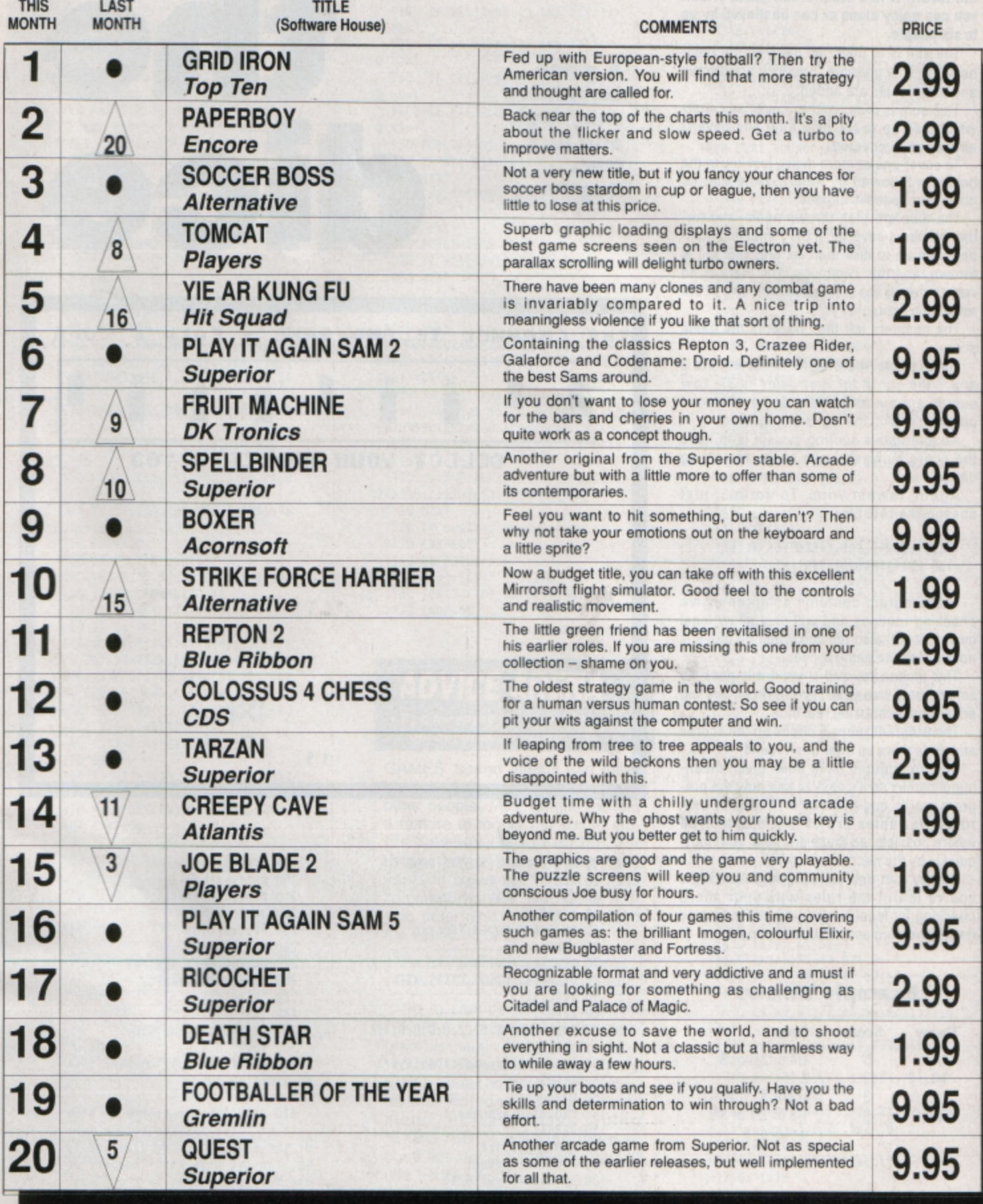

**ICE** pastimes are always popular and<br> **D** here's one – the Channel Island<br>
Game – that involves logical and **here's one** - the Channel **Island Game** - **that involves logical and deductive thinking along with the luck of the throw.** h **is a** simple, fun **game** which you can **enjoy alone or** can **be played by up to six people.** 

The aim is to cover as many of the num· **bars 1 to 9 as possible. Two dice are thrown**  and their values are added.

This sum is then used to cover any digits which add up to the dice total and haven't already been covered.

**To cover one or more digits, just key in the**  numbers followed by Return. Note that no **comma or space is needed.** 

The dice are then thrown again, and further numbers covered. If the remaining numbers add up to less than six only one die is thrown, and this continues until there is no way to match the dice value with any of the **remaining digits.** 

The numbers left then become the game **score.** 

For example, if the digits remaining are 3 and 7 the score for that game is 37. Low scores are the best and a score of zero is obtained if all of the digits are covered.

**An alternative scoring system is to have**  the score being the sum of the remaining digits.

Again, lowest wins. To do this, just change line 1470 to:

1470 EG\$="":FORuX=1T09:IF N%(u%)  $=100$  EGS=STRS(VAL(EGS)+u%)

**The program contains comprehensive**  checking routines and will only allow legal moves. It will also tell you when no move is possible so the game is over.

This means you will know if it is possible somehow to use your current throw  $-$  a big advantage over using real dice.

The program keeps a check on the scores and adds them up after each round.

**The procedures have been given mean·**  ingful names so it's easy to see how the program works and even tailor it to your own rules. Variables are of the integer type where possible, as these are dealt with most quickly by the micro.

So key it in and start playing. And. once you've learnt the rules with your micro checking for legal moves, you can even play it with two dice and a piece of paper.

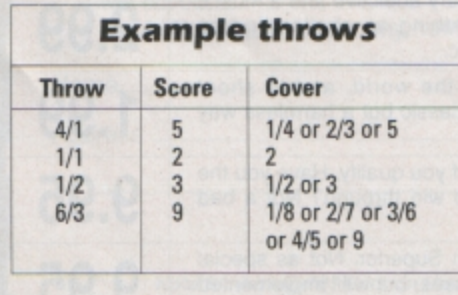

**A game combining skill, logic and luck from Rog Frost** 

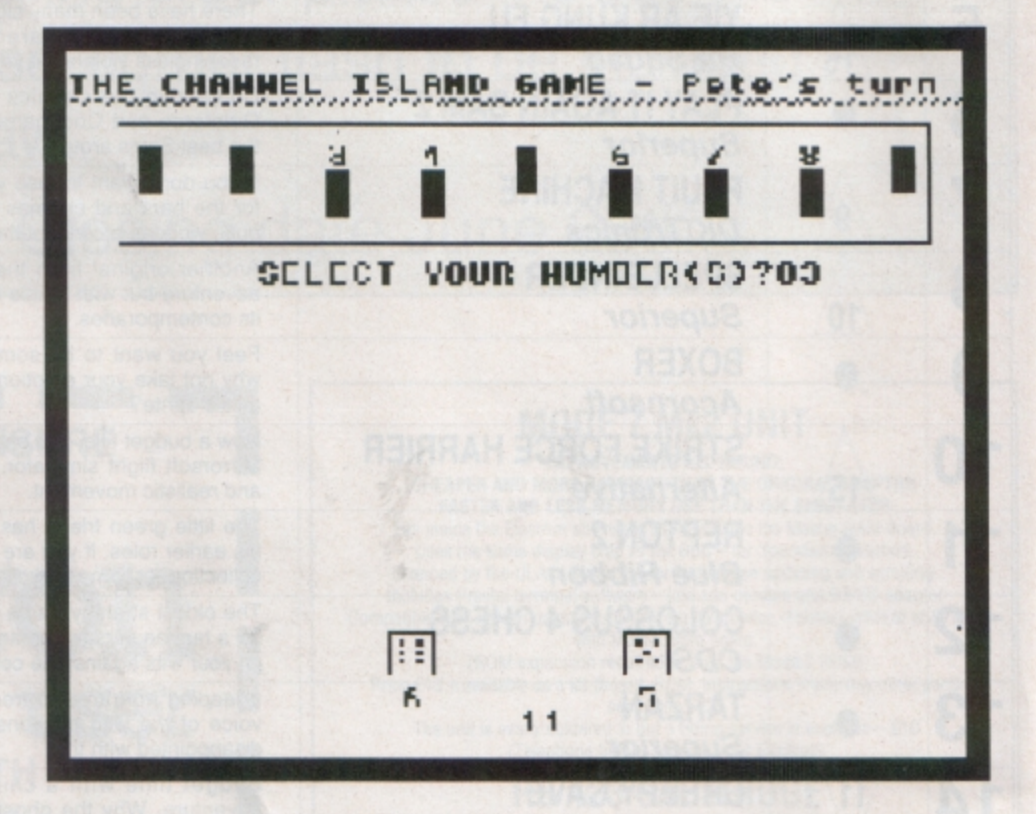

nro

10 **REN** (HANNEL ISLAND **6ANE** 

20 **REN** Sy Rog Frost **30 REM (c) Electron User** 

40 \*FX11,0

50 ON ERROR NOOE6:PROCerr 60 NOOE6

*10* **PROCinstructions**  80 DIMN%(9), D%(4), C%(4), R%(4)

90 PROCchars

100 REPEAT

110 NOOE4:YOU23;8201;0;0;0;0;19

**,1,4;0;19,0,3;0;** 

120 FORro%=1TOround%:FORplayer% **=1 Tonn%: C LS** 

130 PROCarray<br>140 PROCdisplaynumbers

- 150 REPEAT
- 160 PROCthrowdice
- 170 PROCcanitbedone
- 180 IF E6S<>"" GOT0240

190 REPEAT 200 PROCmakechoice 210 PROCcheckchoice  $220$  UNTIL  $UZ=0$ **230 PROCsottout 2'0 Ulft1LE6\$<>•"**  250 NEXTplayer%:NEXTro% 260 MODE6:PROCresults 270 CLEAR:RUN **180 ENO**  290 DEFPROCinstructions **300 VOU19,0,4;0;**  310 PRINTTA8(10,1l"CHAMNEL ISLA **ND GAME"TAB(10,2)""\*\*\*\*\*\*\*\*\*\*\*\*\*\* 320 PRINt<sup>1</sup> •You 1ust try to hide** 

all of<sup>"'"</sup>the numbers at the top of the screen."''"Two dice are sp **un. You can hide any"1 "nu11bers vh**  ose sum is the same as the"'"sum

- of the dice.' 330 PRINT<sup>\*</sup>"To cover numbers jus t type them in any"'"order and th en hit Return." en nit Keturn.<br>340 PRINT""Illegal moves will n<br>ot be accepted by"'"the computer.<br>You will be told when"'"the game is over." 350 PRINT'"Your score for a gam<br>e is a direct read"'"of the digit s left uncovered." 360 PRINTTAB(2,22)"PRESS SPACE TO CONTINUE": REPEATUNTILINKEY-99: CLS 370 DIMname\$(6), score%(6)<br>380 PRINTTAB(2,22)"Just Press R eturn to complete list"TAB(0,0) 390 nn%=0:REPEAT:nn%=nn%+1:PRIN T'"Enter player ";nn%;"'s name "; :INPUT;name\$(nn%) 400 name\$(nn%)=LEFT\$(name\$(nn%)  $, 5) : *$ FX15,0 410 UNTILname\$(nn%)="" OR nn%=6 420 IF name\$(nn%)="" nn%=nn%-1 430 PRINT<sup>11</sup>"How many rounds do you want?": INPUT, round% 440 ENDPROC 450 END 460 DEFPROCchars 470 VDU23, 255, 255, 255, 255, 255, 2 55, 255, 255, 255 480 VDU23,230,0,0,0,0,0,0,0,0,0<br>490 VDU23,231,0,0,0,24,24,0,0,0 500 VDU23,232,0,24,24,0,0,24,24 ,0 510 VDU23, 233, 192, 192, 0, 24, 24, 0  $, 3, 3$ 95,195 , 195, 195 540 VDU23,236,195,195,0,195,195  $, 0, 195, 195$ 550 ENDPROC 560 DEFPROCthrowdice 570 VDU28, 15, 30, 30, 26: CLS: VDU26 580 FORNX=1TORND(30)+1 590 XX=RND(6): YX=RND(6) 600 IF tot%>39 Y%=0 610 MOVE467, 145: DRAW467, 202: DRA W844,202:DRAW844,145:DRAW787,145<br>630 PRINTTAB(15,26);CHRS(230+XX )TAB(25,26); CHRS(230+YX) 640 TIME=0:REPEATUNTILTIME>2 650 NEXT 660 PRINTTAB(15,28);X%;:IF tot% <40 PRINTTAB(25,28);YX 670 PRINTTAB(20,29);XX+YX 680 ENDPROC 690 DEFPROCdisplaynumbers 700 COLOUR129:CLS:COLOUR128:VDU 28,1,30,38,1:CLS:VDU26<br>710 PRINTTAB(1,2)"THE CHANNEL I<br>SLAND GAME - ";name\$(player%);"'s<br>turn"TAB(1,3);STRING\$(38,""") 720 PROCsortout 730 REMFORNX=1T09:PRINTTAB(NX\*4 ,5); N%TAB(N%\*4,6); CHR\$255TAB(N%\*4 ,7); CHR\$255: NEXT 740 ENDPROC 750 DEFPROCmakechoice 760 REPEAT 770 PRINTTAB(1,10); SPC(38) 780 PRINTTAB(9,10)"SELECT YOUR NUMBER(S)";<br>790 \*fx15,0
- 520 VDU23, 234, 195, 195, 0, 0, 0, 0, 1
- 530 VDU23, 235, 195, 195, 0, 24, 24, 0
- 
- 
- W524,202:DRAW524,145:DRAW467,145
- 620 MOVE787, 145: DRAW787, 202: DRA
- 
- 
- 
- 
- 
- 
- 

 $*100)$ 

800 INPUTGX 810 D%(1)=G%DIV1000:B%=G%-(D%(1  $*1000$ 

820 DX(2)=BXDIV100:DX=BX-(DX(2)

840 DX(4)=DXM0D10 850 UNTILDX(1)+DX(2)+DX(3)+DX(4  $)=XX+Y$ 860 ENDPROC 870 DEFPROCcheckchoice 880 UX=0 890 IF D%(1)=D%(2) AND D%(1)<>  $0 \tU2=1$ 900 IF  $DX(1)=DX(3)$  AND  $DX(1)$  <>  $0 \tU2=1$ 910 IF DX(1)=DX(4) AND DX(1)<>  $0 \tU2=1$ 920 IF D%(2)=D%(3) AND D%(2)<>  $0 \tUX = 1$ 930 IF D%(2)=D%(4) AND D%(2)<>  $0 \tU1 = 1$ 940 IF  $DX(3)=DX(4)$  AND  $DX(3)$  <>  $0 \tUx=1$ 950 FORL%=1T09 960 IF NX(LX)=DX(1) LX=9:UX=1 970 NEXT 980 FORL%=1T09 990 IF N%(L%)=D%(2) L%=9:U%=1 **1000 NEXT** 1010 FORL%=1T09 1020 IF NX(LX)=DX(3) LX=9:UX=1 **1030 NEXT** 1040 FORL%=1T09 1050 IF NX(LX)=DX(4) LX=9:UX=1 **1060 NEXT** 1070 IF UX=0 NX(DX(1))=DX(1):NX(  $DX(2)$ = $DX(2):NX(DX(3))=DX(3):NX(D)$  $\frac{1}{4}(4)$  =  $D\frac{1}{4}(4)$ 1080 IF UX=1 PRINTTAB(14,13)"CAN 'T DO":VDU28,1,15,38,8:TIME=0:REP<br>EATUNTILTIME>200:CLS:VDU26 1090 sum%=0:FORloop%=1T09:sum%=s umX+N%(loop%):NEXT 1100 tot%=0:FORch%=1T09:IFN%(ch% )<>100 tot%=tot%+ch% **1110 NEXT** 1120 IF sumX=45 PROCvictory 1130 ENDPROC

830 D%(3)=D%DIV10

- 1140 DEFPROCarray
- 1150 UX=1:EG\$="":totX=0
- 1160 FORZ%=1T09:N%(Z%)=100:NEXT
- 1170 ENDPROC

## ADVICE ARENA

**Tips for every Electron user,** from beginner to expert

GAMES' sound effects can often become irritating - especially to other people. Most games include a feature to toggle the sound status between on and off but, for those that don't, you can do it<br>yourself by using \*FX 210. This command is used with either 0 or 1 to determine whether you wish the sound on or off:

\*FX 210,0 Enable sound ouput \*FX 210,1 Disable sound output

So to silence games just type \*FX 210,1 and CHAIN the program as usual.

Disc users should not press Shift + Break to boot their games, as this would disable the command. In most cases typing \*EXEC !BOOT will load the disc but if this doesn't work you should use \*RUN !BOOT.

1180 DEFPROCsortout 1190 VDU28, 1, 15, 38, 4: CLS: VDU26<br>1200 NOVE100, 890: DRAW1200, 890: DR AW1200,730:DRAW100,730:DRAW100,89  $\mathbf{0}$ 1210 FORJ%=1T09 1220 IF NX(JX)=100 PRINTTAB(JX\*4 ,5);JXTAB(JX\*4,6);CHR\$255TAB(JX\*4 ,7); CHRS255ELSEPRINTTAB(J%\*4,5)CH R\$255TAB(J%\*4,6);CHR\$255TAB(J%\*4, 7);CHRS230<br>1230 NEXT 1240 ENDPROC 1250 DEFPROCvictory 1260 VDU28, 1, 20, 38, 10: CLS: VDU26<br>1270 PRINTTAB(11, 10) "YOU CLEARED<br>THE LOT"TAB(15, 14) "WELL DONE"<br>1280 UX=0: EGS="WIN" 1290 PRINTTAB(7,19)"PRESS SPACE<br>FOR NEXT ROUND":REPEATUNTILINKEY-99 1300 ENDPROC 1310 DEFPROCcanitbedone 1320 RESTORE(1600+((XX+YX)\*10)) 1330 REPEAT: READ NS 1340 FORWX=1TOLEN(N\$) 1350  $RX = 1$ 1360 C%(W%)=VAL(MIDS(N\$,W%,1)) 1370 IFNX(CX(WX))<>100 RX=0 1380 IF R%=0 W%=LEN(N\$) **1390 NEXT** 1400 UNTILRX=1 OR NS="0" 1410 IF NS="0" PROCendgame 1420 ENDPROC 1430 DEFPROCendgame 1440 VDU28, 1, 22, 38, 10: CLS: VDU26 1450 VDU7 1460 PRINTTAB(15,10)"ROUND OVER" 1470 EGS="":FORuX=1T09:IF N%(u%)  $=100 E65=E65+STRS(uX)$ **1480 NEXT** 1490 score%(player%)=score%(play er%)+VAL(EG\$) 1500 PRINTTAB(15,13)"SCORE = ";E GSTAB(12,15);name\$(player%);" has<br>scored ";score%(player%) 1510 PRINTTAB(7,19)"PRESS SPACE FOR NEXT GAME" 1520 REPEATUNTILGET=32 1530 ENDPROC 1540 DEFPROCresults 1550 VDU19, 0, 4; 0; : PRINTTAB(8, 2)" THE CHANNEL ISLAND GAME"TAB(8,3)" 1560 PRINTTAB(2,6)"NAME"TAB(22,6 )"SCORE" 1570 FORpLX=1TOnnX:PRINTTAB(2,8+ (pl%\*2));name\$(pl%)TAB(22,8+(pl%\* 2));score%(pl%):NEXT 1580 PRINTTAB(2,22) "PRESS SPACE FOR NEXT GAME" 1590 REPEATUNTILINKEY-99 1600 ENDPROC 1610 DATA1, 0 1620 DATA2,0 1630 DATA3,21,0 1640 DATA4,31,0 1650 DATAS, 41, 32, 0<br>1660 DATA6, 51, 42, 321, 0<br>1670 DATA7, 61, 52, 43, 421, 0 1680 DATA8,71,62,53,521,431,0 1690 DATA9, 81, 72, 63, 54, 621, 531, 4  $32,0$ 1700 DATA91,82,73,64,721,631,541 ,532,4321,0 1710 DATA92, 83, 74, 65, 821, 731, 641

- ,632,542,5321,0<br>1720 DATA93,84,75,921,831,741,73 2,651,642,543,6321,5421,0
- 1730 DEFPROCerr
- 1740 REPORT: PRINT" at line "; ERL
- $1750$  \*fx12
- 1760 END

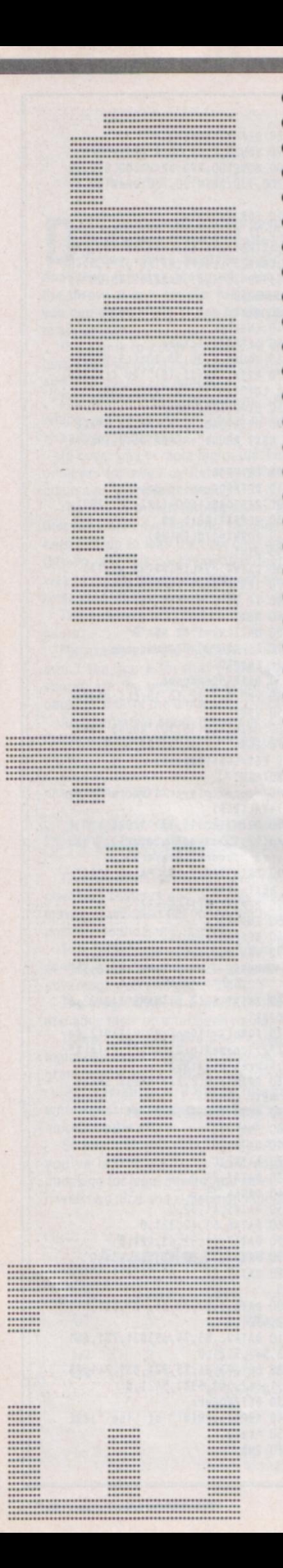

with these banner Go printing routines from Wayne Boyd

**Make an impression** 

**VERY** event, from birthday parties to exhibitions, can use banners to make announcements. Now, with the two routines described here, you can use your Electron and printer to produce large, effective displays.

Each program has its own advantage over the other so select the one most suited to your needs, type it in and start printing. Ideally, key-in both routines and experiment with the various options to obtain the best results.

Listing I uses data statements to define the characters. This gives a much better resolution than if the micro's built-in ones are used, but has the disadvantage that there's only room in the Electron's memory for one set of characters, so the version here is for capital letters only. Another drawback of this method is that the program is rather long. It could be shortened slightly, but has been left in this form for clarity.

You can select several types of printout large or small and what characters are used to make up the letters. The Letter for Letter option causes the large letter to be made up from a pattern of small ones.

The bold type option uses a special user defined character on some Epson and compatible printers but will not function on all of them. If it doesn't work on yours, you could

try removing line 5431 and changing line 5470 to:

5470 VDU1, 27, 121, 64, 255, 255, 255 ,255,255,255,255,255,3

On some printers this will cause the output to be made up of small blocks. You could also try defining your own character in line 5470. If you do remove line 5431, you can also remove PROCepson completely from the end of the program.

Listing II is designed to overcome the capitals only drawback but suffers from a lack of resolution. It uses the Electron's character definitions that are in your Electron and is therefore much shorter.

You can use all the characters in your micro and also load different fonts or character definitions for special banners. Remember, though, that the output from this program is very blocky - so if you define any characters keep that in mind.

You have full control of both the height and width of the characters from this program - ranging from one to eight.

Each program has its own pros and cons, but no matter what your needs, one should give the desired result. So start experienting and make sure everyone knows about the next event you organise.

Listing I

10 REM \*\*\*\*\*\*\*\*\*\*\*\*\*\*\*\*\*\*\*\*\*\*\*\* 20 REM \*\* BANNER PRINTING 30 REM \*\* PROGRAM -------40 REM \*\* 44 50 REM \*\* Written By W.G.Boyd \*\* 60 REM \*\* (c) Electron User 70 REM \*\*\*\*\*\*\*\*\*\*\*\*\*\*\*\*\*\*\*\*\*\*\*\*  $\bullet\bullet$ 80 REM THE LINE NUMBERS OF THI  $\overline{S}$ 90 REM PROGRAM MUST NOT BE CHA **NGED** 100 REM \*\*\*\*\*\*\* IIIIIIIII \*\*\*\*\* \*\*\*\* 110 DATA 6,70,80 120 DATA 0,3,1,6,0,22,1,6,99,55  $, 70$ 130 DATA 6,90,100<br>140 DATA 0,3,1,34,99,55,70<br>150 DATA 6,110,120<br>160 DATA 0,3,1,6,0,22,1,6,99 170 DATA 222 \*\*\*\*\*\*\* 190 DATA 20,124,125<br>200 DATA 0,5,99 210 DATA 222 220 REM \*\*\*\*\*\* HHHHHHH \*\*\*\*\*\*\*\* 230 DATA 6,210,220 240 DATA 0,3,1,34,99<br>250 DATA 15,230,240<br>260 DATA 0,18,1,5,99 270 DATA 6,250,260<br>280 DATA 0,3,1,34,99 290 DATA 222 300 REM \*\*\*\*\*\*\* EEEEEEE \*\*\*\*\*\* 310 DATA 6,290,300 320 DATA 0,3,1,34,99<br>330 DATA 15,310,320<br>340 DATA 0,3,1,5,0,10,1,5,0,10, 1,4,99 350 DATA 222 360 REM \*\*\*\*\*\*\*\*\* LLLLLLLL \*\*\*\* 370 DATA 6,360,370<br>380 DATA 0,3,1,34,99<br>390 DATA 15,380,390 400 DATA 0,3,1,5,99 410 DATA 222 420 REM \*\*\*\*\*\*\* TITTITT \*\*\*\*\*\*\* 430 DATA 10,420,430 440 DATA 0,33,1,4,99 450 DATA 6,440,450<br>460 DATA 0,3,1,34,99<br>470 DATA 10,460,470 480 DATA 0,33,1,4,99 490 DATA 222 500 REM \*\*\*\*\*\*\*\* FFFFFFFF \*\*\*\*\* 510 DATA 6,500,510 520 DATA 0,3,1,34,99 530 DATA 15,520,530<br>540 DATA 0,18,1,5,0,10,1,4,99 550 DATA 222 560 REM \*\*\*\*\*\*\* 0000000 \*\*\*\*\*\*\* 570 DATA 2,560,570 580 DATA 0,6,1,28,99<br>590 DATA 2,580,590 600 DATA 0,5,1,30,99<br>610 DATA 2,600,610 620 DATA 0,4,1,32,99 630 DATA 15,620,630 640 DATA 0,3,1,5,0,25,1,4,99 650 DATA 2,640,650 660 DATA 0,4,1,32,99

670 DATA 2,660,670 680 DATA 0,5,1,30,99 690 DATA 2,680,690 700 DATA 0,6,1,28,99 710 DATA 222 720 REM \*\*\*\*\*\* CCCCCCC \*\*\*\*\*\* 730 DATA 2,720,730 740 DATA 0,6,1,28,99<br>750 DATA 2,740,750 760 DATA 0,5,1,30,99 770 DATA 2,760,770<br>780 DATA 0,4,1,32,99<br>790 DATA 13,780,785 800 DATA 0,3,1,5,0,25,1,4,99 810 DATA 6,790,800 820 DATA 0,3,1,7,0,21,1,6,99<br>830 DATA 222 840 REM \*\*\*\*\*\* BBBBBBB \*\*\*\*\*\*\* 850 DATA 6,830,840 860 DATA 0,3,1,34,99,55,70<br>870 DATA 10,850,860 880 DATA 0,3,1,5,0,10,1,5,0,10, 1,4,99<br>890 DATA 1,870,880 900 DATA 0,4,1,17,0,1,1,14,99<br>910 DATA 1,890,900<br>920 DATA 0,5,1,15,0,3,1,12,99 930 DATA 1,910,920 940 DATA 0,6,1,13,0,5,1,10,99 950 DATA 1,930,940<br>960 DATA 0,7,1,11,0,7,1,8,99 970 DATA 222 980 REM \*\*\*\*\*\*\* DDDDDDDD \*\*\*\*\*\* 990 DATA 6,970,975 1000 DATA 0,3,1,34,99<br>1010 DATA 13,980,990<br>1020 DATA 0,3,1,5,0,25,1,4,99 1030 DATA 1,1000,1010 1040 DATA 0,4,1,32,99 1050 DATA 1,1020,1030<br>1060 DATA 0,5,1,30,99<br>1070 DATA 1,1040,1050 1080 DATA 0,6,1,28,99 1090 DATA 1,1060,1070<br>1100 DATA 0,7,1,26,99<br>1110 DATA 1,1080,1090 1120 DATA 0,8,1,24,99 1130 DATA 1,1100,1110 1140 DATA 0,9,1,22,99 1150 DATA 222 1160 REM \*\*\*\*\*\*\* MMMMMMMMM \*\*\*\*\* 1170 DATA 6,1140,1145<br>1180 DATA 0,3,1,34,99<br>1190 DATA 1,1146,1150 1200 DATA 0,32,1,4,99 1210 DATA 1,1160,1170 1220 DATA 0,31,1,4,99 1230 DATA 1,1180,1190 1240 DATA 0,30,1,4,99 1250 DATA 1,1200,1210<br>1260 DATA 0,29,1,4,99 1270 DATA 1,1220,1230 1280 DATA 0,28,1,4,99 1290 DATA 1,1240,1250 1300 DATA 0,27,1,4,99 1310 DATA 1,1260,1270<br>1320 DATA 0,26,1,4,99 1330 DATA 2,1280,1290 1340 DATA 0,25,1,4,99 1350 DATA 1,1300,1310 1360 DATA 0,26,1,4,99<br>1370 DATA 1,1320,1330 1380 DATA 0,27,1,4,99 1390 DATA 1,1340,1350 1400 DATA 0,28,1,4,99 1410 DATA 1,1360,1370<br>1420 DATA 0,29,1,4,99 1430 DATA 1,1380,1390 1440 DATA 0,30,1,4,99 1450 DATA 1,1400,1405<br>1460 DATA 0,31,1,4,99

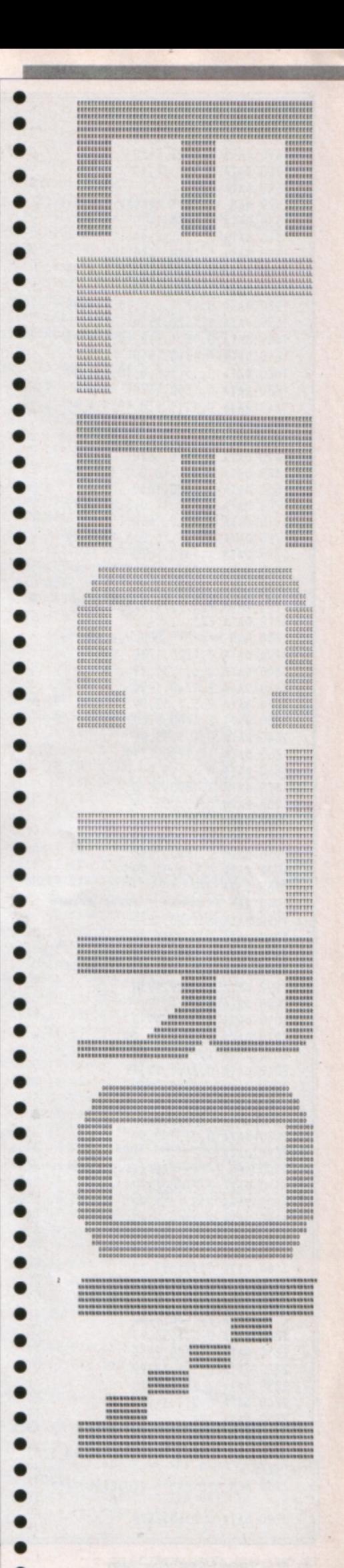

3840 DATA 1,1,0,2,1,4,99<br>3850 DATA 2,2660,2670 3860 DATA 1,2,0,1,1,4,99 3870 DATA 2,2680,2690 3880 DATA 0,1,1,6,99<br>3890 DATA 2,2700,2730<br>3900 DATA 0,2,1,5,99 3910 DATA 222 3920 REM \*\*\*\*\*\*\*\*:::::::::::\*\*\*\* \*\*\*\*\* 3930 DATA 8,3070,3080<br>
3940 DATA 0,12,1,6,0,9,1,6,99<br>
3960 DATA 222<br>
3960 DATA 222<br>
3960 DATA 222<br>
39780 DATA 6,3510,3520<br>
39780 DATA 6,3510,3520<br>
4760 DATA 0,21,1,3,99<br>
4760 DATA 0,21,1,3,99<br>
4760 DATA 0,21,1,3,99<br>
4760 D 3970 DATA 6,3510,3520<br>3980 DATA 0,3,1,34,99<br>3990 DATA 1,3530,3540<br>4000 DATA 0,4,1,4,99<br>4010 DATA 1,3550,3560<br>4020 DATA 0,5,1,4,99<br>4030 DATA 1,3570,3580<br>4040 DATA 0,6,1,4,99<br>4050 DATA 1,3590,3600<br>4050 DATA 1,3590,3600 4060 DATA 0,7,1,4,99<br>4070 DATA 1,3610,3620<br>4080 DATA 0,8,1,4,99 4090 DATA 1,3630,3640 4100 DATA 0,9,1,4,99<br>4110 DATA 1,3650,3660<br>4120 DATA 0,10,1,4,99 4130 DATA 2,3670,3680 4140 DATA 0,11,1,4,99 4150 DATA 1,3690,3700 4150 DATA 0,10,1,4,99<br>4170 DATA 1,3710,3720<br>4180 DATA 0,9,1,4,99<br>4190 DATA 1,3730,3740 4100 DATA 1,3730,3740<br>4200 DATA 0,8,1,4,99<br>4210 DATA 1,3750,3760<br>4220 DATA 1,3770,3780<br>4230 DATA 1,3770,3780<br>1400 DATA 0,6,1,4,99 4240 DATA 0,6,1,4,99<br>4250 DATA 1,3790,3800<br>4260 DATA 0,5,1,4,99 4270 DATA 1,3810,3820 4280 DATA 0,4,1,4,99 4290 DATA 6,3830,3840<br>4300 DATA 0,3,1,34,99 4310 DATA 222 4320 REM \*\*\*\*\*\*\*\*\*??????????\*\*\*\* \*\*\*<br>
\*\*\*\*<br>
4330 DATA 0,31,1,5,99<br>
4350 DATA 0,31,1,5,99<br>
4350 DATA 3,3890,3900<br>
4360 DATA 3,3890,3900<br>
4360 DATA 2,3890,3900<br>
4360 DATA 2,3890,3900<br>
4360 DATA 2,3890,3900<br>
4360 DATA 2,3910,3920<br>
4370 DATA 2,3910,3920<br>
4370 4420 DATA 0,3,1,5,0,3,1,9,0,15,1  $, 3, 99$ 4430 DATA 3,3970,3980 4430 DATA 0,17,1,6,0,12,1,3,99<br>4460 DATA 0,20,1,6,0,12,1,3,99<br>460 DATA 0,20,1,6,0,9,1,3,99<br>460 DATA 0,20,1,6,0,9,1,3,99<br>460 DATA 0,20,1,6,0,9,1,3,99<br>480 DATA 0,23,1,6,0,6,1,3,99<br>480 DATA 0,23,1,6,0,6,1,3,99<br>480 DATA 0,23,1 4480 DATA 0,23,1,6,0,6,1,3,99<br>4490 DATA 2,4030,4040<br>5500 DATA 0,26,1,6,0,3,1,3,99 4510 DATA 1,4050,4060 4520 DATA 0,26,1,11,99 4540 DATA 0,29,1,8,99<br>4550 DATA 1,4090,4100<br>4560 DATA 0,29,1,5,99<br>4560 DATA 0,29,1,5,99<br>4570 DATA 222<br>4570 DATA 222 4530 DATA 2,4070,4080 4580 REM \*\*\*\*\*\*\*!!!!!!!!!<br>4590 DATA 6,4122,4124 5400 MODE 6<br>4600 DATA 0,3,1,5,0,3,1,26,99 5410 PROCdisplay<br>4410 DATA 222 5430 REM print..

\*\*\*\*\*\* 4630 DATA 3,4520,4530 4640 DATA 0,33,1,3,99 4650 DATA 2,4540,4550<br>4660 DATA 0,29,1,7,99<br>4670 DATA 1,4560,4570 4680 DATA 0,29,1,3,99<br>4690 DATA 2,4580,4590<br>4700 DATA 0,25,1,7,99<br>4700 DATA 1,4600,4610 4780 DATA 0,3,1,21,99 4790 DATA 3,4680,4690 4800 DATA 0,3,1,17,99<br>4810 DATA 2,4700,4710 4820 DATA 0,3,1,21,99<br>4830 DATA 1,4720,4730 4840 DATA 0,21,1,3,99<br>4850 DATA 2,4740,4750<br>4860 DATA 0,21,1,7,99 4870 DATA 1,4760,4770 4880 DATA 0,25,1,3,99 4890 DATA 2,4780,4790 4900 DATA 0,25,1,7,99 4910 DATA 1,4800,4810<br>4920 DATA 0,29,1,3,99 4920 DATA 0,29,1,2,330<br>4930 DATA 0,29,1,7,99<br>4950 DATA 0,29,1,7,99<br>4950 DATA 0,33,1,3,99<br>4960 DATA 0,33,1,3,99 4970 DATA 222 \*\*\*\*\*\* 4990 DATA 4,5220,5230 5000 DATA 0,33,1,4,99<br>5010 DATA 2,5240,5250<br>5020 DATA 0,29,1,8,99 5030 DATA 2,5260,5270<br>5040 DATA 0,29,1,5,99 5050 DATA 2,5280,5290<br>5060 DATA 0,25,1,9,99<br>5070 DATA 4,5300,5310 5080 DATA 0,25,1,5,99<br>5090 DATA 222<br>5100 REM\*\*\*\*\*\*\*\*\*\*\*\*\*\*\*\*\*\*\*\*\*\*\*\*\*\*\*\*\*\*\* \*\*\*\* 5220 DATA 0,15,1,10,99 5230 DATA 2,5460,5470 5240 DATA 0,18,1,4,99 3290 DATA 0,9,1,6,0,10,1,6,99<br>5300 DATA 0,9,1,6,0,10,1,6,99<br>5310 DATA 2,5540,5550<br>5320 DATA 0,6,1,6,0,16,1,6,99<br>5330 DATA 0,3,1,6,0,22,1,6,99<br>5350 DATA 0,3,1,6,0,22,1,6,99<br>5350 DATA 0,3,1,6,0,22,1,6,99 5380 REM This line No. should be<br>5380 5390 REM Main program..<br>5400 MODE 6

5431 PROCepson 5440 \*FX3,10 5450 VDU2 5460 VDU1,13 5470 VDU1,27,121,250,255,255,255<br>,255,255,255,255,255,255,3 5480 FOR Letter=1 TO LEN(mess\$) 5490 PROCGET 5500 RESTORE restore 5510 restore=restore-20 5520 VDU2 5530 REPEAT 5540 restore=restore+20 5550 READ repeat 5560 IF repeat=222 THEN VDU1,13: VDU1,13:VDU1,13:GOTO 5680<br>5570 dataline=restore+10 5580 nextdata=restore+20 5590 READ Lin:READ Linn 5600 FOR Loop=1 TO repeat 5610 REPEAT<br>5620 PROCprint 5630 UNTIL G=99 5640 VDU1,13 5650 RESTORE dataline 5660 NEXT Loop 5670 RESTORE nextdata 5680 UNTIL repeat=222<br>5690 NEXT letter 5700 VDU3 5710 \*FX3,0<br>5720 PRINT'''" Finished...":SO UND1,-15,165,5<br>5730 END  $5740:$ 5750 DEF PROCGET<br>5760 K\$=MID\$(ness\$,letter,1) 5770 IF KS="A"THEN restore=2110 5780 IF KS="B"THEN restore=850 5790 IF K\$="C"THEN restore=730 5790 IF KS= C INEM restore=990<br>5800 IF KS="E"THEN restore=310<br>5820 IF KS="F"THEN restore=510<br>5820 IF KS="F"THEN restore=510 5830 IF KS="G"THEN restore=2290 5840 IF KS="H"THEN restore=230 5850 IF KS="I"THEN restore=250<br>5860 IF KS="J"THEN restore=2430 5870 IF KS="K"THEN restore=2570 5880 IF KS="L"THEN restore=370 5890 IF KS="M"THEN restore=1170 5900 IF KS="N"THEN restore=2710 6010 IF KS="Y"THEN restore=4630<br>6020 IF KS="Z"THEN restore=3590 6030 IF K\$="."THEN restore=3790 6040 IF K\$="-"THEN restore=3550 6110 chr=ASC(KS) 6120 ENDPROC 6130 : 6140 DEFPROCprintchr 6150 IF G=0 AND PX=0 THEN PRINT; 6160 IF G=0 AND PX=1 THEN PRINT; 6170 IF G=1 AND PX=1 AND QX=1 TH EN PRINT; CHRS(chr); CHRS(chr); 6180 IF G=1 AND PX=1 AND QX=2 TH EN PRINT"aa"; 6190 IF G=1 AND PX=1 AND QX=3 TH EN PRINT;"a";CHR\$(chr);

⋗

6200 IF G=1 AND PX=0 AND QX=1 TH EN PRINT; CHRS(chr); 6210 IF G=1 AND PX=0 AND QX=2 TH EN PRINT;"@"; 6220 IF G=1 AND PX=0 AND QX=3 TH EN PRINT;"@"; 6230 ENDPROC  $6240:$ 6250 DEFPROCprint 6260 READ G 6270 IF G=99 THEN GOTO 6320 6280 READ repet 6290 FOR Loop2=1 TO repet 6300 PROCprintchr 6310 NEXT Loop2 6320 ENDPROC 6330 : 6340 DEFPROCdisplay 6350 CLS 6360 VDU19,1,3,0,0,0,0,0<br>6370 PRINT''SPC(8)"BANNER PRINTI NG PROGRAM" 6380 PRINTSPC(8)"----------------6390 PRINT"" Written By W ayne G Boyd" 6400 PRINT""..................... . . . . . . . . . 6410 PRINT'"Please your message. 6420 PRINT'">";:PROCgetmess 6430 PRINTTAB(0,12); 6440 PRINT'" 1. Large, Letter for Letter" 6450 PRINT"" 2. Large, Bold" 6460 PRINT"" 3. Large, Combina tion" 6470 PRINT<sup>1</sup>" 4. Small, Letter for Letter" 6480 PRINT<sup>1</sup>" 5. Small, Bold" 6490 PRINT'"Please select type o f print. 6500 ENDPROC  $6510:$ 6520 DEFPROCinput 6530 g\$=GET\$ 6540 PRINTTAB(29,23);"  $"$ ; TA B(29,23);g\$; 6550 IF g\$="1" THEN PX=1:QX=1 6560 IF g\$="2" THEN PX=1:QX=2 6570 IF g\$="3" THEN PX=1:QX=3 6580 IF g\$="4" THEN PX=0:QX=1<br>6590 IF g\$="5" THEN PX=0:QX=2 6600 IF g\$>"5" OR g\$<"1" THEN VD U7:60T0 6530 6610 SOUND1,-15,165,5 6620 CLS 6630 PRINT''" PRESS ANY KEY TO START PRINTING.."; 6640 G=GET 6650 PRINT '''''''" PRINTING..  $"; **ness**$ ; 6660 ENDPROC 6670 : 6680 DEFPROCgetmess 6690 mess\$=" 6700 REPEAT 6710 GS=GETS 6720 ch=ASC(6\$) 6730 IF ch=13 THEN GOTO 6760<br>6740 IF ch=127 AND LEN(mess\$)>0 THEN PRINTCHRS(127);:messS=MIDS(m ess\$,1,(LEN(mess\$)-1)):60T0 6760 6750 IF (ch>64 AND ch<91) OR (ch >31 AND ch<34) OR (ch=39) OR (ch> 43 AND ch<47) OR (ch=63) OR (ch=5 8) THEN mess\$=mess\$+G\$:PRINTG\$; E LSE VDU7:60T0 6710 6760 UNTIL ch=13 6770 ENDPROC 6780 DEFPROCepson 6790 VDU2 6800 VDU1,27,1,58,1,0,1,0,1,0 6810 VDU1, 27, 1, 37, 1, 1, 0 6820 VDU1, 27, 1, 38, 1, 0

6830 VDU1, 64, 1, 64 6840 VDU1, 139 6850 VDU1,255,1,0,1,153,1,0,1,15<br>3,1,0,1,153,1,0,1,153,1,0,1,255 6860 VDU3 6870 ENDPROC

### Listing IF 10 REM \*\*\*\*\*\*\*\*\*\*\*\*\*\*\*\*\*\*\*\*\*\*\*\* 20 REM \* Banner printing prog ram 30 REM \* 40 REM \* Written by Wayne G B oyd 50 REM \*  $\star$ 60 REM \* (c) Electron User 70 REM \* 80 REM \*\*\*\*\*\*\*\*\*\*\*\*\*\*\*\*\*\*\*\*\*\*\*\* \*\*\*\*\*\* **90 REM** 100 MODE 1 110 DIM BLOCK 8 120 PROCdisplay 130 PROCprint 140 PRINT"FINISHED..." **150 END**  $160:$  $170:$ 180 DEF PROCdisplay 190 CLS 200 REMPROCback 210 PROCDBL("Banner Printing Pr ogram", -5,2)<br>220 COLOUR 2 230 PROCOBL("====================  $= 5, -5, 4$ 240 PROChighlight ("Written by W ayne 6 Boyd", 220, 800, 1)<br>250 COLOUR 2 260 PRINT'''''''"Enter the mes sage you want to print:-"<br>270 INPUT">> "mess\$ 280 COLOUR1 290 PRINTTAB(0,16)"Enter hight value (1-8) "; 300 GS=GETS 310 COLOUR 3 320 IF GS<"1" OR GS>"8" THEN VD U7:GOTO 300 ELSE PRINTGS:SOUND1,-15, 165, 5 330 hight=VAL(G\$)

340 COLOUR1 350 PRINTTAB(0,19)"Enter width value (1-8) "; 360 GS=GETS 370 COLOUR 3 380 IF G\$<"1" OR G\$>"8" THEN VD U7:GOTO 360 ELSE PRINTG\$:SOUND1,- $15, 165, 5$ 390 width=VAL(G\$) 400 PROChighlight ("PRESS ANY KE<br>Y TO PRINT..",190,200,0) 410 PRINTTAB(35,30); 420 G=GET 430 ENDPROC 440 END 450 DEFPROCDBL(A\$,x%,y%) 460 IFxX<OTHENPRINTTAB((38-LENA \$)/2, y%); ELSEPRINTTAB(x%, y%);<br>470 FORCH%=1TOLENA\$ 480 KX=FNCHAR(ASCMID\$(A\$,CHX,1)  $\lambda$ 490 VDU254, 10, 8, 255, 11 **500 NEXT** 510 ENDPROC 520 DEF FNCHAR(C%) 530 ?BLOCK=CX: AX=10: XX=BLOCK: YX=BLOCK DIV 256: CALL&FFF1 540 FORJX=0T01 550 VDU23, J%+254 560 FORIX=2T09 570 VDUBLOCK?(JX\*4+IXDIV2) 580 NEXT,  $590 = 0$ 600 610 DEFPROChighlight(A\$,X%,Y%,C X):VDU5:GCOLO, 3:MOVEXX, YX-4:PRINT AS:MOVEXX-8, YX: PRINTAS: MOVEXX+8, Y %:PRINTAS:MOVEX%, Y%+4:PRINTAS:GCO LO, CX: MOVEXX, YX: PRINTAS: VDU4: ENDP ROC 620 DEFPROCprint 630 CLS 640 PRINTTAB(0,2);mess\$ 650 VDU28, 0, 30, 39, 5 660 y=(LEN(mess\$)\*32) 670 PRINTTAB(0,10); 680 VDU2 690 FOR L=1 TO y STEP 4 700 у=у-710 FOR do=1 TO width 720 FOR A=960 TO 928 STEP -4 730 IF POINT(y,A)<>0 THEN PRINT<br>STRINGS(hight,"\*"); ELSE PRINT S<br>TRINGS(hight,"""); **740 NEXT** 750 PRINT **760 NEXT 770 NEXT** 780 VDU3 790 ENDPROC

## ADVICE ARENA

Tips for every Electron user, from beginner to expert

ACCIDENTALLY saving a file on top of another on a DFS format disc is simple to do and yet it's so easy to prevent. All you have to do is enter:

### \* ACCESS filename L

The file is then locked and, until it is unlocked, you can't save a file with the same name or erase it. Remember though, you can still format the disc, so the file is not completely safe. And as there's always a risk that your disc may become faulty you should always keep a backup. To unlock a file you enter:

\* ACCESS filename

There's lots in **The Micro User** of vital interest to all Electron users (see Page 33)

Now there's an even better deal - take out a subscription on the form below and you'll be sent up to **SEVEN**<sup>\*</sup> monthly issues completely free of charge!

# worth £10.50

### Please register my subscription to The Micro User for

15 months (includes 7 free issues) for £18 31 months (includes 7 free issues) for £36

Use the form

**below and** 

EV

get up to

SSU

FRE

Payment: please indicate method (v)

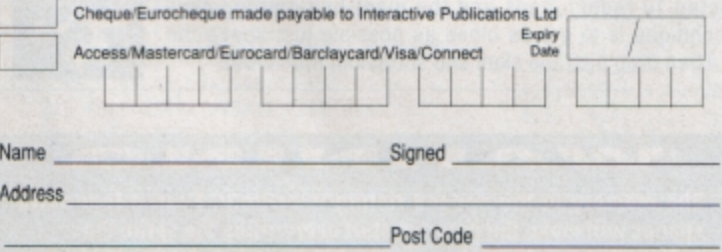

Daytime telephone number in case of queries

Post to: Database Direct, FREEPOST, Ellesmere Port, South Wirral L65 3EB

(No stamp needed if posted in UK)

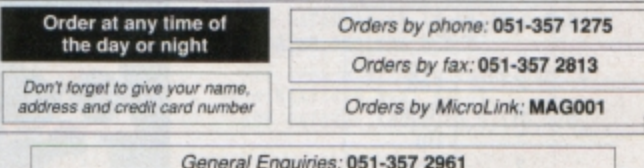

EU<sub>6</sub>

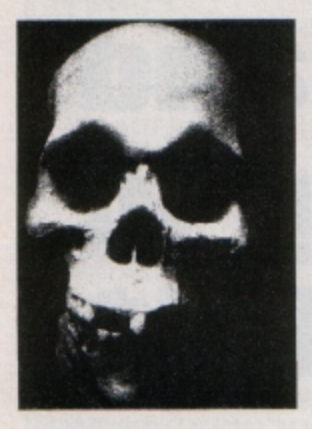

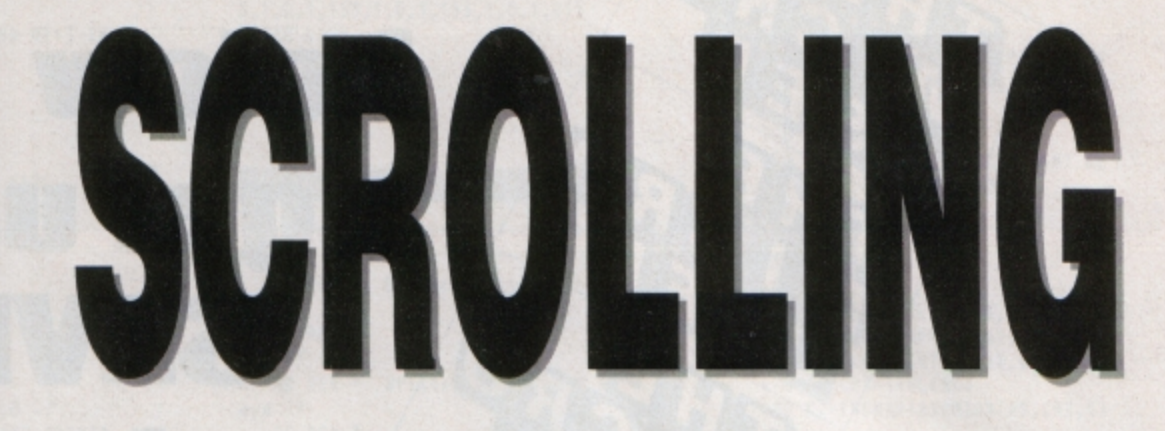

**Can you become an ace pilot In this super-fast arcade blockbuster from Lyn Davies?** 

**ADIUM** is fast-scrolling arcade game **set in the far future. Your peaceful world is under attack from the warlike Gort Empire and you have been chosen to pilot the only remaining ships.** 

Gort rockets will destroy your city if you let them past. Not only is your home at risk, but the remote energy beam generators that power your ship will be damaged - too many hits and your ship will disintegrate.

Among the hail of missiles are occasional **radium bombs and if these are shot a radium**  pod is released. If you collect 10 a Gort Skullship will investigate. These are powerful craft and must be disabled quickly: Not **an easy task.** 

They usually spit radium bolts and are heavily armoured. Only an accurate shot into their rocket tubes will give them grief. If you are a good enough marksman and get 10 shots on target the skullship will then be disabled and you can move on to defend another sector.

When you lose a life or beat a level your skill rating will be displayed on the aceo meter. If you manage a maximum rating you **are either an ace pilot or a cheat.** 

The game loads in two parts, and if you are using tape it's best to save them on separate ones until they're working. They can then be combined on one tape. Note that the second listing must be saved as Radium1 as it is CHAINed by the first.

Remember to save the programs before trying to run them as they put data all over memory, and if you've made a mistake you could lose the copy in memory.

So **type** in the listings, strap yourself in, **and prepare for action.** 

> ' **KEYS**  Z Left<br>X Righ **X** Right  $\frac{1}{2}$  Up Down<br>Fire Return

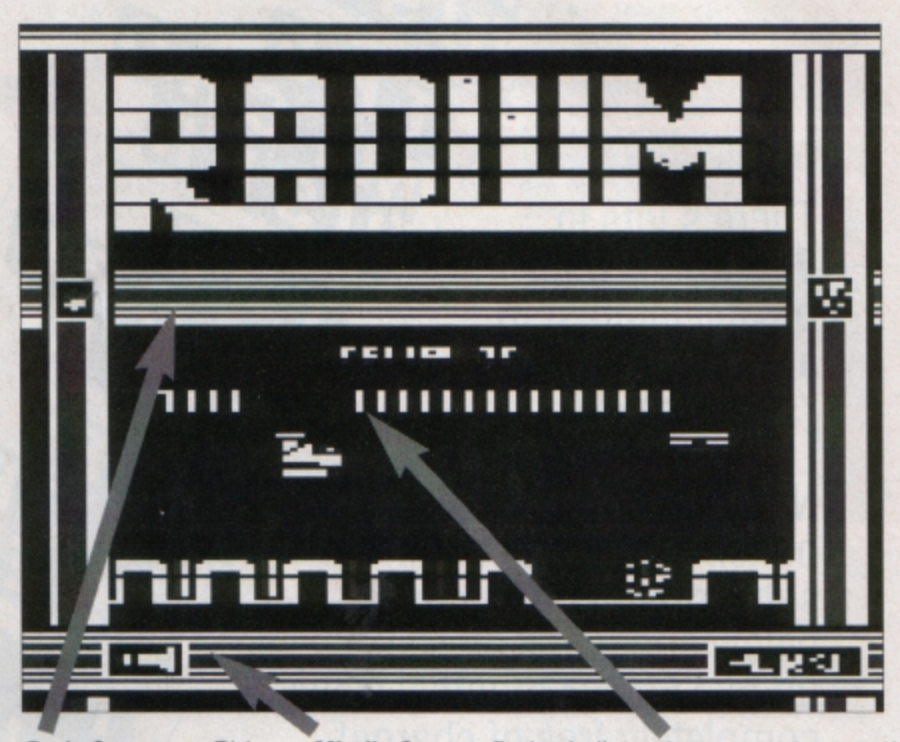

**Pod Counter:** This **increments ss each**  pod is collected. Once it is filled with pods Guardian hits are noted.

**Missile** Counter: Each missile you let through increases this counter by one. You lose a life when it reaches the maximum. Contact with missiles or

bouncing bombs from the rear will increase the score by eight points and the screen will flash to warn you.

**Aceometer:** Appears if you lose a life or beat a level and gives you an idea how you are per· forming. After three lives are lost the New Pilot logo is shown.

### **Skullduggery**

When you've collected 10 radium pods and the giant bolt-spi appears th e best technique is to get as close as poss ible just above the line of radium bolts. Then drop past the skull and shoot it in the mouth. '

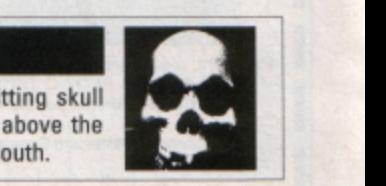

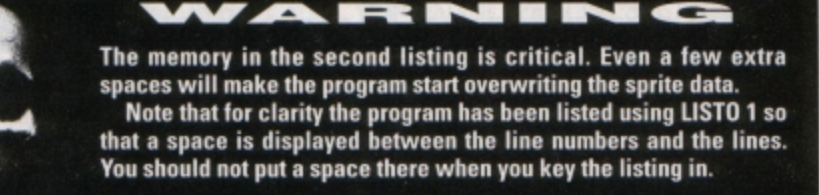

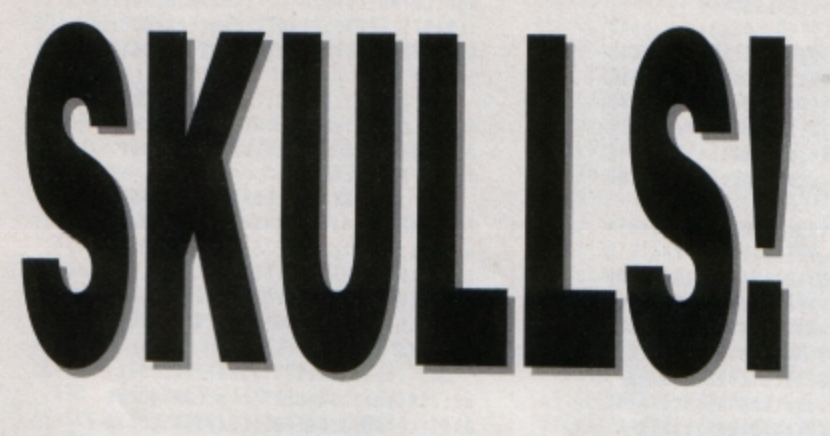

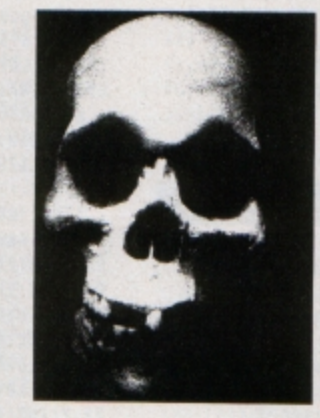

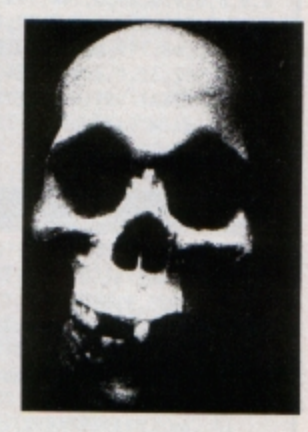

### **Listing I**

10 REM RADIUM

20 REM By Lyn Davies

30 REM (c)Electron User

40 MODE5: VDU23, 1, 0; 0; 0; 0; : VDU1

 $9, 3, 6; 0;$ 

50 VDU23, 224, 255, 254, 128, 128, 1<br>28, 132, 132, 132, 23, 225, 132, 132, 156 , 188, 128, 128, 128, 0, 23, 226, 0, 1, 1, 1 , 61, 57, 33, 33, 23, 227, 33, 33, 33, 1, 1, 1,127,255

60 VDU5:6COLO, 129:CLG<br>70 FORF=90T01024STEP92:FORE=16 T01264STEP92:MOVEE, F: GCOL3, 3: VDU2<br>24, 10, 8, 225: GCOL3, 1: VDU8, 11, 226, 8 ,10,227:NEXTE:NEXTF

80 GCOLO, 3: MOVE100, 650: DRAW100<br>20: PLOT85, 1190, 20: MOVE100, 650: DR AW1190,20:PL0T85,1190,650

90 VDU4:COLOUR128:COLOUR2:PRIN<br>TTAB(6,4)" RADIUM ":PRINTTAB(6,3)"<br>":PRINTTAB(6,5)"  $\blacksquare$ 

100 GCOLO, 2: MOVE100, 20: DRAW100, 650:DRAW1190,650:GCOLO,0:MOVE100, 20: DRAW1190, 20: DRAW1190, 650

110 COLOUR128:VDU28,2,27,17,14:<br>CLS:PRINT""Please wait..."''"Load ing and"''"relocating next"''"pro gram.

120 ENVELOPE1, 1, 4, -4, 4, 10, 20, 10 ,126, 0, 0, -126, 126, 126: VDU28, 2, 27, 17,26<br>130 FORE=856CDT0856FD

- 
- 140 READ num
- 150 ?E=num:NEXT

- 160 DATA240,15,0,6,7,6,20,48,11<br>2,112,112,0,3,0,112,7,128,8,0,0,2<br>1,149,149,149,132,240,240,1,8,0,2
- 40,15,0,0,0,0,136,196,234,238,0,2<br>40,225,14,0,0,128,8,0<br>170 FORE=856BCT0856CC:READ num:
- ?E=num:NEXT:REM pipe No1
- 180 DATA192, 194, 74, 66, 66, 0, 66, 6<br>6, 66, 66, 0, 66, 66, 112, 112, 3, 0<br>190 FORE=856ABT0856BB:READ num:
- ?E=num:NEXT:REM pipe No2
- 200 DATA48,112,67,66,66,0,66,66<br>,66,66,0,66,66,194,194,12,0<br>210 FORE=8569AT0856AA:READ num:
- ?E=num:NEXT:REM pipe No3 220 DATA240,240,15,0,0,0,0,0,0,
- $0, 0, 0, 0, 0, 0, 0, 0$
- 230 FORE=85689T085699:READ num: ?E=num:NEXT:REM No4 pipe
- 240 DATAO, 0, 0, 0, 0, 0, 0, 0, 0, 0, 0, 0<br>, 0, 240, 240, 15, 0
	- 250 FORE=&5678T0&5688:READ num:

### **Subscription tapes**

These listings are for the game illustrated, but with a simplified background screen. The display shown needs too much data to print in a magazine, but is on the tape that is sent to subscribers.

The listings are also on the tape printed here.

If you are not a subscriber but would like a copy of the enhanced version you can obtain one for £2.50 from the author, Mr L. Davies, 5 Kingsgate Close, Church Hill North, Redditch, Worcs B98 9LJ.

### ?E=num:NEXT:REM No5 pipe

260 DATA16,49,0,115,115,0,247,2<br>47,0,115,7,0,0,240,240,15,0<br>270 FORE=85667T085677:READ num: ?E=num:NEXT:REM No6 pipe 280 DATA8,12,0,142,142,0,142,14<br>2,0,142,14,0,0,240,240,15,0<br>290 FORE=85656T085666:READ num: ?E=num:NEXT:REM No7 blank 300 DATA66,195,195,6,0,240,15,0<br>240,15,0,255,0,240,240,15,0<br>310 FORE=85645T085655:READ num: ?E=num:NEXT:REM No8 feature 320 DATA70,70,70,70,70,0,70,70,<br>70,70,70,70,0,240,240,15,0 330 FORE=85634T085644:READ num: ?E=num:NEXT:REM No9 mine 340 DATA16,81,213,221,17,12,5,1 ,0,98,49,49,0,240,240,15,0 350 FORE=85623T085633:READ num: ?E=num:NEXT:REM No10 mine 360 DATA128, 168, 171, 171, 136, 3, 1 0,8,0,6,4,4,0,240,240,15,0 370 FORE=85528T085622:READ num: ?E=num:NEXT:REM screen data 390 DATA3, 3, 3, 1, 4, 4, 4, 4, 4, 4, 4, 9 

 $,4,4,4,9,10$ 

400 DATA4, 2, 3, 3, 1, 2, 1, 2, 1, 2, 3, 3  $, 4, 4, 4, 4, 4, 4, 4$ 

410 FORE=854E7T085527:READ num: ?E=num:NEXT:REM Guardian

420 DATA0, 16, 16, 48, 48, 115, 0, 0, 2<br>40, 255, 255, 255, 241, 255, 17, 29, 0, 96<br>113, 49, 49, 49, 243, 15, 29, 17, 17, 241<br>255, 239, 206, 29, 0, 160, 0, 0, 0, 0, 0, 0<br>35, 163, 35, 35, 35, 35, 35, 35, 35, 0, 0, 160 ,0,240,255,255,15,35,35,163,35,23<br>1,207,142,12,0

430 FORE=854D6T0854E6:READ num: ?E=num:NEXT:REM Pod Carrier

440 DATA16,81,213,221,17,12,5,1<br>,128,168,187,187,136,3,10,8,0<br>450 FORE=854C5T0854D5:READ num:

?E=num:NEXT:REM Missile

460 DATA0, 32, 0, 240, 15, 0, 2, 0, 48, 112, 0, 112, 7, 0, 112, 3, 0

470 FORE=854B4T0854C4:READ num: ?E=num:NEXT:REM Crystal

480 DATA0, 17, 51, 35, 3, 1, 0, 0, 0, 13  $6, 12, 12, 12, 8, 0, 0, 0$ 

490 FORE=854ABT0854B3:READ num: ?E=num:NEXT:REM Rocket

500 DATA66,66,66,66,0,195,66,6, 0

510 FORE=8547AT0854AA:READ num: ?E=num:NEXT:REM Explo

520 DATA0,12,74,105,52,122,120,<br>52,18,18,18,52,122,105,15,4,1,13,<br>15,135,182,210,210,241,244,224,24<br>0,210,30,15,4,4,0,8,11,30,227,195<br>134,132,74,105,180,135,141,132,1 2,8,0

530 FORE=85459T085479:READ num: ?E=num:NEXT:REM Jaw

540 DATA0, 160, 0, 0, 0, 0, 160, 0, 35,<br>163, 35, 35, 35, 35, 35, 163, 35, 240, 255, 25<br>5, 15, 0, 0, 0, 0, 231, 207, 142, 12, 0, 0, 0  $, 0, 0$ 

550 FORE=85430T085458:READ num: ?E=num:NEXT:REM Space

560 DATA224, 128, 0, 14, 0, 34, 238, 0 ,224,160,0,14,0,136,136,0,224,160<br>,0,14,0,170,170,0,224,128,0,8,0,1 36,238,0,224,128,0,14,0,136,238,0  $, 0$ 

570 FORE=&9AET0&9BE:READ num: ?E =num:NEXT:REM Skull Shot

580 DATAO, 16, 48, 48, 48, 17, 0, 0, 0,<br>128, 68, 68, 196, 136, 0, 0, 0

590 FORE=&9BFT0&9FF:READ num:?E =num:NEXT:REM Next Pilot 600 DATA224, 160, 0, 10, 0, 170, 170,

⋗

0,224,128,0,12,0,136,238,0,128,12<br>8,0,8,0,170,85,0,144,144,0,9,0,15<br>3,17,0,208,80,0,13,0,17,17,0,64,6<br>4,0,4,0,68,119,0,112,80,0,5,0,85,<br>119,0,112,32,0,2,0,34,34,0,0<br>610 REPEAT UNTIL INKEY(300) 620 CHAIN"Radium1" 630 END

#### **Listing II**

10 IFPAGE>&E00 GOTO 770 20 VDU23,1,0;0;0;0;:COLOUR128:<br>VDU4,28,2,27,17,14:CLS:DIM code 3 500: PROCmach: CALLog: END

30 DEFPROCmach: FORpass=0T02STE P2:P%=code:COPTpass

40 .og:LDA#1:STA&92F:STA&923:L DA#0:STA&931:JSRLvl:JSRuno:RTS:.u no:JSRvar:.hf:JSRball:JSRscr:JSRs ync: JSRspc: JSRmess: JSRcor: JSRroc: JMPhf:RTS

50 . Lj:LDA&931:CMP#3:BEQtym:RT S:.tym:LDA#0:STA&935:.kz:JSRflr:J SRtba: INC&935:LDA&935:CMP#10:BNEk z:JSRog:RTS:.go:JSRLj:JSRset:JSRh nm: JSRIvl: JSRvar: JSRcnt: JSRball: J SRwml:JSRrkt:JSRloop:RTS

60 .var:LDA#&20:STA&70:LDA#&70 :STA&71:LDA#&60:STA&76:LDA#&77:ST A&77:LDA#&AO:STA&78:LDA#&78:STA&7 9:LDA#&28:STA&7A:LDA#&55:STA&7B:L DA#&DO:STA&7C:LDA#&70:STA&7D:LDA# &10:STA&80:LDA#&6D:STA&81:LDA#&88 : STA&88: LDA#&7C: STA&89

70 LDA#4:STA&928:LDA#0:STA&925 :LDA#4:STA&928

80 LDA#11:STA&900:STA&929:LDA# &D:STA&922:STA&91E:STA&901:STA&90 2: STA&905: STA&910: STA&915: STA&917 : STA&91B: STA&91C: STA&91D: LDA#10: S TA&904:LDA#&00:STA&84:LDA#&58:STA &85:LDA#&90:STA&86:LDA#&68:STA&87 :LDA#49:STA&91F:LDA#1:STA&926:STA **&927:RTS** 

90 . Loop: JSRLvl:. Lop: JSRbLk: JS Rlsim: JSRx: JSRz: JSRu: JSRd: JSRntr: JSRball:JSRtyy:JSRism:JSRsync:JSR ck: JSRhit: JSRbad: JSRqqq: JSRscr: JS Rhrt: JMPlop:RTS

100 .ball:LDA&70:STA&72:LDA&71: STA&73:LDX#0:LDY#0:.pw:LDA&56CD,X STA(&72), Y: JSRtst: INX: INY: CPY#&1 O:BNEpw:LDY#O:LDA&70:CLC:ADC#8:ST A&72:LDA&71:ADC#0:STA&73:.wp:LDA& 56CD, X: STA(&72), Y: JSRtst: INX: INY: CPY#810:BNEwp

110 LDY#0:LDA&70:CLC:ADC#&10:ST A&72:LDA&71:ADC#00:STA&73:.ct:LDA &56CD, X: STA(&72), Y: JSRtst: INX: INY :CPY#&10:BNEct:RTS

120 .expl:LDA&70:STA&72:LDA&71: STA&73:LDX#0:LDY#0:.hl:LDA&547A,X : STA(&72), Y: JSRtst: INX: INY: CPY#&1 O:BNEhl:LDY#O:LDA&70:CLC:ADC#8:ST A&72:LDA&71:ADC#0:STA&73:.lh:LDA& 547A, X: STA(872), Y: JSRtst: INX: INY: CPY#&10:BNELh

130 LDY#0:LDA&70:CLC:ADC#&10:ST A&72:LDA&71:ADC#00:STA&73:.vt:LDA &547A, X: STA(&72), Y: JSRtst: INX: INY :CPY#&10:BNEvt:RTS

140 .xpl:LDA&7E:STA&72:LDA&7F:S TA&73:LDX#0:LDY#0:.zo:LDA&547A,X: EOR(&72), Y:STA(&72), Y:JSRtst:INX:<br>INY:CPY#&10:BNEzo:LDY#0:LDA&7E:CL C:ADC#8:STA&72:LDA&7F:ADC#0:STA&7 3:.zp:LDA&547A, X:EOR(&72), Y:STA(&  $72$ ),  $Y$ 150 JSRtst: INX: INY: CPY#810: BNEz p:LDY#0:LDA&7E:CLC:ADC#&10:STA&72 :LDA&7F:ADC#00:STA&73:.zu:LDA&547

A, X: EOR(&72), Y: STA(&72), Y: JSRtst: INX: INY: CPY#&10: BNEzu: RTS

160 .guard:LDY#0:LDX#0:.sy:LDA& 54E7, X: STA&6D10, Y: INX: INY: CPY#&10 :BNEsy:LDY#0:.ys:LDA&54E7,X:STA&6 E50, Y: INX: INY: CPY#&10: BNEys: LDY#0 :.ao:LDA&54E7, X:STA&6F90, Y:INX:IN Y:CPY#&10:BNEao:LDY#0:.oa:LDA&54E 7, X: STA&70DO, Y: INX: INY: CPY#&10: BN Eoa:RTS

170.jaw:LDY#0:LDX#0:.gj:LDA&54<br>59,X:STA&6F90,Y:INX:INY:CPY#&10:B NEgj:LDY#0:.jg:LDA&5459,X:STA&70D O, Y: INX: INY: CPY#&10: BNEjg: RTS

180 .bad:LDA&91D:CMP#&FF:BEQsss :LDA&9OC:CMP#8:BNEpod:BEQmisl:RTS :.sss:LDA&7C:STA&72:LDA&7D:STA&73 :LDX#0:LDY#0:.zz:LDA&9AE,X:STA(&7 2),Y:INX:INY:CPY#&10:BNEzz:RTS<br>190 .misl:LDA&7C:STA&72:LDA&7D:

STA&73:LDX#0:LDY#0:.kz:LDA&54D6,X :STA(&72), Y:INX:INY:CPY#&10:BNEkz :RTS:.pod:LDA&7C:STA&72:LDA&7D:ST A&73:LDX#0:LDY#0:.la:LDA&54C5,X:S TA(&72), Y: INX: INY: CPY#&10: BNEla: R **TS** 

200 .dop:LDA&91C:CMP#&FF:BNEtpo :RTS:.tpo:LDA&84:STA&72:LDA&85:ST A&73:LDX#0:LDY#0:.cb:LDA&54B4,X:S TA(&84), Y: INX: INY: CPY#&10: BNEcb: R **TS** 

210 .klb:LDA&84:STA&72:LDA&85:S TA&73:LDX#0:LDY#0:.cc:LDA#&00:STA (884), Y: INX: INY: CPY#810: BNEcc: RTS :.hmm:LDA&923:CMP#2:BEQrrk:RTS

220 .rrk:LDA&8A:STA&72:LDA&8B:S TA&73:LDY#0:.mm:LDA&9AE,Y:STA(&72<br>),Y:INY:CPY#&10:BNEmm:RTS:.bnc:LD A&BA: STA&72: LDA&8B: STA&73: LDY#0:. OO:LDA&9AE, Y:STA(&72), Y:INY:CPY#& 10:BNEoo:RTS

230 .ftr:LDA&8A:STA&72:LDA&8B:S TA&73:LDY#0:.mm:LDA#&00:STA(&72) Y: INY: CPY#&10: BNEmm: RTS: . yyy: LDA& 929: CMP&904: BEQxxx: RTS

240 .xxx:LDA&900:CLC:ADC#1:STA& 92C:LDA&900:CLC:ADC#2:STA&92D:LDA &928: CMP&900: BEQnok: LDA&928: CMP&9 2C:BEQnok:LDA&928:CMP&92D:BEQnok: **RTS** 

250 .nok:JSRflr:LDA#0:STA&92E:J SRflr:.ux:JSRkkk:INC&92E:LDA&92E: CMP#8:BNEux:RTS:.ckc:LDA&927:CMP# 1:BEQbrt:BNEtrb:RTS:.brt:LDA&928: CMP#31:BEQder:BNErrd:RTS

260 .rrd:LDA&BA:CLC:ADC#&O8:STA &8A:LDA&8B:ADC#&00:STA&8B:INC&928 :RTS:.trb:LDA&928:CMP#4:BEQred:BN Efuu:RTS

270 .fuu:LDA&8A:SEC:SBC#&08:STA &8A:LDA&8B:SBC#&00:STA&8B:DEC&928 :RTS:.der:LDA#0:STA&927:RTS:.red: LDA#1:STA&927:RTS:.bck:JSRftr:JSR bkk:JSRckc:JSRbnc:JSRyyy:RTS:.bkk :LDA&926:CMP#1:BEQbup:BNEbdn:RTS

280 .bup:LDA&929:CMP#15:BEQtyp: BNEpud:RTS:.typ:LDA#0:STA&926:RTS :.pud:LDA&8A:SEC:SBC#&40:STA&8A:L DA&8B:SBC#&01:STA&8B:INC&929:RTS: .bdn:LDA&929:CMP#4:BEQpyt:BNEndb: RTS:.pyt:LDA#1:STA&926:RTS

290 .ndb:LDA&8A:CLC:ADC#&40:STA &8A:LDA&8B:ADC#&01:STA&8B:DEC&929 :RTS

300 . Lsim: LDA&7C: STA&72: LDA&7D: STA&73:LDX#0:LDY#0:.hm:LDA#&00:ST A(&72), Y: JSRtst: INX: INY: CPY#&08:B NEhm:LDY#0:LDA&7C:CLC:ADC#8:STA&7 2:LDA&7D:ADC#0:STA&73:.mh:LDA#&00 :STA(&72), Y: JSRtst: INX: INY: CPY#&O 8:BNEmh:RTS

310 .blk:LDA&70:STA&72:LDA&71:S TA&73:LDX#0:LDY#0:.ge:LDA#&00:STA (&72), Y: JSRtst: INX: INY: CPY#&10: BN Ege:LDY#0:LDA&70:CLC:ADC#8:STA&72 :LDA&71:ADC#0:STA&73:.eg:LDA#&00: STA(&72), Y: JSRtst: INX: INY: CPY#&10 :BNEeg

320 LDY#0:LDA&70:CLC:ADC#&10:ST A&72:LDA&71:ADC#00:STA&73:.he:LDA #&00:STA(&72), Y:JSRtst:INX:INY:CP Y#&10:BNEhe:RTS

330 .tst:STY&74:LDA&72:CLC:ADC& 74:STA&75:LDA&75:AND#7:CMP#7:BEQb ot:RTS:.bot:LDA&72:CLC:ADC#&38:ST A&72:LDA&73:ADC#1:STA&73:RTS:.spc :LDA#&OF:LDX#1:LDY#0:JSR&FFEE:LDA #&81:LDX#&9D:LDY#&FF:JSR&FFF4:BCS cps:RTS

340 .cps:LDA#&OC:JSR&FFEE:JSRsy nc:JSRsync:JSRgo:RTS:.x:LDA#&OF:L DX#1:LDY#0:JSR&FFEE:LDA#&81:LDX#& BD:LDY#&FF:JSR&FFF4:BCSeft:RTS

350 .eft:LDA&900:CMP#26:BNEleft RTS:.left:INC&900:LDA&70:CLC:ADC #8:STA&70:LDA&71:ADC#&00:STA&71:R TS:.d:LDA#&OF:LDX#1:LDY#O:JSR&FFE E:LDA#&81:LDX#&97:LDY#&FF:JSR&FFF 4:BCSnd:RTS:.nd:LDA&904:CMP#06:BE Qsms: CMP#&O3: BNEdn: RTS: . sms: JSRpo p:RTS

360 .dn:DEC&904:LDA&70:CLC:ADC# &40:STA&70:LDA&71:ADC#&01:STA&71: RTS:.ntr:LDA&910:BEQrtn:RTS:.rtn: LDA#&OF:LDX#1:LDY#0:JSR&FFEE:LDA# &81:LDX#&B6:LDY#&FF:JSR&FFF4:BCSg z:RTS:.gz:LDA#1:STA&910:RTS

370 .z:LDA#&OF:LDX#1:LDY#0:JSR& FFEE:LDA#&81:LDX#&9E:LDY#&FF:JSR& FFF4:BCSite:RTS:.ite:LDA&900:CMP# 05:BNErite:RTS:.rite:DEC&900:LDA& 70:SEC:SBC#8:STA&70:LDA&71:SBC#&0 0:STA&71:LDA&907:RTS

380 .u:LDA#&OF:LDX#1:LDY#0:JSR& FFEE:LDA#&81:LDX#&B7:LDY#&FF:JSR& FFF4:BCSpu:RTS:.pu:LDA&904:CMP#15 :BNEup:RTS:.up:INC&904:LDA&70:SEC : SBC#&40: STA&70: LDA&71: SBC#&01: ST **A&71:RTS** 

390 .sync:LDA#&13:JSR&FFF4:RTS: .et:LDY#0:.te:LDA&5645, Y:STA(&76) Y:INY:CPY#&08:BNEte:LDY#0:.qf:LD A&564C, Y: STA(&78), Y: INY: CPY#&08:B NEqf:RTS

400 .ni:LDY#0:.in:LDA&5634,Y:ST A(&76), Y: INY: CPY#&08: BNEin: LDY#0: .hx:LDA&563B, Y:STA(&78), Y:INY:CPY #&08:BNEhx:RTS:.tn:LDY#0:.nt:LDA& 5623, Y: STA(&76), Y: INY: CPY#&08: BNE nt:LDY#0:.xh:LDA&562A,Y:STA(&78), Y: INY: CPY#&08: BNExh: RTS

410 .sx:LDY#0:.xs:LDA&5667,Y:ST A(&76), Y: INY: CPY#&08: BNExs: LDY#0: fq:LDA&566E,Y:STA(&78),Y:INY:CPY #&O8:BNEfq:RTS

420 .prnt:LDA(&7A), Y:CMP#6:BEQs x: CMP#7: BEQsv: CMP#8: BEQet: CMP#9: B EQni: CMP#10: BEQtn: CMP#1: BEQon: CMP #2:BEQwt:CMP#3:BEQtr:CMP#4:BEQrf: CMP#5:BEQfv:RTS

430 .tr:LDY#0:.rt:LDA&569A,Y:ST A(&76), Y: INY: CPY#&08: BNErt: LDY#0: t:LDA&56A1, Y:STA(&78), Y:INY:CPY# &O8:BNEt:RTS:.sv:LDY#0:.ka:LDA&56 56, Y: STA (876), Y: INY: CPY#808: BNEka :LDY#0:.ak:LDA&5650,Y:STA(&78),Y: INY: CPY#&08: BNEak: RTS

440 .on:LDY#0:.no:LDA&56BC,Y:ST A(&76), Y: INY: CPY#&08: BNEno: LDY#0: .o:LDA&56C3,Y:STA(&78),Y:INY:CPY#<br>&O8:BNEo:RTS:.wt:LDY#O:.tw:LDA&56 AB, Y: STA(&76), Y: INY: CPY#&08: BNEtw :LDY#0:.w:LDA&56B2, Y:STA(&78), Y:I NY: CPY#&08: BNEw: RTS

450 .rf:LDY#0:.fr:LDA&5689,Y:ST

A(&76), Y: INY: CPY#&08: BNEfr: LDY#0: .r:LDA&5690,Y:STA(&78),Y:INY:CPY#<br>&08:BNEr:RTS:.fv:LDY#0:.vf:LDA&56 78, Y: STA(876), Y: INY: CPY#808: BNEvf :LDY#0:.f:LDA&567F, Y:STA(&78), Y:I NY:CPY#&O8:BNEf:RTS

460 .scr:LDX#0:.gp:JSRprnt:JSRm ore: JSRerom: INX: CPX#&20: BNEgp: JSR orig: JSRmrk: RTS: . orig: LDA#&77: STA 877:LDA#860:STA&76:LDA#878:STA&79 :LDA#&AO:STA&78:RTS

470 .more:LDA&76:CLC:ADC#&08:ST A&76:LDA&77:ADC#&00:STA&77:LDA&78 : CLC: ADC#&08: STA&78: LDA&79: ADC#&0 O: STA&79:RTS:.erom:LDA&7A:CLC:ADC #801:STA&7A:LDA&7B:ADC#&00:STA&7B  $: RTS$ 

480 .mrk:LDA&7A:SEC:SBC#&1F:STA &7A:LDA&7B:SBC#&00:STA&7B:INC&905 :LDA&905:CMP#&DO:BEQkrm:RTS:.krm: LDA#0:STA&905:LDA#&28:STA&7A:LDA# &55:STA&7B:RTS:.hit:LDA&900:CMP&9 OA: BEQtih: RTS: . tih: LDA&904: CMP&90 D:BEQpop:LDX&904:DEX:CPX&90D:BEQp op:RTS

490 .pop:INC&931:JSRabt:.da:JSR scr:JSRsync:JSRoop:JSRspc:JMPda:R TS:.oop:LDA&904:CMP#3:BNEpoo:JSRt ak:RTS:.poo:JSRsync:JSRexpl:JSRsy nc:JSRblk:JSRite:JSRite:JSRdn:RTS

500 .tak:JSRroc:INC&90B:LDA&90B : CMP#14: BEQpoi: CMP#15: BEQgrd: CMP# 30:BEQjw:RTS:.poi:JSRcor:JMPtak:R **TS** 

510 .grd:JSRmess:JSRguard:RTS:. jw:LDA#0:STA&90B:JSRjaw:RTS:.ism: LDA&7C:SEC:SBC#&08:STA&7C:LDA&7D: SBC#800:STA&7D:DEC&90A:LDA&90A:CM P#&01:BEQwww:RTS:.www:JSRkkk:JSRw ml:RTS:.uu:JSRkkk:LDA#&88:STA&7C: LDA#&6F:STA&7D:LDA#11:STA&90D:RTS

520 .wml:INC&9OC:LDA&9OC:CMP#10 :BEQnil:LDA#29:STA&90A:LDA&91C:CM P#&FF:BEQuu:INC&90E:LDA&90E:CMP#1 :BEQbr:CMP#2:BEQrb:CMP#3:BEQfi:CM P#4:BEQif:CMP#5:BEQjr:CMP#6:BEQhv : CMP#7: BEQjq: CMP#8: BEQqj: RTS

530 .nil:LDA#0:STA&90C:JMPwml:R TS:.br:LDA#&DO:STA&7C:LDA#&70:STA &7D:LDA#10:STA&90D:RTS:.rb:LDA#&1 O:STA&7C:LDA#&6D:STA&7D:LDA#13:ST A&90D:RTS:.fi:LDA#&50:STA&7C:LDA# &73:STA&7D:LDA#8:STA&90D:RTS

540 . if:LDA#&90:STA&7C:LDA#&6F: STA&7D:LDA#11:STA&90D:RTS:.jr:LDA #&DO:STA&7C:LDA#&6B:STA&7D:LDA#14 :STA&90D:RTS:.hv:LDA#&90:STA&7C:L DA#&74:STA&7D:LDA#7:STA&9OD:RTS:. jq:LDA#&50:STA&7C:LDA#&6E:STA&7D: LDA#12:STA&90D:RTS

550 .qj:LDA#&10:STA&7C:LDA#&72: STA&7D:LDA#0:STA&9DE:LDA#9:STA&90 D:RTS:.tab:EQUD&FFF10000:EQUD&000 60004:RTS:.abt:LDA#7:LDX#tab MOD2 56:LDY#tab DIV256:JSR&FFF1:RTS:.b at:EQUD&00010001:EQUD&00030050:RT S

560 .tba:LDA#7:LDX#bat MOD256:L DY#bat DIV256:JSR&FFF1:RTS:.gx:LD A#7:LDX#xg MOD256:LDY#xg DIV256:J SR&FFF1:RTS:.xg:EQUD&FFF10001:EQU D&00010010:RTS:.ck:LDA&910:CMP#1: BEQfire: CMP#2: BEQfer: RTS

570 .fire:JSRgx:LDA&904:STA&913 :LDA&904:SEC:SBC#1:STA&912:LDA&90 O:CLC:ADC#3:STA&911:LDA&70:CLC:AD C#&58:STA&7E:LDA&71:ADC#&01:STA&7 F:LDY#0:LDA#&61:STA(&7E),Y:LDA#2: STA&910:RTS

580 .fer:JSRcol:INC&911:LDA&911 : CMP#31:BEQxn: CMP#32:BEQid:LDY#0: LDA#&OO:STA(&7E), Y:LDA&7E:CLC:ADC #&08:STA&7E:LDA&7F:ADC#&00:STA&7F :LDY#0:LDA#&61:STA(&7E), Y:JSRcol: **RTS** 

590 .id:LDA#0:STA&910:JSRhrt:RT S:.xn:LDA&91C:CMP#&FF:BEQnx:RTS:. nx:LDA&912:CMP#11:BEQjju:CMP#10:B EQjju:RTS:.jju:JSRfls:JSRtnc:INC& 91E:LDA&91E:CMP#10:BEQujj:RTS:.uj j:JSRblk:INC&923:JSRuno:RTS

600 .col:LDA&911:CMP&90A:BEQges :RTS:.ges:LDA&912:CMP&90D:BEQseg: LDA&913:CMP&90D:BEQseg:RTS:.seg:J SRinx:JSRxpl:JSRsync:JSRxpl:JSRid :JSRabt:JSRdsa:JSRwml:RTS

610 .inx:LDA&92F:CMP#208:BEQwd: INC&92F:.wd:RTS:.dsa:LDA&9OC:CMP# 8:BEQppp:RTS:.ppp:JSRklb:LDA&90A: CLC:ADC#&02:STA&918:LDA&90D:STA&9 19:LDA#1:STA&917:LDA&7C:STA&84:LD A&7D:STA&85:JSRdop:RTS

620 .hrt:LDY#0:LDA#&00:STA(&7E) , Y:RTS: . mess: LDX#0: . vo: LDA&5430, X :EOR&7400,X:STA&7400,X:INX:CPX#40 :BNEvo:RTS:.qqq:LDA&917:BNEqqp:RT S:.qpp:LDA&900:CMP&918:BEQtot:RTS

630 .gqp:JSRdop:LDA&904:CMP&919 :BEQqpp:LDA&904:SEC:SBC#&01:STA&9 1A:LDA&91A:CMP&919:BEQqpp:RTS:.to t:JSRtnc:JSRklb:LDA#0:STA&917:STA &918:STA&919:JSRtba:RTS

640 .cnt:JSRlg:LDX#0:.gg:LDY#0: hh:LDA#&60:STA(&86), Y:INY:CPY#4: BNEhh:LDA&86:CLC:ADC#&10:STA&86:L DA&87:ADC#&00:STA&87:INX:CPX#10:B NEgg: JSRlg:RTS

650 . Lg:LDA#&90:STA&86:LDA#&68: STA&87:LDA#0:STA&91B:RTS:.tnc:LDY #0:.ff:LDA#800:STA(886), Y:INY:CPY #4:BNEff:LDA&86:CLC:ADC#&10:STA&8 6:LDA&87:ADC#&00:STA&87:INC&91B:L DA&91B: CMP#10: BEQten: RTS

660 .rd:LDA#19:JSR&FFEE:LDA#1:J SR&FFEE:LDA#1:JSR&FFEE:LDA#0:JSR& FFEE: JSR&FFEE: JSR&FFEE:RTS:.bl:LD A#19: JSR&FFEE:LDA#1:JSR&FFEE:LDA# 5: JSR&FFEE: LDA#0: JSR&FFEE: JSR&FFE E: JSR&FFEE: RTS

670 .gn:LDA#19:JSR&FFEE:LDA#1:J SR&FFEE:LDA#2:JSR&FFEE:LDA#0:JSR& FFEE: JSR&FFEE: JSR&FFEE: RTS:.ten:L DA#&FF:STA&91C:STA&91D:JSRfLs:JSR

guard: JSRfls: JSRcnt:RTS

680 .fls:JSRabt:LDA#19:JSR&FFEE :LDA#0:JSR&FFEE:LDA#7:JSR&FFEE:LD A#O:JSR&FFEE:JSR&FFEE:JSR&FFEE:JS Rsync: JSRsync: LDA#19: JSR&FFEE: LDA #0:JSR&FFEE:LDA#0:JSR&FFEE:LDA#0: JSR&FFEE: JSR&FFEE: JSR&FFEE:RTS

690 .flr::LDA#19:JSR&FFEE:LDA#0 : JSR&FFEE:LDA#5: JSR&FFEE:LDA#0:JS R&FFEE: JSR&FFEE: JSR&FFEE: JSRsync: JSRsync:LDA#19:JSR&FFEE:LDA#0:JSR &FFEE:LDA#0:JSR&FFEE:LDA#0:JSR&FF EE: JSR&FFEE: JSR&FFEE: RTS

700 .lvl:LDY#0:.rr:LDA&9BF,Y:E0 R&6B38, Y: STA&6B38, Y: INY: CPY#64: BN Err:RTS:.rkt:LDY#0:.oi:LDA#&46:ST A&7C90, Y: INY: CPY#152: DNEoi: RT3

710 .kkk:LDA&88:CLC:ADC#&01:STA &88:LDA&89:ADC#&00:STA&89:LDY#0:. tp:LDA#800:STA(888), Y:INY:CPY#8:B NEtp:INC&922:LDA&922:CMP#152:BEQt yh:RTS

720 .tyh:JSRpop:RTS:.ees:LDA#1: STA&923:JMPtyy:RTS:.tyy:LDA&923:C MP#1:BEQfft:CMP#2:BEQqwe:CMP#3:BE Qsee:CMP#4:BEQees:RTS:.fft:LDA#0: STA&925:JSRrd:RTS:.qwe:JSRgn::JSR ftr:JSRmvv:JSRrrk:JSRgtr:RTS

730 .mvv:LDA&8A:CLC:ADC#&08:STA &8A:LDA&8B:ADC#&00:STA&8B:INC&924 :LDA&924:CMP#32:BEQset:JSRftr:RTS :.hjk:JSRftr:JSRnok:RTS

740 .see:LDA#0:STA&925:JSRbl:JS Rbck:RTS:.set:LDA#&AO:STA&8A:LDA# &6E:STA&8B:LDA#4:STA&924:RTS:.gtr :LDA&924:CMP&900:BEQyto:RTS:.yto: LDA&904:CMP#11:BEQhjk:CMP#12:BEQh jk:RTS

750 .cor:LDY#0:.pp:LDA#&01:STA& 6070, Y: INY: CPY#208: BNEpp: LDY#0:.t c:LDA&5440, Y:STA&70BO, Y:INY:CPY#& 18:BNEtc:RTS:.roc:LDY#0:.ii:LDA#& E1:STA&6D70, Y: INY: CPY&92F: BNEii: R **TS** 

760 ]:NEXTpass:ENDPROC

770 \*KEYO \*T. | MDX=PAGE-&EOO: FOR IX=PAGE TO TOP STEP4:!(IX-DX)=!IX :NEXT:PAGE=8E00|MOLD|MRUN|M 780 \*FX138,0,128

## ADVICE ARENA

Tips for every Electron user, from beginner to expert

ERROR reports on the Electron are quite user friendly, but don't rely on them too much. While they give a guide to where your mistake lies, remember that they can be misleading, as this sample program shows:

> 10 INPUTnuber 20 PRINTnumber

This will report that there is an unknown variable in line 20 while in fact the error is that number is spelt wrongly in line 10. Another common error that reports a wrong line is illustrated by:

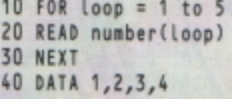

Although the fault is that either there is a data item missing in line 40 or the loop should only go up to 4 in line 10, this reports that the program is out of data in line 20.

So think about it if you can't see a mistake in the line where an error is reported. See if any of the statements are dependant on other parts of the program.

The second of the series in which Mark **Gidley, author of the Cheat It Again series,** helps you hit those high scores

a

N this three part series we are revealing the 18 cheats that would have been on a fourth volume of Cheat It Again Joe, the popular series from Impact software that helps you get to the parts of games that were previously impossible to reach. Here's another six for your collection.

There's cheats for the Sam versions of Hopper, Hunchback, and Imogen. There's also updates for the original Galaforce 2 and Joe Blade 1 and 2.

So just type in the listings and save them to your own blank disc or tape - not the one containing the origial software.

Then run them and follow the on-screen instructions for more enjoyment from your favourite games.

10 REM Galaforce 2 cheat 20 REM Electron version  $30:$ 40 MODE4: PRINT'"Galaforce 2 ch eat"' 50 PROCmc 60 PROCask("Infinite lives", in Lives) 70 PROCask("Infinite smart bom bs", inbombs) 80 PRINT'"Press <SHIFT> for Sm art Bomb."''"OK - Insert Galaforc e 2 tape, forward to GAME? ? to avoid waiting and D ress any key ...":A=GET:VDU7 90 FORIX=0T0&200 STEP4:IX!&400  $0 = T2$  |  $27400 \cdot NF2T$ 100 MODE5: FORIX=0T0&200 STEP4:I %!&7A00=1%!&4000:NEXT:VDU28,0,17 19, 14: PRINT"Press play": CALL&7A00 **110 FND** 120 DEFPROCask(A\$,A%) CONGRATULATIONS<br>YOU ARE NOW

Cheat

**Cheat it** 

**ain** 

### Galaforce 2 cheat

**Galaforce 2** 

Infinite lives  $(Y/N)$  : Yes Infinite smart bombs  $(Y/N)$  : Yes

Volume 4

Press <SHIFT> for Smart Bomb.

OK - Insert Galaforce 2 tape, forward to GAME?? to avoid waiting and press any key ...

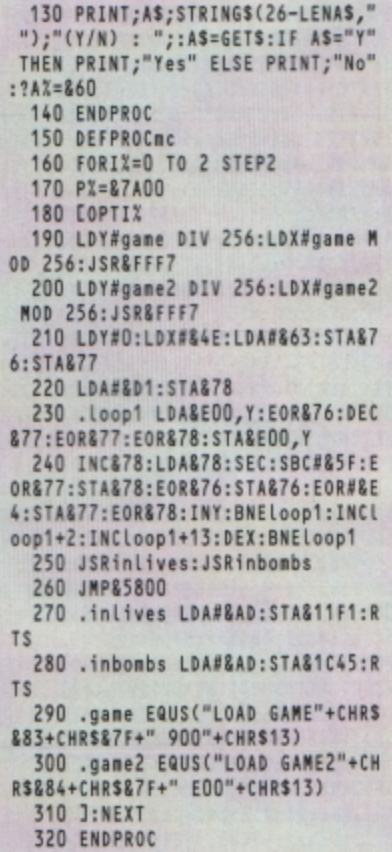

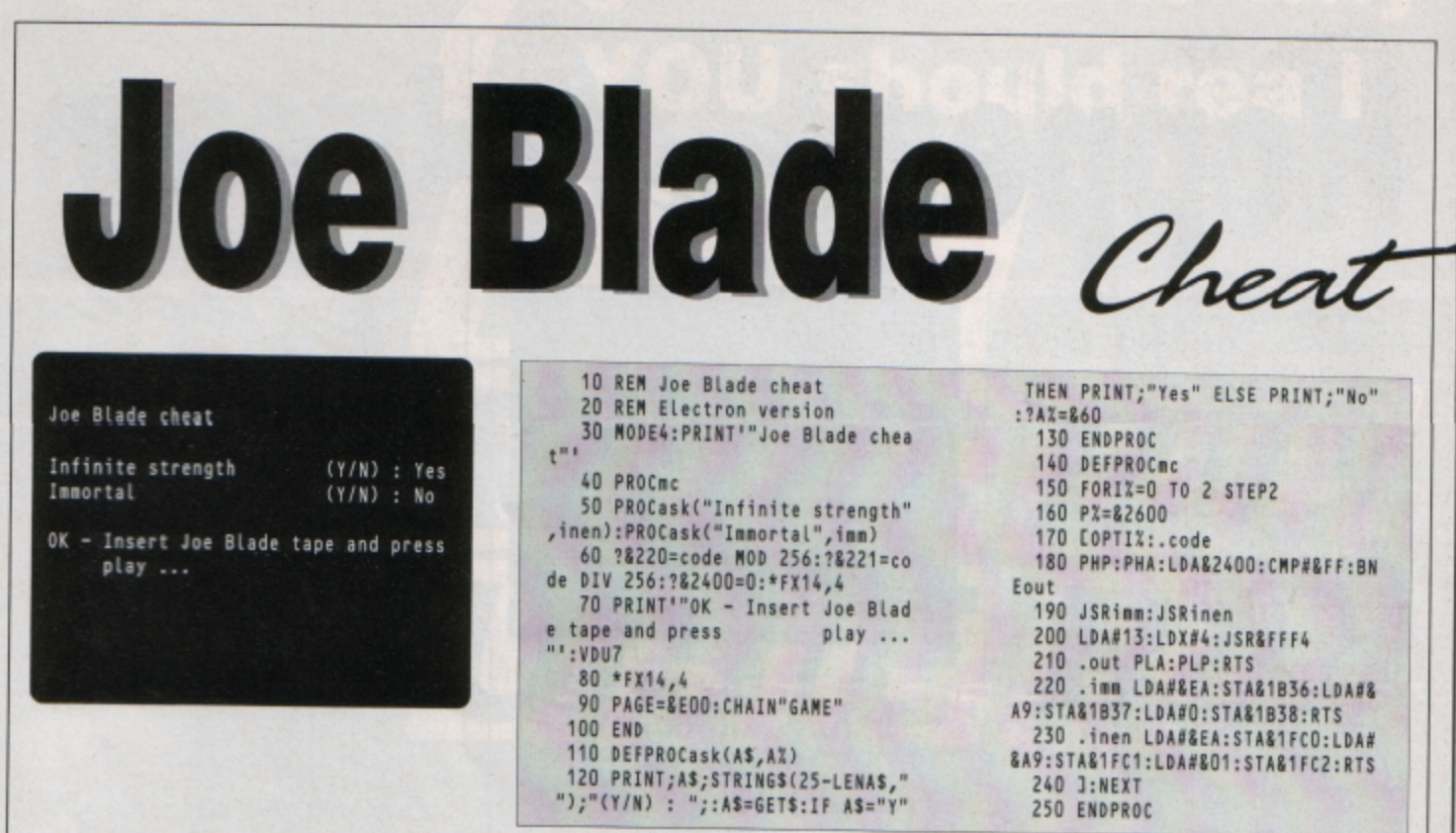

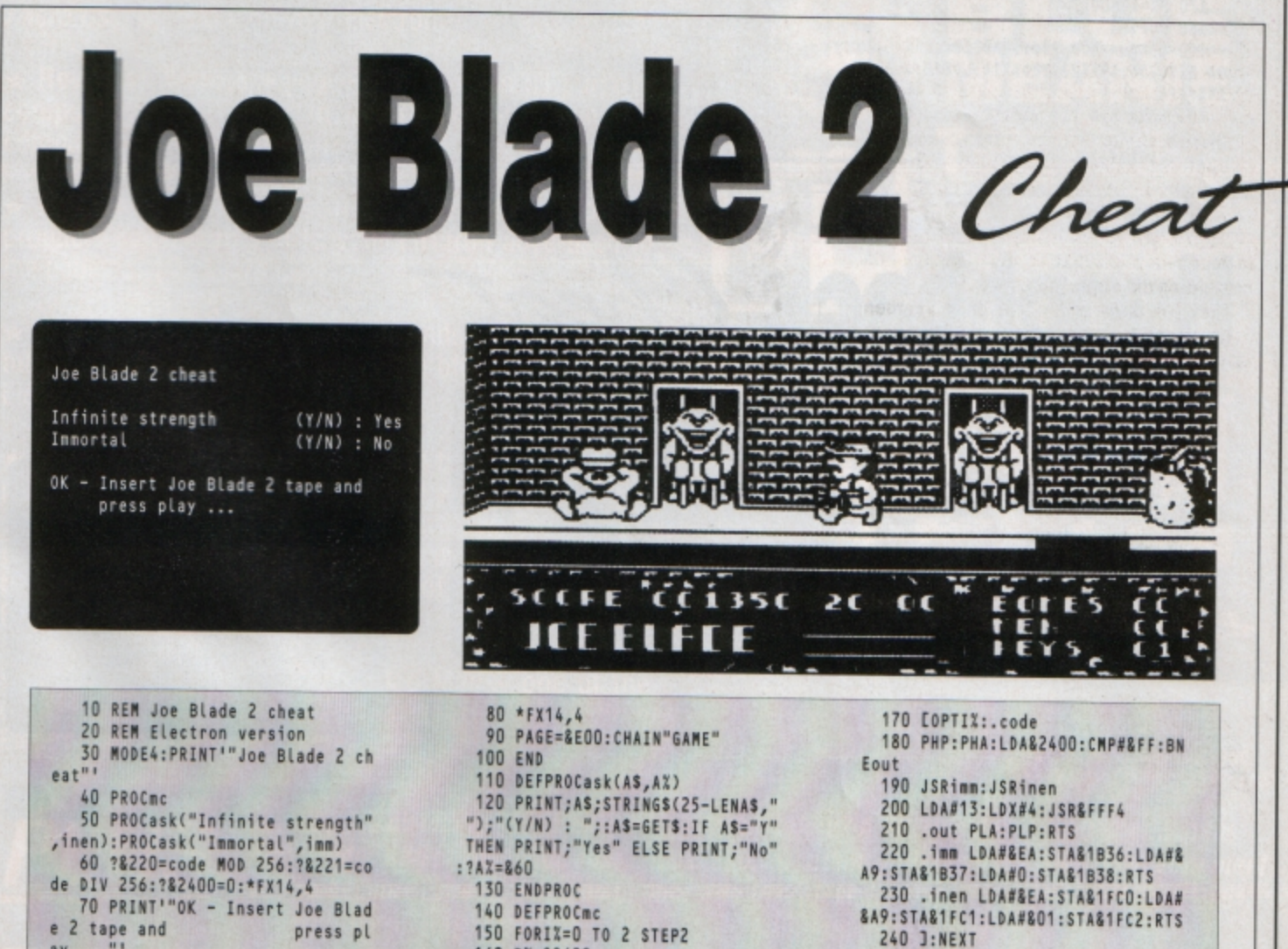

 $160 PX = 2600$ 

ay ..."!

240 J:NEXT 250 ENDPROC

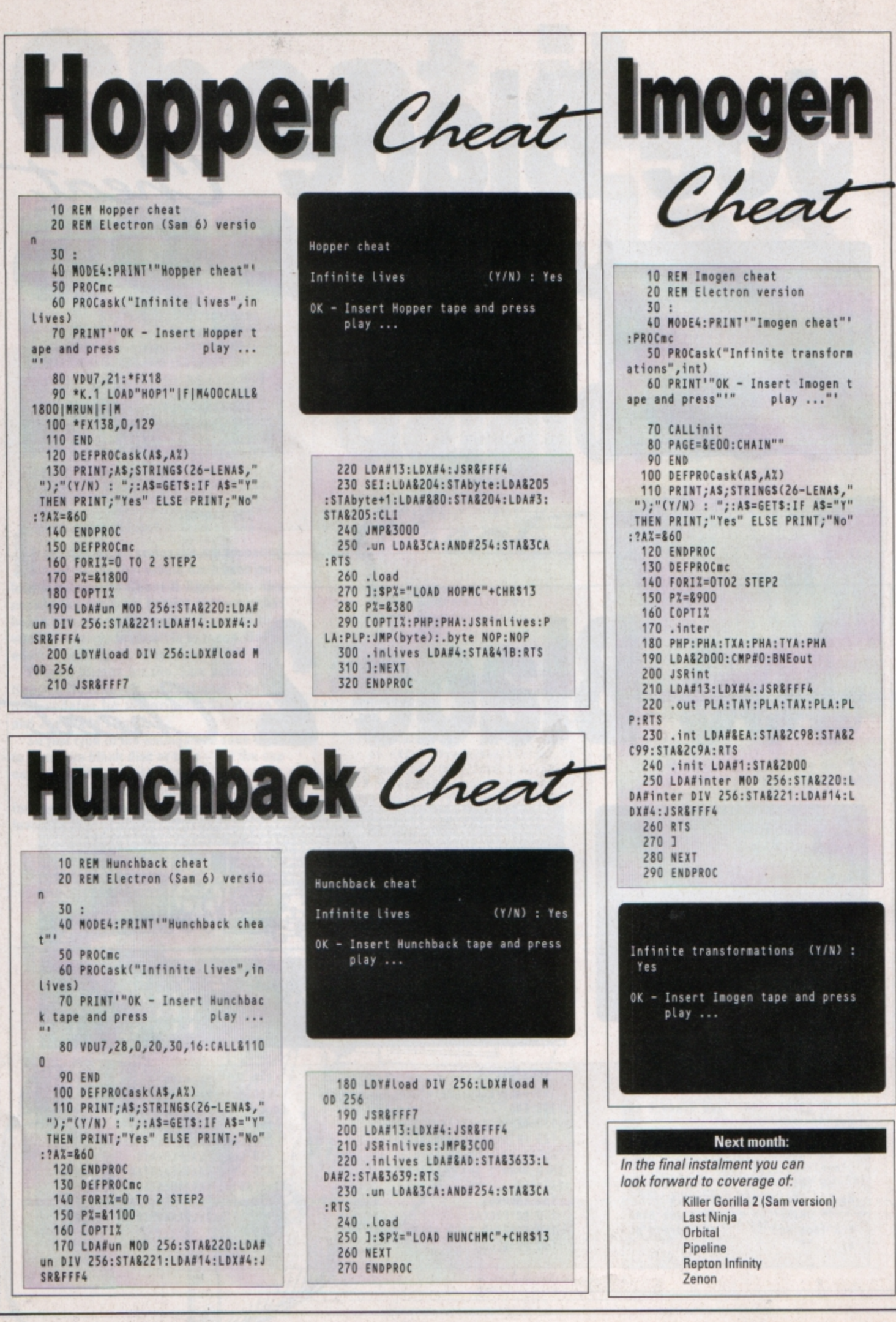

# good reasons why **YOU should read**  $\mathbf{O}$ CIR SI

 $\star$  Listings: Many type-in programs - from exciting games to time saving utilities - that are featured in The Micro User will work on your Electron.

**\* Reviews:** If you use your Electron as an all purpose computer you'll find that many products evaluated are compatible with the Electron.

\* Adverts: From printers to paper, you'll find lots of products suitable to add to your Electron advertised in the pages of The Micro User.

 $\star$  Learning: The easy-to-follow hands-on articles and tutorial series in The Micro User are often applicable to Electron users.

 $\star$  Letters: Lots of the hints, tips and facts on the letters pages will help you make the most of your Electron.

 $\star$  Adventures: The Mad Hatter gives unlimited help with the quests: An invaluble source of information for Electron adventurers.

 $\star$  Arcade Games: Tips from Hac Man – one of the country's leading games experts - will often help Electron arcade addicts.

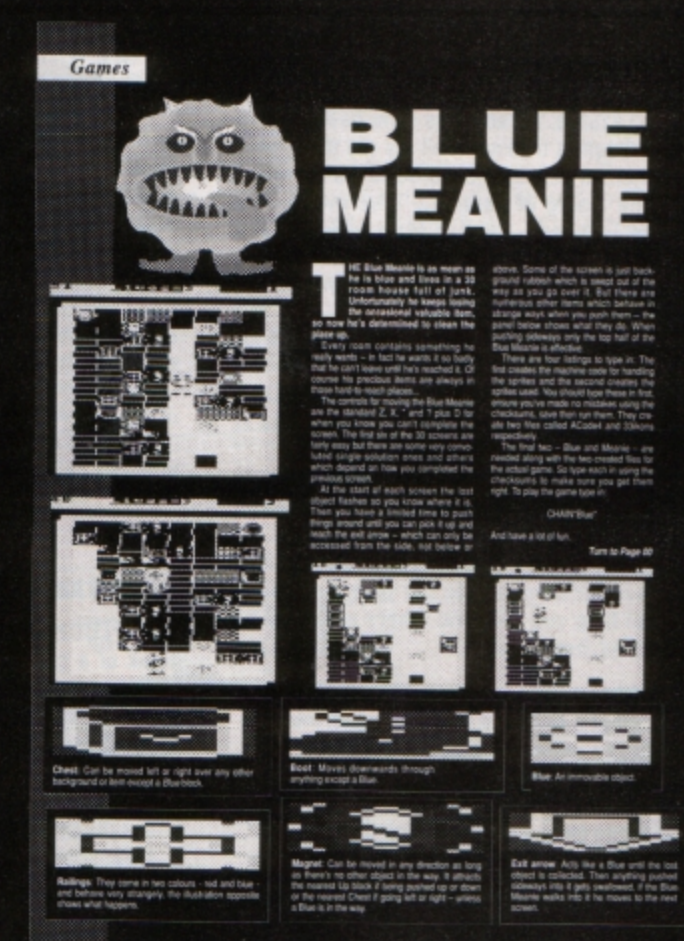

Blue Meanie - One of three great type-ins featured in the July edition of The Micro User - a games special issue - that will work on your Electron.

Considering changing your Electron for another micro? A BBC Master, A3000 or one of the Archimedes series should be your logical choice, letting you retain the friendly environment you've become used to. Keep up to date with the latest developments with The Micro User.

# **SUBSCRIBE NOW! Turn to page 25**

I T seems an eon since we last looked at<br>the adventures which you, the readers,<br>vote as your favourites for the Electron.<br>Well here it is again, and the latest one. the adventures which you, the readers, Well here it is again, and the latest one reflects probably the greatest depth of classic games ever assembled for our trusty old micro.

In many ways the chart below is a rearrangement of the last one, but with some interesting additions and surprising omissions.

This Top Twenty in some ways reaffirms my long held belief that cream always rises to the top. And most of the adventures here do hold the real title of classics.

It is warming to see the likes of Classic Adventure and Woodbury End re-emerge as favourites some six years after they were first released.

It is however, somewhat perplexing to find that really great games such as The Hunt, Philosopher's Quest, Golden Voyage and The Puppet Man have either slipped from gamers' memories or do not hold the sway they perhaps deserve.

Back there I made passing mention of Larsoft's The Puppet Man, and this brings to mind a pleasant call I took on the dungeon's trimphone last week.

Geoff Larsen's ringing tones told me that like Lazarus, Larsoft has now bean reborn and Geoff is trading in all his old titles, plus perhaps a new one just around the corner.

The Rising of Salandra, Wychwood, The Nine Dancers, Puppet Man and Hex are now all available from Larsoft's new address **at** 25 Lancashire Road, Bishopston, Bristol 8S7 9DL.

Meanwhile, responses to my request for readers to write in and tell me about the most irksome or problematic points they have come across in Electron text adventures, continue unabated.

Nia Griffith writes to say that she has been continually foxed by the riddles in Acornsoft's Castle of Riddles.

These have often been the subject of mail I have received during the past four years, so to help you **Nia,** and others who may be stymied, here goes

- **Wllet everyone overlooks? NOSE**
- What a rich man has and wants more of, **and a fat man has but doesn't want? POUNDS**
- $\bullet$  What gets wetter as it dries? TOWEL
- **Little Nancy Etticoat, with a white**  $petticoat$ , with red nose, the longer she **stands, the** shorter she grows?
- **CANDLE**<br>• Lives in winter, dies in summer, and grows with its roots upwards? *ICICLE*
- **The beginning of eternity and the end of time and space? E**

Quite simple once you know the answers, isn't itl

Mark French says that he still can't operate the vacuum cleaner successfully in Robico's enormous Enthar Seven.

This is truly a difficult mechanical problem with a tricky but simple solution:

Examine Vacuum Cleaner, Remove Oust **Beg** from Vacuum Cleaner, Exam Dust **Bag,** 

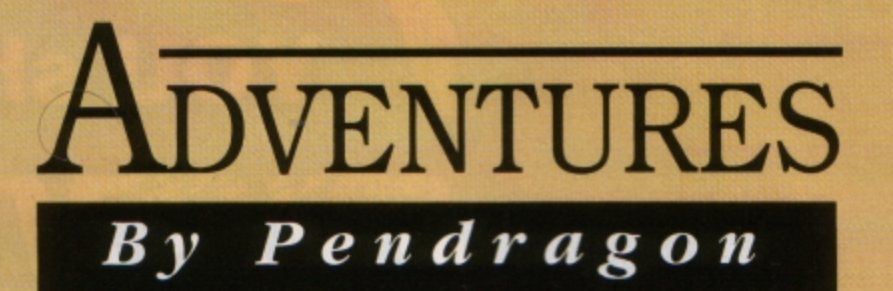

# **The classic collection**

Stick Plaster on Dust Bag, Attach Dust Bag to Vacuum Cleaner and Insert Power Cell into Vacuum Cleaner.

Now just go North and Down, and clean the dust with your fully charged and fully repaired Vacuum Cleaner.

I must thank Jeremy Watson for his full end concise solution to Acornsoft's Quondam. This has enabled me to finish this adventure and a copy of Colisoft's Programmer's Revenge is now winging its way to Jeremy as e token of my gratitude.

Meantime, while you are all scratching your heads, I continue my series of maps to some of the most difficult adventure games ever released for the Electron.

This month I present part two of a full set of plans to Adventuresoft's Kayleth.

That's it for now, so until June is just **a**  memory, happy adventuring.

### **Readers ' Hall of Fame**

### **Colossal Adventure** Sheila Beattie

SAY PLUGH, go South, Down, East to the brink of a clean pit, Down to the icy water

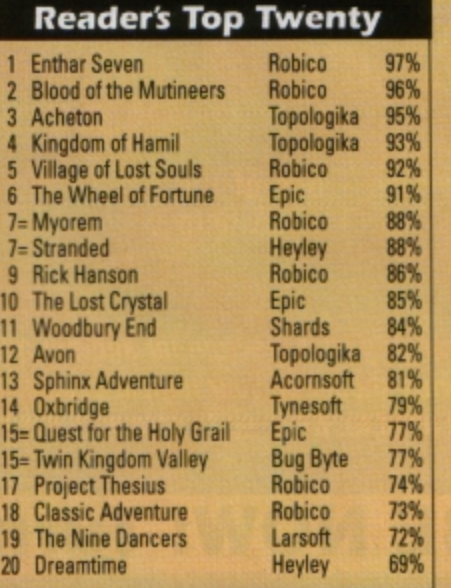

1<br>1<br>1<br>1<br>1<br>1

and fill your bottle. Now return Up.

Go West. **West** to **the large** dusty room, Down to the complex junction and West to Bedquilt. Now continue West into the Swiss Cheese room and DROP BOTILE.

To exit you must go North-West to the Oriental room. You may need to try this procedure two or three times before it is successful.

Journey North on to the wide path, West into the alcove, DROP LAMP. DROP AXE. Go East into the Plover room and GET EMERALD. Return West and GET LAMP, GET **AXE** 

Go North-West. South. South-East end East into the Soft room. and GET PILLOW. Travel Wast. North-East. East. Up, East. Up, North and SAY PLUGH.

DROP EMERALD, SAY PLUGH, SAY PLOVER and go North-East into the dark room. GET PYRAMID and go South into the Plover room. Now SAY PLOVER and SAY PLUGH, DROP PYRAMID and SAY PLUGH again.

Go South, Down, West, Down, West, West, North-West and GET VASE. Continue South-East. North•East, East, Up, East, Up, North and SAY PLUGH.

DROP PILLOW, DROP VASE, SAY XYZZY and GET ROD. Now go West, West, West, Down, West, East, WAVE ROD, East and Down. Travel South-West to the secret E/W corridor, go West and kill the orinetal dragon. GET RUG and go North, North. SAY PLUGH, DROP RUG, DROP ROD. SAY PLUGH again

Now go South, South, East. West, West and GET DIAMOND. Continue East, East, Down, West, West to the cross-over passages. The pirate will appear et some point here, and when he does you must immediately journey South to the west end of the featureless hall.

(Continued next month)

### **Super Gran** Steve Gray

Return to inventor Block's house with your find. Go South, East, South, South, East, ENTER HOUSE and DROP the part of the RAY

machine You must now find the rest of the machine. Go North, East, ENTER BOAT and ROW BOAT. LEAVE the BOAT, BREATH IN, HOLD BREATH and SWIM OOWN.

Get the broken MACHINE you find there and SWIM UP. ENTER the BOAT and ROW the BOAT back to the shore and LEAVE the BOAT. Once more return to inventor Black's house. Go West, ENTER HOUSE and DROP the MACHINE.

You now have only the blueprints for the machine to find, so USE the invisibility MACHINE to become invisible, go North, West and GET the POST and POLE VAULT into the bedroom once more.

You are now in the bedroom **where** the false cries of help came from. **OPEN** the WARDROBE and ENTER the WARDROBE. Go down the secret staircase, West, South and GET the SHOVEL, go South again and GET the SCULPTURE.

Once you have these go North, North, East, West and ENTER the narrow CRACK. Dig once, DROP the SHOVEL and GET the BLUEPRINTS for the ray machine.

Now you have to **get** off the beach so THROW the ROPE UP the CLIFF and CLIMB the ROPE to the cliff tops above. Go South, West and ENTER the HOUSE and FIX the MACHINE.

Your powers are now fully restored but you still have to recover the stolen treasures. So go North, East and GO RAILWAY to witness the getaway of the criminals. GO RAILWAY once more and go West and ENTER the house.

Continue South, ENTER the SKIMMER and FLY UP. Wait for the balloon to appear and THROW the large DART et the balloon, causing it to crash. You should now LAND the skimmer and LEAVE the SKIMMER.

### Cheat and poke

What do you do when you are really stuck in a text adventure? Well, the answer is, you cheat! Not that I have ever stooped to such devious ploys, I should addl

Anyway, to help all you lesser mortals this section contains useful pokes, procedures and tips to help you get into the innards of a number of Electron *text*  **adventures.** 

### **Dodgy Geezers**

This game uses text compression and holds its vocabulary in cryptic form, so hacking at this one can be a little tricky. However, the following decompiler sent to me by Bill Trevelyan, may help.

First set PAGE to &5600 and then

•LOAD 02

for part one of the game, or

\*LOAD DODGY2

for part two.

Now LOAD DG/VOC and put end=&5D47 **in Line 40 for part one, or end=&5DC4 for** part two. Then all you have to do is enter

Go North, North, East and GO RAILWAY to the wreckage of the balloon. EXAMINE the WRECKAGE and GET the PEARL of Pinnel's End and the Mayoral CHAIN.

Once you have retrieved the stolen items you must return them to their rightful places. GO RAILWAY again, West, West, North, North, North and ENTER the TOWN HALL

RUN and then press Return.

The vocabulary is printed out in columns giving the first four letters of each word followed by its index number in Hex.

```
10 REM Program DG/VOC
  20 : 
  30 HIMEN=85A00
  40 end•&uu 
  50 8X = 060 FOR 1%=1 TO &3FF
  10 I%!15A00•1l?l!OOfOll42 
  80 NEXT
  90 PRINT'"V O C A B U L A R Y"
 100 PRINT STRINGS(19,"="): PRINT
 110 FOR JX=85A00 TO end<br>120 PRINT" ":
 120 PRINT" ";<br>130 FOR K%=0 TO 3
 140 IF ?(JX+KX)>=32 AND ?(JX=KX)
)<127 PRINT CHR$(J%+K%);ELSE PRI
NT CHRS32;
 150 NEXT
 160 IF JX?4<16 PRINT " 0"; "JX?4
;" "; ELSE PIJNT "";.J%?4;" "; 
 170 NEX1 
 180 PRINT
 190 END
```
**Dodgy Geezers decompiler** 

and DROP the CHAIN. Leave the Town Hall by going South and East and Enter the MUSEUM end DROP the SCULPTURE and the PEARL of Pinnel's End. You have completed Super Gran.

• Next month in the Cheat and Poke section I will poke about inside Twin Kingdom Valley.

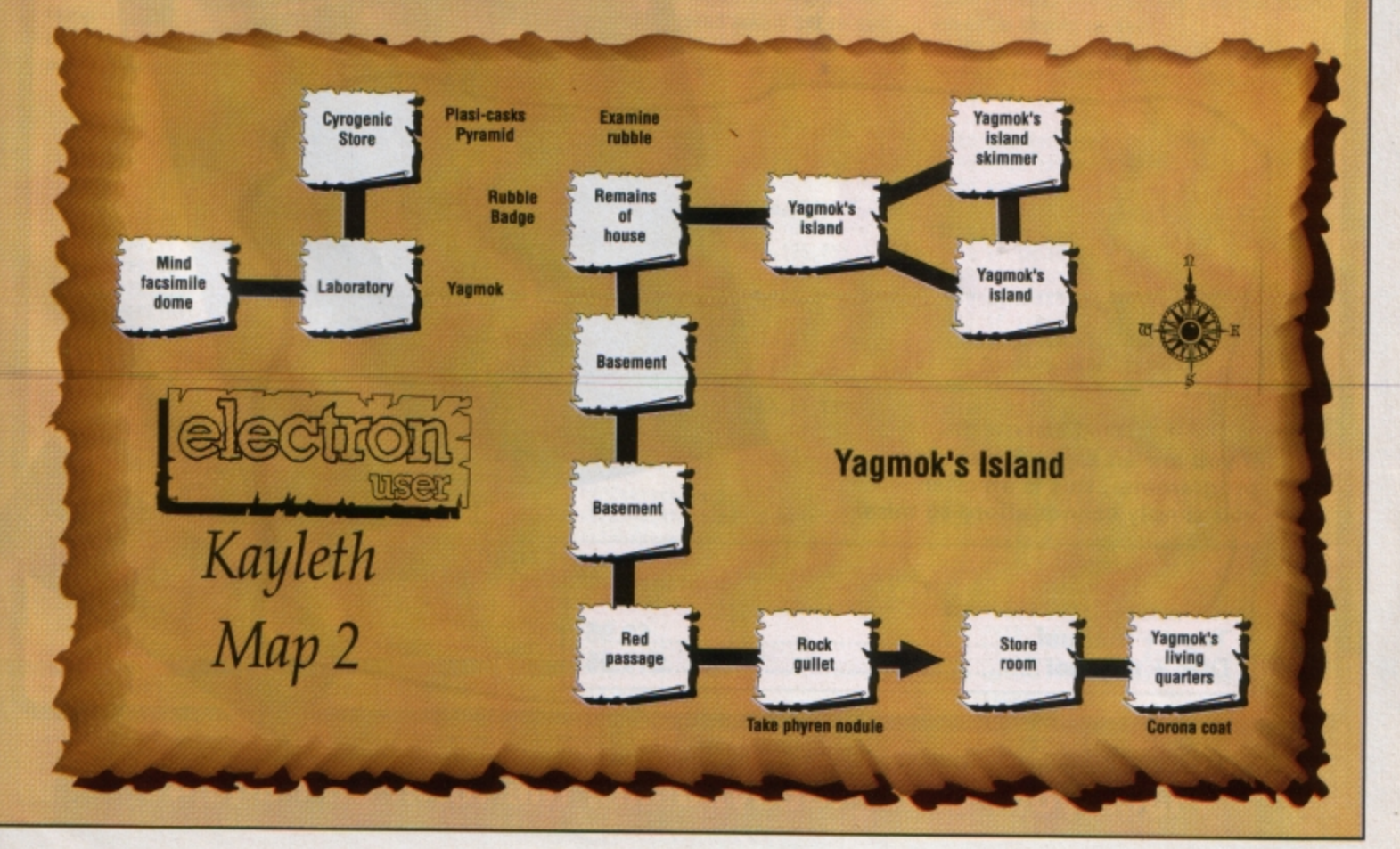

ELECTRON USER June 1990 35

Write your own arcade smashes using the

# **ARCADE GAME**  Creator P

electron MAIL ORDER OFFERS electron MAIL ORDER OFFERS

**Arcade Game Creator is a suite of programs for the**  Electron and BBC Micros . Taken from the pages of *Electron User, it* **lets you into the secrets of writing last-action arcade games, and** provides you with a **number of utilities to make design and programming easier .** 

Among the programs are:

- A Mode 5 sprite editor that lets you design your own multi-coloured **characters.**
- A selection of fast print routines that will move sprites both in front or behind other objects on the **screen.**
- **Map generators that will squeeze a** Mode 5 screen into 8 bytes!
- Scrolling maps.
- **Score update and printing routines.** . . . and much, much more.

To help you make the most of the Arcade Game Creator, you will also get a comprehensive manual based on the original series.

Written in an easy to read style and with many illustrations and screen shots. it contains all the information you need to create and animate sprites, to design backgrounds and to link the two together into a complete arcade game.

**If you are an aspiring games programmer, this is an offer you simply cannot afford to miss!** 

### **Arcade Game Creator**

**Tape + manual ................................................... £9.95 Disc + manual** .............................................. **.... £11.95** 

**Place your order today, using the form on Page 45** 

Penup

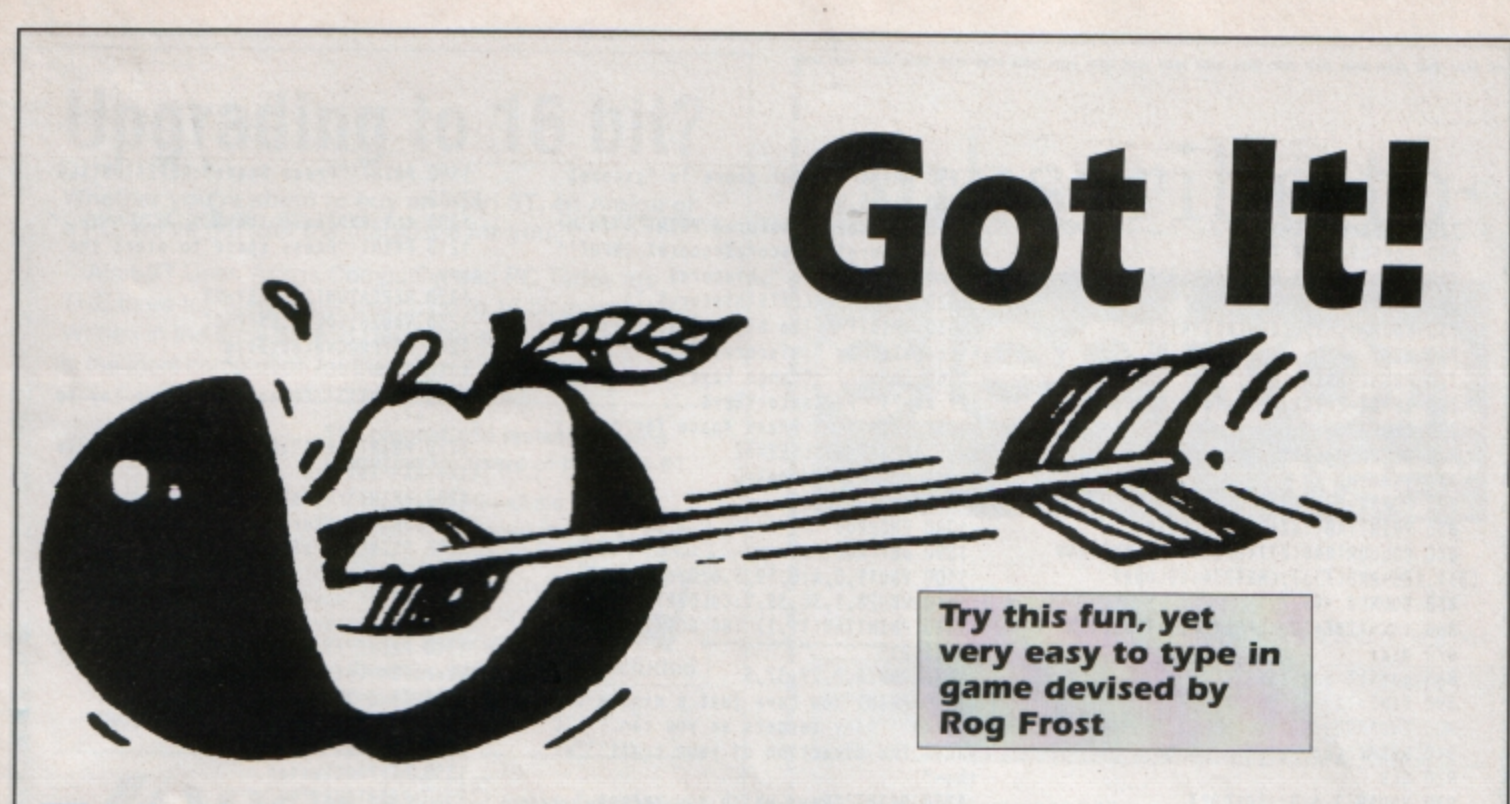

he idea of Got It! is to hit as many of the moving targets as you can in just one minute. You steer the flying arrow which has Up, Down, Left and Right controls and when you think you are directly above the target you blast away using the fire key. A direct hit will score you 1,000 points but the score is reduced by 100 each time you press the fire key.

Life would be simple if that was all, but there are a couple of problems. Although you can steer the flying arrow, it always keeps moving - and diagonally at that. If it reaches the edge of the screen it bounces and, of course, it can't fire when pointing upwards.

Another snag is that the target moves faster than the arrow, which makes it doubly difficult to score a hit. Apart from losing points, firing also takes time and with only a

minute, each second is a precious commodity that mustn't be wasted.

Got It! is designed to be a quick, fun game where lots of people can have a turn without a long wait. Also, it's so short that typing it in isn't too much of a bind.

The program structure is fairly simple. FX calls are used to set up the bounce sounds. ensure Caps Lock is on and disable the joystick port. Using the \*FX16,0 call can really speed up games on the Electron.

Next come procedures to print the instructions, to create the various shapes used in the game and to set up a number of variables. Then there is the main action of the game.

Perhaps the most important line is 640, which controls the speed and is set to suit an average player.

If things move too fast - or you want to

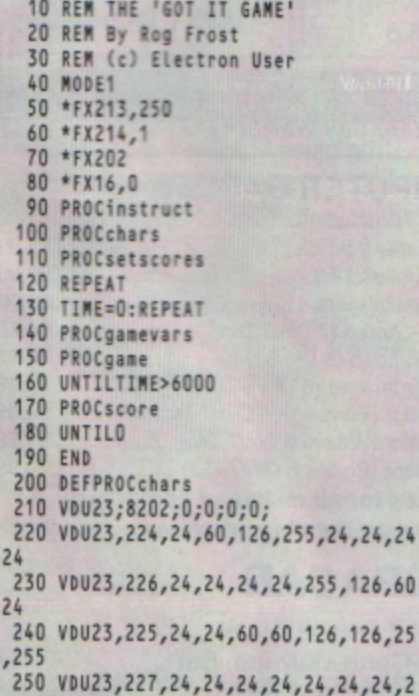

```
4
  260 VDU23, 228, 0, 24, 60, 60, 126, 126, 255
,255270 VDU23, 229, 0, 0, 60, 60, 126, 126, 255,
255
  280 VDU23, 230, 0, 0, 0, 60, 126, 126, 255, 2
55
  290 VDU23,231,0,0,0,0,126,126,255,25
5
  300 VDU23,232,0,0,0,0,0,126,255,255
  310 VDU23,233,0,0,0,0,0,0,255,255<br>320 VDU23,233,0,0,0,0,0,0,0,255
  330 VDU23, 234, 129, 66, 132, 16, 64, 130, 1
, 32340 TS=" "+CHRS225+"
  350 ENDPROC
  360 DEFPROCsetscores
  370 hiscore%=0:hiscore$="Nobbin"
  380 gotitx=0: dropx=0390 ENDPROC
  400 DEFPROCgamevars
 410 CLS
  420 VDU19,0,4;0;
  430 XX=RND(38)-1:YX=RND(28)-1
  440 MXX=1:MYX=-1
  450 TXX=18:MTXX=2
  460 hit%=FALSE
 470 ENDPROC
```
play it on a different Acorn micro - line 640 can be altered to slow it down.

This is done by listing the line and then copying it all but using a higher number than the 2 which is in the line. Remember to save any altered version of the program.

A useful facility is the ability to select your favoured keys - any of the number, letter or symbol ones. Return and the spacebar are also options for the fire key.

While the program is short it is designed to be personalised. Why not add an extra routine to allow players to select the game speed from within the program?

Also a different scoring system could easily be used - perhaps with points scored for near misses. The graphics and the sound could be altered as well.

Whether you stick to the original version or make adjustments, happy firing. Got it?

```
480 DEFPROCgame
  490 PRINTTAB(X%, Y%)"*"
  500 REPEAT
  510 COLOUR3: PRINTTAB(37,0); TIME DIV1
00:COLOUR1
  520 IF INKEY UX MYX =- 1
  530 IF INKEY DX MYX=1
  540 IF INKEY LX MXX =- 1
  550 IF INKEY R% MX%=1
  560 IF XX=39 MXX=-1:VDU7
  570 IF XX=0 MXX=1:VDU7
  580 IF YX=29 MYX=-1:VDU7 ELSE IF YX=
\OmegaMYX = 1:VDU7590 PRINTTAB(X%, Y%);" "
  600 XZ = XZ + M XZ : YZ = YZ + MYZ610 COLOUR2
  620 PRINTTAB(X%, Y%); CHR$(225+MY%)
  630 COLOUR1
  640 tiX=TIME+2:REPEATUNTILTIME>tiX
  650 IF TXX=34 MTXX=-2 ELSE IF TXX=0
MTXZ=2660 TXX=TXX+MTXX
  670 PRINTTAB(TX%, 30); TS
  680 IF INKEY FX AND MYX=1 PROCdrop
  690 UNTILhit%=TRUE OR TIME>6000
  700 ENDPROC
  710 DEFPROCdrop
```
720 drop%=drop%+1 730 FORDDX=YX+1 TO 29 740 PRINTTAB(XX, DDX); CHR\$227:IF DDX><br>(YX+1) PRINTTAB(XX, DDX-1);"" 750 SOUND1,-15,200-(DDX\*4),1 **760 NEXT** 770 PRINTTAB(X%,29);" " 780 IF XX-2=TXX hitX=TRUE:PROCgotit 790 ENDPROC 800 DEFPROCgotit 810 TX=TIME 820 FORNX=228T0233 830 PRINTTAB(TXX+2,30); CHRSNX 840 COLOUR(RND(2)):PRINTTAB((TXX+RND (3)),(26+RND(3)));CHR\$234:COLOUR1 850 SOUNDO, -15, 7, 1 860 tiX=TIME+10:REPEATUNTILTIME>tiX **870 NEXT** 880 gotit%=gotit%+1<br>890 TIME=T% 900 ENDPROC 910 DEFPROCscore 920 CLS 930 VDU19,3,6;0;:COLOUR3<br>940 PRINTTAB(17,1)"SCORES"TAB(17,2)" 950 VDU28, 1, 30, 38, 4: COLOUR131: CLS: CO LOURO 960 PRINT''" You hit ";gotitX;" targ ets. 970 PRINT''" You used ";drop%" shots  $\cdot$ 980 score%=gotit%\*1000-drop%\*100

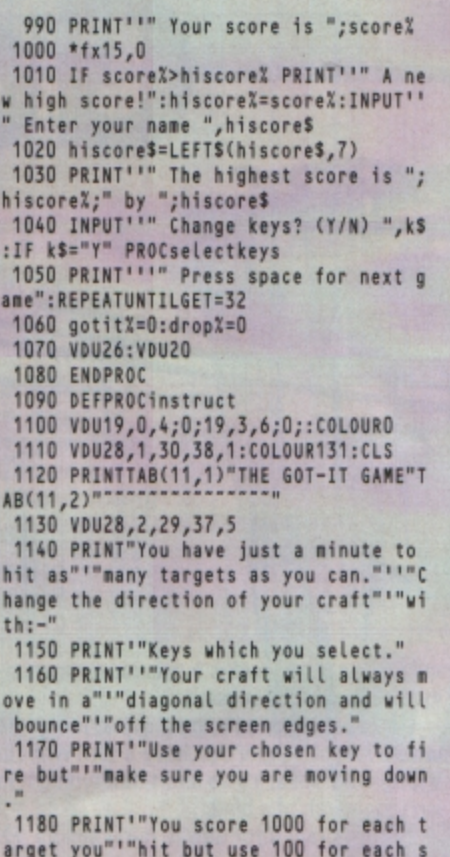

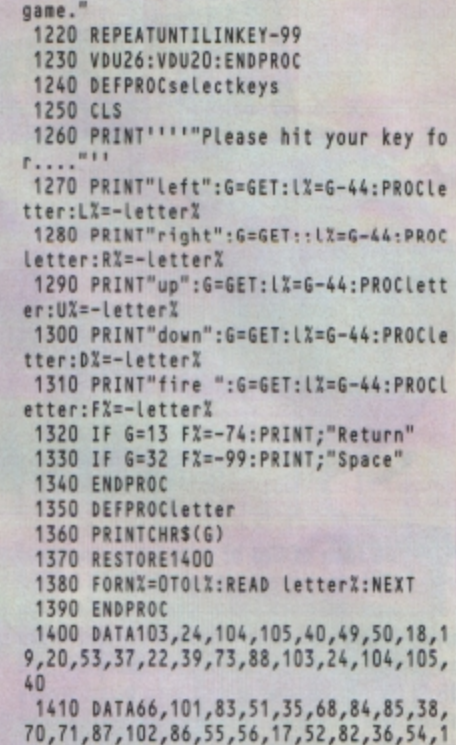

1190 PRINT'"Press Space":REPEATUNTILG

1210 PRINT'"Press space to start the

1200 CLS: PROCselectkeys

 $ET = 32$ 

ELECTRON SPARES

hot."

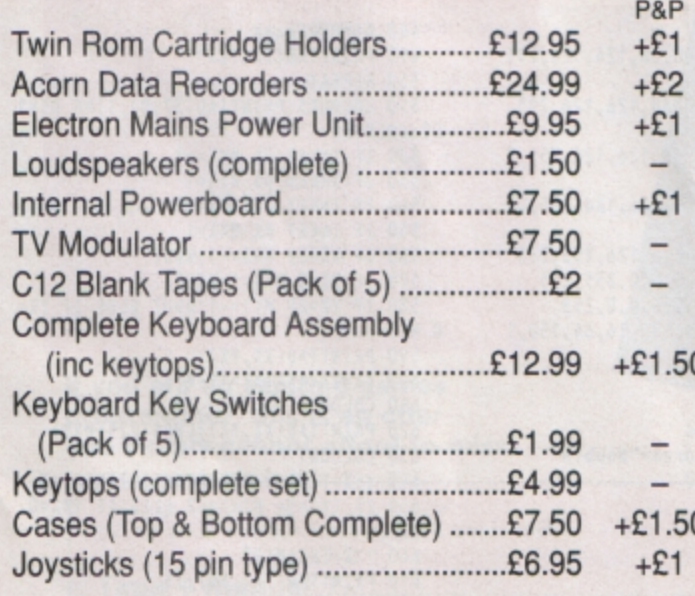

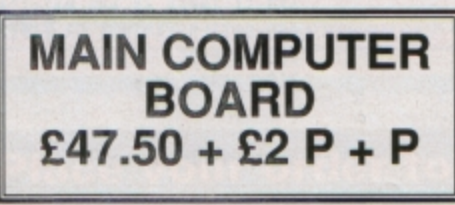

## **EX-DEMO/REFURBISHED**

00, 34, 67, 69, 98

**ELECTRON COMPUTERS** Complete with free

software pack  $£79.95 + £3 p&p$  **PLUS ONE** (Joystick/ Interface)  $£35 + £2 p&p$ 

**VISA** 

All above products are fully tested and carry a 90 day warranty

### **COMPUTER CABLES**

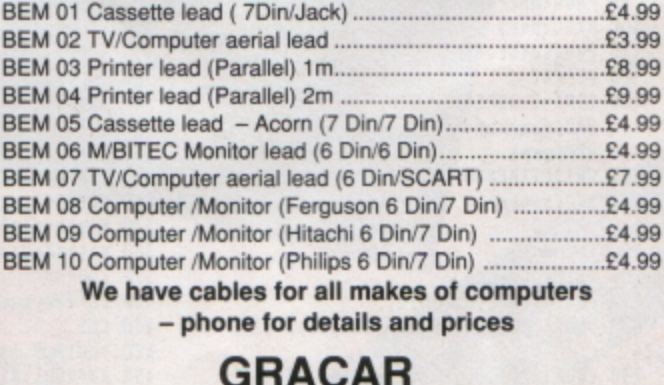

**Unit 7 Acacia Close** Cherry Court Way Ind. Est Leighton Buzzard Beds LU7 8QE Tel: 0525 383074

38 ELECTRON USER June 1990

# **Upgrading to 16 bit?**

Whether you're about to buy an Atari ST, an Amiga or a PC, we've got just the magazine for you.

Atari ST User, Amiga Computing and PC Today are THE three top magazines dedicated to 16 bit micros. Written in the easy-to-read Database style, each magazine is the ideal companion for the micro it covers.

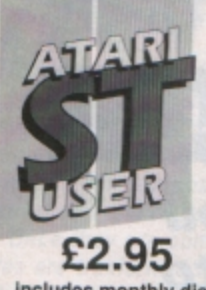

magazine for users of the Atari ST. It's packed with all the **information you need to**  make the most of your ST, interviews with top ST programmers to **exciusive previews ot the latest business** 

and games software.

**The biggest and fastest growing** 

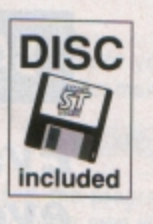

**lnetuctes monthly disc** 

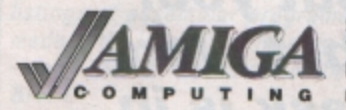

**£2.95** lncludesmonthlydlsc **Britain's newest and brightest**  magazine for Amiga Users.

**In each issue are reviews of all the latest**  software, ranging from games, art packages and business programs, to video titling systems, music **creators and languages. learn about the Amiga's**  incredible soond and graphics capabilities, and how **to write your own games, utilities and business software.** 

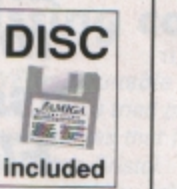

**DISC** 

**fj** 

included

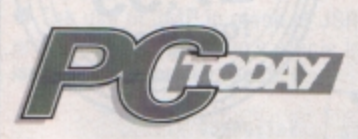

£2.25 The most up-to-date, factfilled magazine devoted to the

IBM PC, Amstrad PC and compatibles

Each month it's packed with facts about the **latest software, handy utilities, fast-action games, musk: programs and much, much more. There are**  thorough evaluations of all software and hardware, beginner's tutorials and language workshops, plus unbeatable special offers.

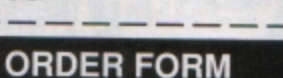

Please send me the next 12 issues of

- Atari ST User £29.95 (9100)
- Amiga Computing £29.95 (9586)
- PC Today with 5.25" disc £27.00 (5495)
- PC Today with 3.5" disc £32.00 (5496)
- **Please** *tick* **your selection and payment method.**
- Cheque payable to Database Publications Access/Visa account number: Expiry

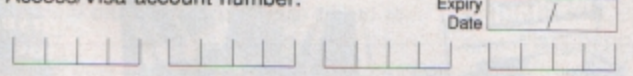

Signed

I I I I I I I I I I

Name

Address

1

Post Code,

Send to: Database Direct, FREEPOST, **Ellesmere Port, South Wirral L65 3EB**<br>
(No stamp needed if posted in UK)<br> **or Tel: 051-357 1275** I UK Only

L--- -- -- -- --- -- -- --~

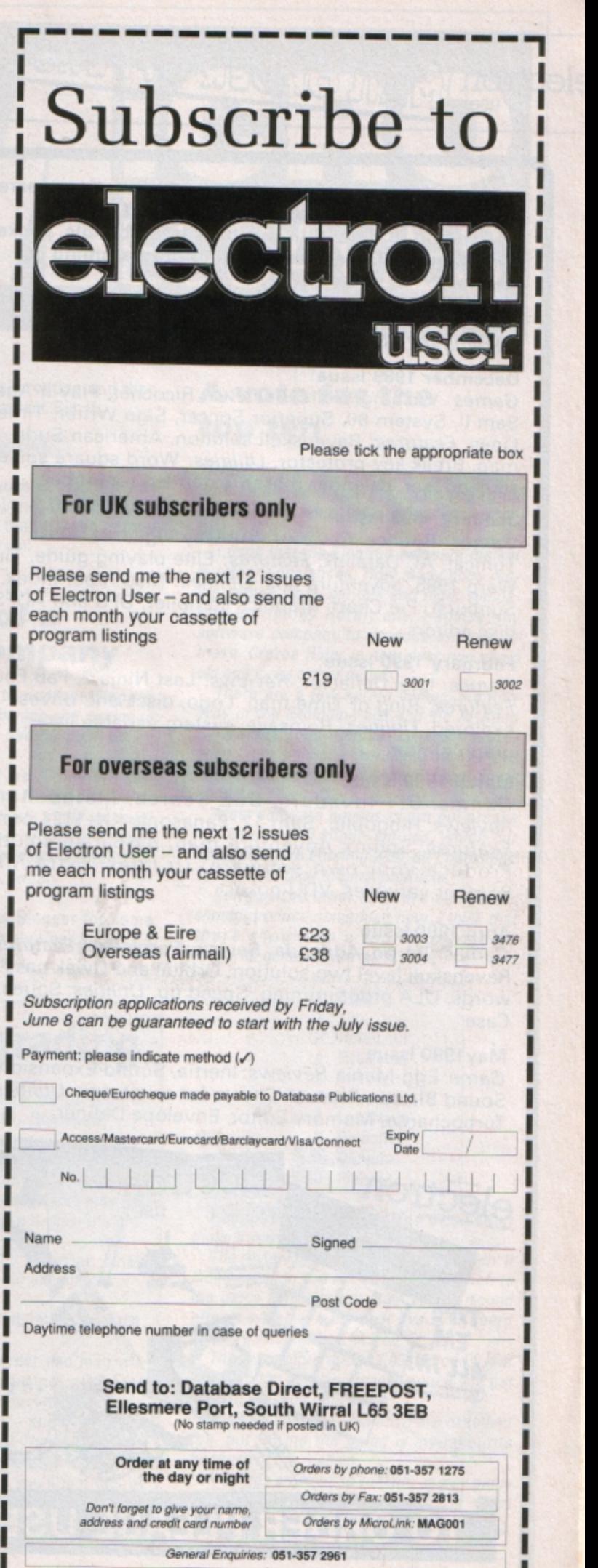

Don't miss out on the mass of material that's appeared **in Electron User over the past few months. Bring yourself up to date with this back issue bundle, packed** with games, utilities, features and programming tutorials.

electron MAIL ORDER OFFERS electron MAIL ORDER OFFERS

### **Here's what you 'll find** In the **November 1989- Apr/I 1990 bundle:**

### **November 1989 issue:**

*Game:* Storker's Run, Shopping Spree, Dollar Dash, Octavia. *Reviews:* Ardcade Soccer, White Magic 2, Citizen printer. *Features:* Exile solution, Flowcharts, buyer's guide to printers. *Utilities:* Scroller.

### **December 1989 issue:**

*Games:* Wishing Wells. *Reviews:* Ricochet, Play It Again Sam II, System 80, Superior Soccer, Sign Writer, Time Lines. *Features:* Ravenskull solution, American Suds map, Break key protector. *Utilities:* Word square solver, screen faser, calendar maker. extended renumber.

### **January 1990 issue:**

Games: Bounce. Reviews: Subway Vigilante, Blast, Tomcat, AC Datalink. *Features:* Elite playing guide, Time Warp 1985, adventure tips. *Utilities:* Disc/Taper Index, Sunburst, Pie Chart, graphics compiler, DFS and ADFS disc editors.

### **February 1990 issue:**

*Games:* Life, Deflector. *Reviews:* Last Ninja 2, Fab Four. *Features:* Ring of Time map, Logo, discs and drives explored. *Utilities:* Remsave, system variable lister, graph plotter.

### **March 1990 Issue:**

*Games:* DIY Invaders, Sub Search, Maths Mania. *Reviews: Hibgoblin, Sam 12, Panasonic KX-1124 printer. Features:* Sphinx Adventure map, Barbarian solution. Produce your own software. *Utilities:* Extra fonts, Recover variables. VDU poker.

### **April 1990 Issue:**

electron

11581

acom electron

*Games:* Tetron, Addenda. *Review:* Perplexity. *Features:*  Ravenskull level two solution. Orbital and Owak passwo rds, ULA programming, Speed up. *Utilities:* Squeeze, Case.

electron

C DRIVES

USer

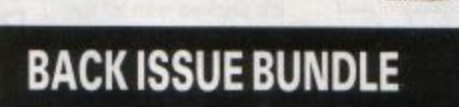

electron

user

Only £1.50 each or

all six

user

rself **Morse** de

electron

Ing

rns

**Everything you ever wanted to know about your Electron but were afraid to ask is in these back** 

**issues of Electron User** 

echton

no

user

Hands off

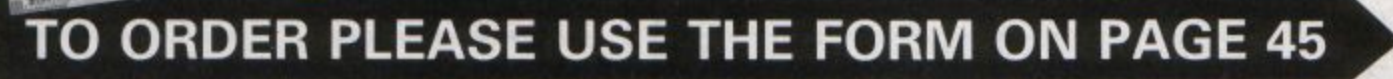

### **Jump without a return**

I HAVE owned an Electron for several years now and since having it I have bought and avidly perused your excellent magazine. J wish to thank the past legions of program contributors for helping an almost OAP to develop some competence in programming skills.

My machine is souped up with a Master Ram Board, *64k* of sideways ram, Plus 1 with Pres Plus 2 rom, Plus 3 with ADFS and *1770 OFS and* **a** *3.5in drive.* 

I make considerable use of it, including development of educational programs and using the *ubiquitous* View/Hyperdrive combination for composing teaching notes, **worksheets and course examination papers.** 

Once they are complete, programs and files are tranferrred to the workplace **BBC** Micros using **a** cassette.

I now have a query: I notice that in some listings of assembler programs calls are made to the legal OS routines in the form of - say- JMP &FFF4 instead of the usual JSR &FFF4.

I understand that JSR finally returns the program to the next line after the JSR instruction, bur that JMP normally does no return to that place.

When JMP is used with an OS routine, where does the program go to after the routine has been implemented?-**A. E. Ashby,**  Knottingley, West Yorks.

• The use of JMP in place of JSR was covered in Robert Charlton's article in the April issue *but* let's briefly recap. If:

> JSR OSroutine RTS

is used, the program jumps to the OS rou·

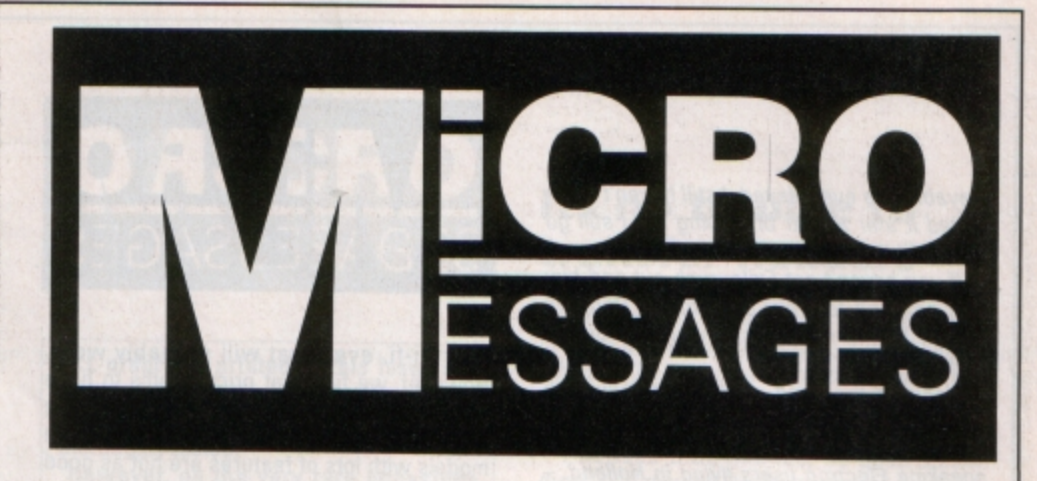

tine, returns *to* your subroutine and then returns to your main program. But if:

**JMP** OSroutine

is used, the program goes to it as if it was part of your own subroutine. The RTS at the end of the OS routine then passes control back to your main program.

### **In search of a missing company**

I HAVE been unable to contact Slogger recently. I have tried phoning and writing to the last address that I had for them which was in Clifton, Bristol.

Please can you tell me if they are still *trading and,* **if** *so , print their address or*  phone number. Alternatively, could you sug· gest an alternative source where I might obtain one of their expansion 2.0 roms? - **Stephen Thomas, Yaton, Avon.** 

We haven't heard from Slogger for some time now and, unfortunately. don't know of a source for their products.

### **A vote for the top ten**

THANK you for providing an excellent and well balanced magazine: John Geraghty and Anthony Houghton's listings are excel· lent

I think that the Electron software market is rather unbalanced. How many good rac· ing games, beat•'em-ups and flight simula· tors are thare? Hardly any. I advise any software company to produce any one of these. Crazee Ridar is now over *two* years old and looks rather dated.

There are a few karate games, bur only Way of the Exploding Fist and Yie Ar Kung Fu are any good. Combat Lynx is the only good flighr simulator I've come across, and that looks rather dated as well, although it's good fun.

Most software houses churn out arcade **adventures and shoot·'em-ups, which our**  collections are bursting with, so I commend Tyne soft for their original products.

Perhaps the other software companies should produce something new. I think that there should be a Top 10 of readers favourite games. Here is my vote:

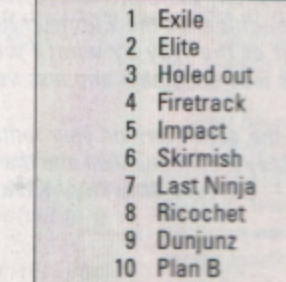

I suggesr that you get any of or all of these if you haven't already.

The review of Exile missed out so much: It didn't mention the excellent speech before the game loads. or the quite superb sound effects which are the best I've ever heard on any game for the Electron.

**Theis are more than a 1,000 screens, and**  although the scrolling is jerky, once you get used to it it's not noticeable.

**The graphics and animation are excellent**  too, but for me the game is my favourite because of the realism.

It comes as close to real life as any game I've seen, and this makes it the most

# **Using old games after upgrading**

I HAVE hed an Electron for five years and have also taken Electron User tor the **same time.** 

I have found your magazine the best for type-in programs and teaching how to *program the micro.* 

*However, my micro is now coming to an*  end of its use and has broken down *sev•*  **era/ times.** 

It is becoming difficult to have repaired and new ones do not seem to be on the *market.* 

I will now have to upgrade, but price is my control and I have thought about an Acorn Master although these seem to have been superceded by the Archimedes, Unfortunately this micro is too pricey for me.

Can you tell me if all my Electron programs, which are mostly from your magazine, will run on **a** Master and also *if* you produce a magazine suitable for that micro? All my programs are on tape. - **Thomas Wilson, Woodley, Stockport.** 

• Most of the programs published in Electron User will run on a Master or any other BBC Micro. However, some may run too fast and you may have to slow the pro· gram down.

This can be done by inserting delay loops into the program, for example:

### time=TIME:REPEAT UNTIL TIME>time+100

Your current tape recorder and lead will work with a Master (but not a Master Compact which will not accept tape).

If you change micros - and even if you don't - you should read The Micro User. It's designed for the BBC Micro and Archimedes series but you'll find lots of information relevent to your Electron and many of the programs will also work on it.

>

,..

playable I've ever played. I still haven't completed it afer a year of playing but I still go back to it to try and get further.

If you haven't got Exile, rush out and buy it or send off for your copy today. Don't be put off by the review. You won't be disappointed.

Keep up the good work, especially with the software reviews and Arcade Corner. I would also like to hear from any English speaking Electron users living in Holland. -**Simon Tarry, The Hague, Holland.** 

### **The Electron still rules , OK?**

I RECEIVED an Electron as a Christmas present six years ago. When first bought, there were innumerable games and other sofware for it on shop shelves.

Now, sadly, here in Dumfries I can find nowhere that sells software for the Electron. All the tapes and discs now seem to be for Spectrum and Commodore computers. It seem that the only way to get software is by mail order.

Nearly all my school friends say I should get rid of my Electron and buy a Spectrum +2 or other similar micro. Even my computing teacher tells me - in the nicest possible way- that it is now becoming obsolete. But why should I get rid of it?

I have never had any problems with it save a few loading errors - and my interest is increasing more and more now that soft· **ware** houses like the 4th Dimension and Superior are producing terrific games like White Magic and Repton and we are stil eble to obtain classics like Elite.

ft is a great pity therefore to see such **a**  *versatile machine as ths Electron being*  pushed out of the way by what I would describe as less adaptable and less versa*tile micros.* 

Keep up the good work on your fantastic magazine. May it continue well into the next century. - Callum **Murray,** Kirkton, Dumfries.

### **The cheapest may be the best**

PLEASE could you help me. I have had my Electron for some time, but my cassette recorder is now broken.

I have searched everywhere for another but am unable to find a shop that sells cassette recorders for the Electron. Please could you send me the name of a dealer who could help as every shop in my town sells only software or nothing for the Electron? - **Mark Westrope, Harpenden,**  Herts.

• Almost any tape recorder will work with your Electron - if you have a tape deck on

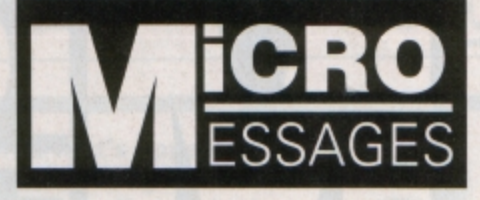

your hi-fi, even that will probably work. However, we find that price seems to have very little influence on the loading/saving capabilities and often the more expensive models with lots of features are not as good as the cheap, mono ones.

A fairly cheap recorder, preferably with mic, ear and remote sockets, will suit your needs.

### **Keep badgering for more games**

THANKS for your excellent magazine. I recently read in the December Electron User a letter from Simon Tarry about petitioning for more games. I would like to make the same point.

Please, even if you don't like games, write to Ocean (6 Central Street, Manchester M2 5NS/ and ask for Robo-cop, New Zealand Story and Dragon Ninja. Also U.S. Gold (units 213 Holford Way, Holford, Bir mingham/ and ask for Strider and Forgotten Words.

The Spectrum is easily beaten by the BBC Micro and Electron and the CBM *+4* is evenly matched. So please, please, please write **a** short letter to these companies. **-A. Jenkin, Longlevens, Gloucester.** 

### **Protected programs don 't copy**

I HAVE recently purchased a Pres plus 3 **MKII** with the Advanced Disc Toolkit rom fitted. There is a command \*XFER which transfers files from Tape to OFS or AOFS.

It appers to sucessful/y store files to AOFS disc even when the software is protected. However. when I *try* to reload these files from the disc I receive the Bad Program message or the keyboard Jocks up.

I have tried in vain to alter PAG€ to &EOO but since most of my software relocates PAGE while running I have had no success whatsoever.

How do I solve this problem? Would the PRES Advanced Electron OFS EOO disc return my filing system to the same location as the tape filing system and hence cure it, or would I not achieve the desired result this way?

I would be very grateful for any comments or suggestions that you could make to help me as I am now Jost. - **M.** T. **Garatt, Crayford. Kent.** 

Tape to disc transfer programs are designed to do just that. Once they are transfered, if they are not protected, they will run.

However. to prevent their games boing illegally copied, most software houses make sure in the protection that if a program is copied in any way - including using a transfer program - it will not work.

### **In search of the lost keys**

I WOULD like to type in Life from the February edition into my BBC Micro but I don't know which key to use for I in line 1400 and for\_ in 690. Can you please enlighten me?- **N. B.** Hampson. **Alsager,** Staffs.

**• The character in line 1400 is the bar char**acter - Press Shift with the right arrow key

# **Looking for lost variables**

JN the June 1989 copy of Electron User, you published **a** Database program called The Yuppy Electron.

I have an Electron with +I and +3 added. I have carefutly copied this program, but when I run it I get the mesage No such variable at line 1400. I have checked and re-checked this line several times, and I am sure I have it is correct.

Could the problm lie elsewhere? Although you no longer answer personal programming mistakes, I wonder if you could make an exception in this case, as the distance between us makes things difficult.

I am, of course, an Electron User subscriber. by airmail, but we only recently received the February 1990 issue. **-C.G. William, Auckland, New Zealand.** 

• No such variable means that the micro has come across a variable that hasn't been defined. This is usually because of a typing error elsewhere. so unfortunately there's no option but for you to check the whole program.

To illustrate the point, look at the following, which gives no such variable in line 20 although myname is spelt wrongly in line 10.

> 10 INPUT"Type my name "mymane 20 PR?INT"My name is "myname

on an Electron or Shift+\ on a BBC Micro. The underscore character is a shifted down-arrow on an Electron and is on the same key as £ on a BBC Micro.

### **Random thoughts** of random distributions

AS a first and final contribution to your columns, may I offer a short program which I think will answer the needs of R. Moore of Northumberland - Micro Messages, January 1990.

He was asking for a way to produce random numbers with a Gaussian probability distribution. You suggested the one in the Basic rom, which I understand to have rectangular distribution.

The following program uses the socalled Monte Carlo method, the variable Y determining whether to accept or reject X by comparing it with the value of the Gausssian probability density function.

```
10 INPUT "Mean = ";nu
 20 INPUT "Standard deviatio
 = "; sigma
'n
 30 INPUT "Sample size = ";n
 40 FOR I = 1 TO n
      X = 6 * RND(1) - 350
 60
      Y = RND(1)70
      IF Y > EXP(-X*X/2)/SQR(2*PI) THEN 50
 80
      X = mu + sigma*X90
      PRINT X
100 NEXT I
```
This routine will not generate anything more than three standard deviations from the mean, but that is a pretty unlikely event anyway. - Simon Collins, Chelmsford, Essex.

### In search of an **Electron printer**

I HAVE bought Electron User for my daughter since November 1986 and have read with interest your letters. I have bought her a Plus 1 whereupon I had to buy her a new joystick which we find we cannot use on all the games she has acquired.

She would very much like to acquire a printer but where exactly do we look for one? PRES advertise in your magazine a Panasonic matrix but I have looked back through the magazine issues and find that other users of the Electron use lots of different ones.

What I would like to know is where do they find supplies of these printers? - B. McCullough, Bridgwater, Somerset.

All you need to look for is an Epson-compatible, parallel printer - most modern dot matrix ones fall into this category. You'll find plenty advertised in The Micro User or you

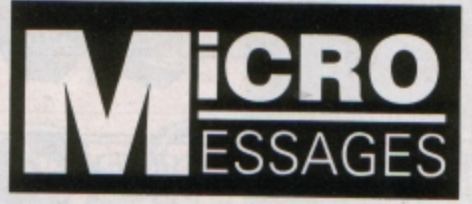

ALL programs printed in this issue are exact reproductions of listings taken from running programs which have been thoroughly tested.

However, on the very rare occasions that mistakes may occur, corrections will be published as a matter of urgency. Should you encounter error messages when you type in a program they will almost certainly be the result of your own typing mistakes.

Unfortunately we can no longer answer personal programming queries concerning these mistakes. Of course, letters about suggested errors will be investigated without delay, but any replies found necessary will only appear in the mail.

could try a local dealer.

The lead to connect it to your Plus 1 is exactly the same as that used to connect it to a BBC Micro.

Then, for example, you can print from programs like word processors or list routines by pressing Control+B before typing LIST.

A final point is that if you want to output the screen a dump routine is needed. Several have previously been published in Electron User, but if you have a rom cartridge for your Plus 1, apart from one minor feature, Dumpout 3 from Watford Electronics will work with your Electron.

### It's no trouble to transfer headers

IN The March issue of Electron User you printed a letter from reader J. Darlington, who said he was having trouble transferring he HEADER programs from the monthly magazine tapes on to disc.

I noticed that, like me, he uses 5.25in discs so it may be that even though he has a disc system, PAGE in his machine is still at &E00 as it is in mine. If he is not sure about this it is easy to find out by typing:

#### PRINT<sup>\*</sup>PAGE

If PAGE in his machine is indeed at &E00, h will be able to ransfer the HEADER program to disc very easily by carrying out the following procedure:-

First type:

\*TAPE

followed by:

### LOAD "HEADER"

When the HEADER program has loaded, look at the information on the screen to see what the length of the program was. In the case of the March tape it was 0A4F. Now carry on as follows. Type:

\*DISC

and then:

\*SAVE HEADER OEOD +0A4F

**Connecting the red** green and blue

I HAVE an Acorn Electron and a Philips colour television with Scart/euro connector. I have been told that I can connect the Electron to the television by connecting the RGB output to the Scart/euro connector.

I know all the pin connections of the Scart/euro connector, but I don't know the pin connections of the RGB output on the Electron. Can you please help? - R, W,

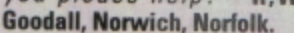

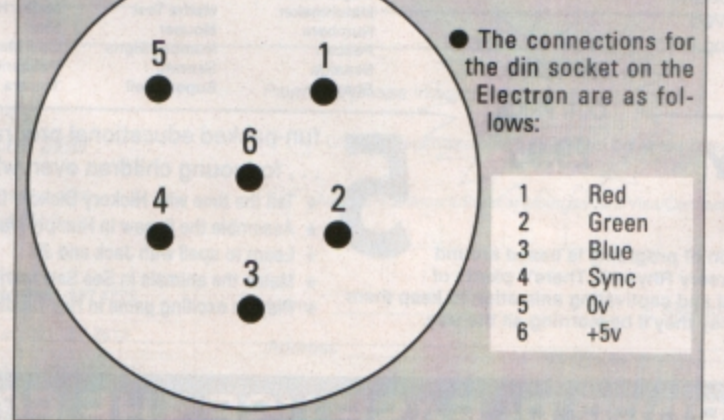

This will save not only the progam but all the hidden data at the top too.

Now he will be able to CHAIN "HEADER" from the disc in the normal way and the program wil work correctly, loading any program he chooses.

There is no need for him to worry that line 40 in the program contains the \*TAPE command, as this line is never executed if PAGE is at &E00.

The procedure<br>described above can be used to transfer all the HEADER programs from tape to disc. The only thing that changes from month to month is the length you have to use in the \*SAVE command . -Joan Barnard, Essex.

### **MAIL ORDER OFFERS** electron user

**MAIL ORDER OFFERS** electron user

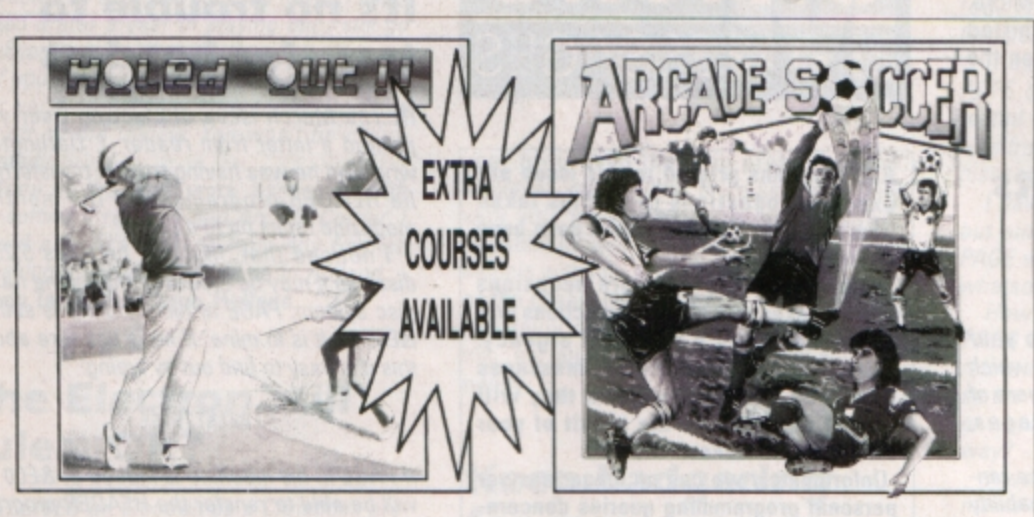

The original two contrasting 18 hole courses. Comes<br>complete with an easy to follow 16 page manual. £10.95 SAVE £2

**HOLED OUT EXTRA COURSES** Each of these two courses has been created to test<br>your golfing abilities to the limits. **£7.95 SAVE £2** 

All three £24.95 SAVE £7.90

### Get knitting with your micro with ...

Knitwear Designer

Now can use your Electron to design perfectlyfitting knitwear - then print out the complete pattern.

Say goodbye to badly-fitting home knitting. With one of the five programs included in the package, and using the clearly

£9.95 **Cassette** 

RRP £20.80

**OUR PRICE** 

£9.95

Arcade Soccer really is football action at its very best The game is very playable and you do get a feeling of involvement as you knock the ball into the corner of the net straight past the diving goalie. It's definitely one to<br>play again, and if you've enough friends it could make for a good day of enjoyment - and not a lot of games can do that. Value for money - 10 out of 10". The<br>Micro User, October '89. **£7.95 SAVE £2** 

### *Adventure anthology*

This superb collection contains four of the best adventures taken from the pages of Electron User. In addition there is an unpublished masterpiece written by Bill Trevelyan, one of the magazine's foremost contributors.

They range from mini adventures ideally suited to the novice adventurer, right through to large, complex programs - designed to Only £5.95 test the most experienced player.

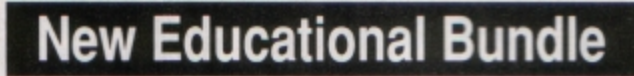

For a limited period we are offering All **THREE Fun School 1 tapes PLUS Nursery** Rhymes in a special educational bundle.

- **O** Use your Electron to teach and amuse your children at the same time.
- · Packages crammed full of educational programs - and so easy to use!
- **Each program has been** educationally approved after extensive testing in the classroom.

### **NURSERY** RHYME

This delightful collection of programs is based around children's favourite Nursery Rhymes. There's plenty of sparkling colour, sound and captivating animation to keep them riveted - and as they play they'll be learning all the way.

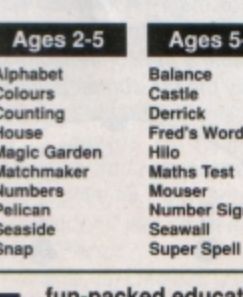

### n-packed educational programs

- . for young children everywhere \* Tell the time with Hickory Dickory Dock.
- Assemble the jigsaw in Humpty Dumpty  $\star$
- Learn to spell with Jack and Jill.  $\star$
- $\star$
- Match the animals in See Saw marjory Daw. Play an exciting game in Hey Diddle Diddle.

Ages 8-12

Anagram<br>Codebreaker

**Hangman**<br>Maths Hike

Pelmanisn

Odd Man Out

Towers of Hanoi

Nim

Dog Duck Corn Guessing

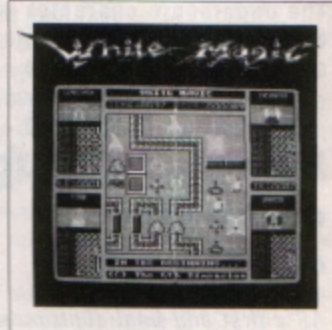

### **WHITE MAGIC 1**

White Magic is a arcade adventure in which you control four varied adventures. You can mix between all four characters at will and use their much needed

special abilities. It features 32 massive action-packed levels. A fast-action game which requires fierce hand-tohand combat and frantic weapon fire.

### **WHITE MAGIC 2**

This includes 32 new and highly dangerous levels plus a complete level designer.

The level designer is easy to use. With it you can alter or design levels from scratch.

"The graphics are superb .. An absolute winner" **Electron User Golden** Game, August '89.

£7.95 each **SAVE £2** 

## **DUST COVERS**

Keep your Electron free from dirt and dust with these smart dust covers. Made from rugged PVC. bound wth strong cotton and sporting the distinctive Electron User logo, these are the perfect way to protect your micro.

**ONLY £4.95** 

# TO ORDER PLEASE USE THE FORM OPPOSITE

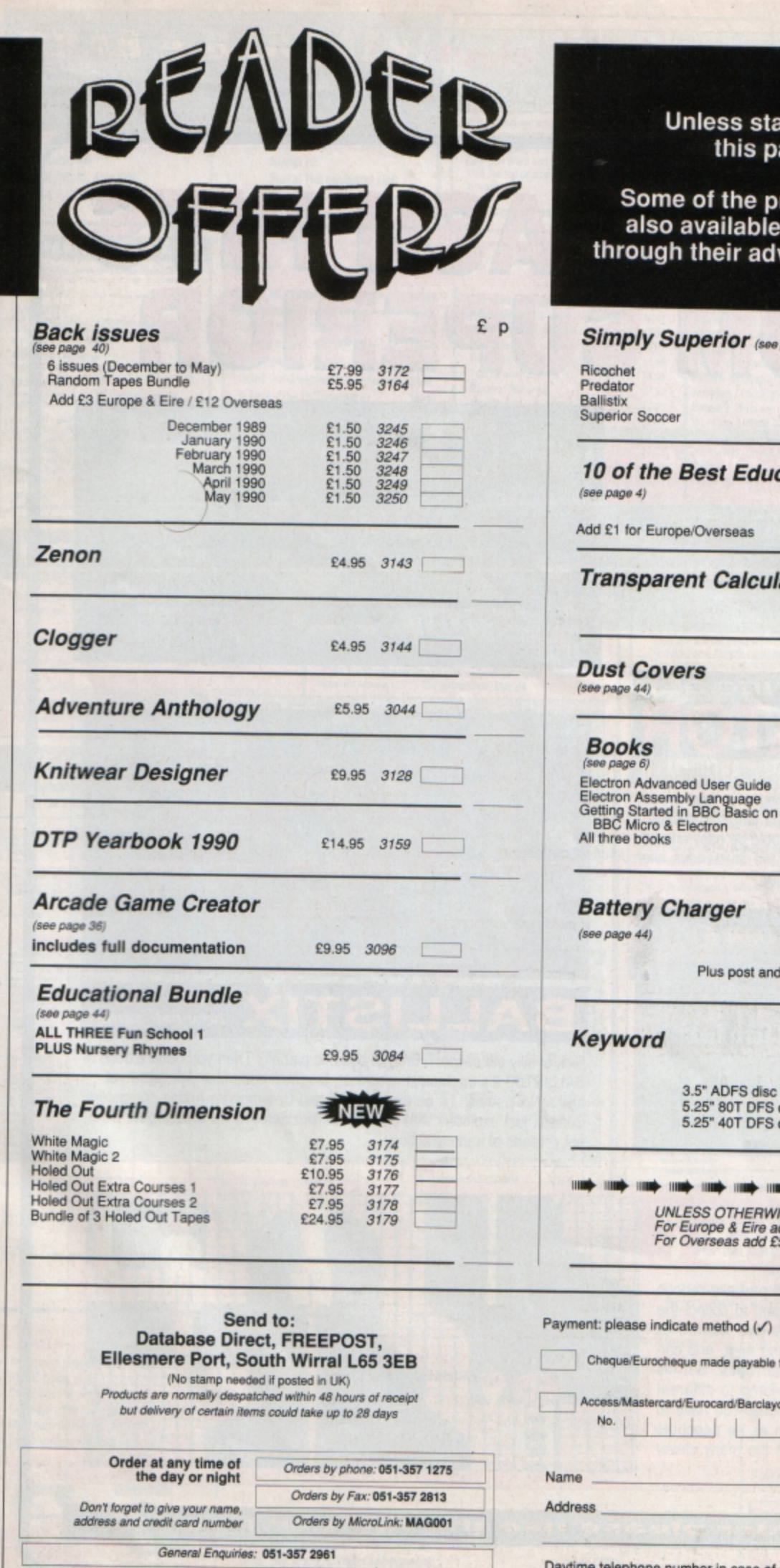

### ated all software on age is on tape.

products mentioned are<br>e on disc from P.R.E.S. vertisement in this issue.

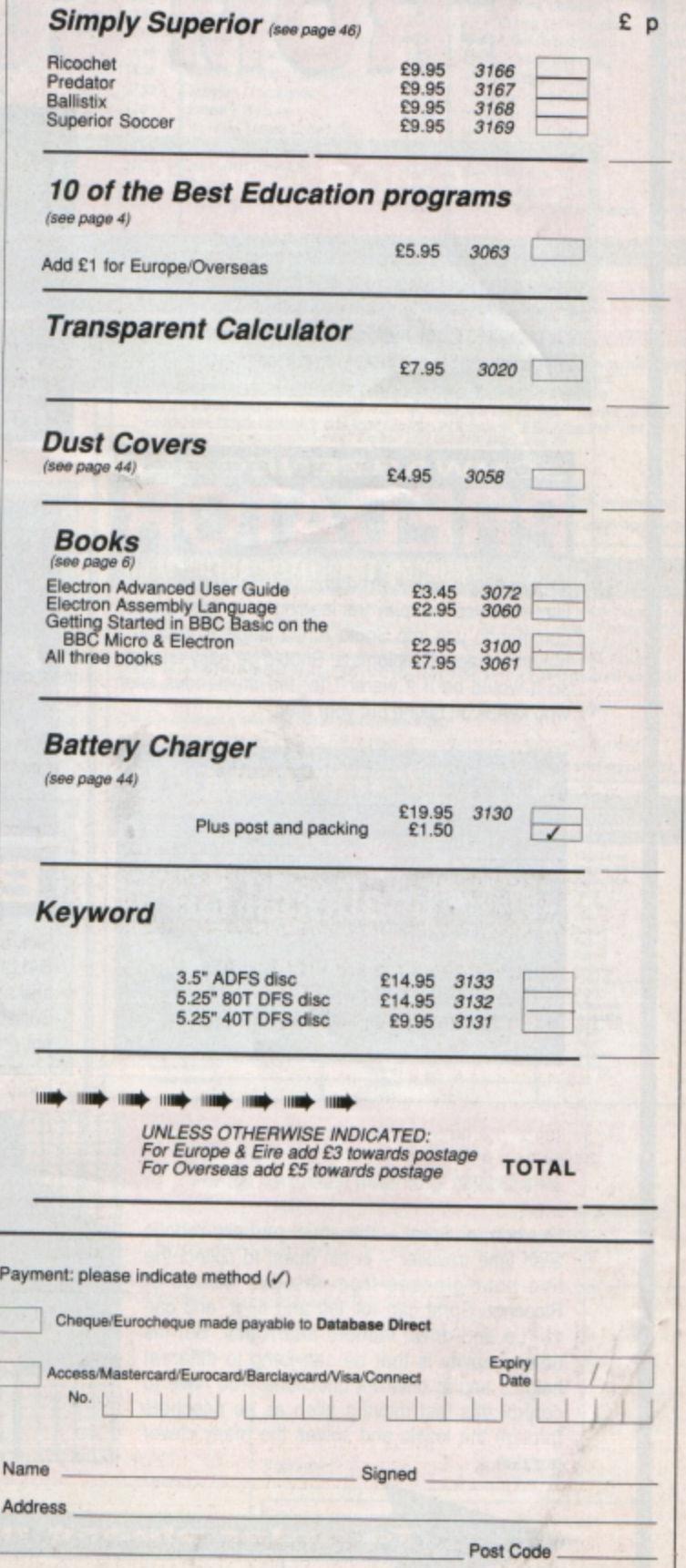

Daytime telephone number in case of queries

EU6

### electron user

# **MAIL ORDER OFFERS**

electron user

**MAIL ORDER OFFERS** 

# FOUR SMASH HI ES FROM SUPERI  $\Omega$

**CORCHER** 

# **SUPERIOR SOCCER**

You can choose to play either the action-packed arcade game or the challenging football management game. Or, for the ultimate in football excitement and realism, you can play the combined arcade and management game. So you can choose to be a player-manager!

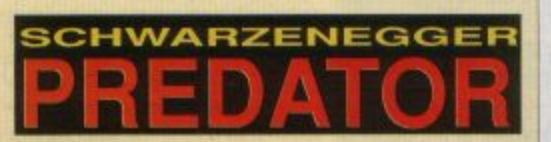

You've heard about Predator, the Schwarzenegger film. Now you can play the leading role. Take a crack commando unit into South Africa jungle to rescue a bunch of trapped diplomats. Should be easy enough, so it would be if it weren't for the mysterious alien who keeps on taking out your men.

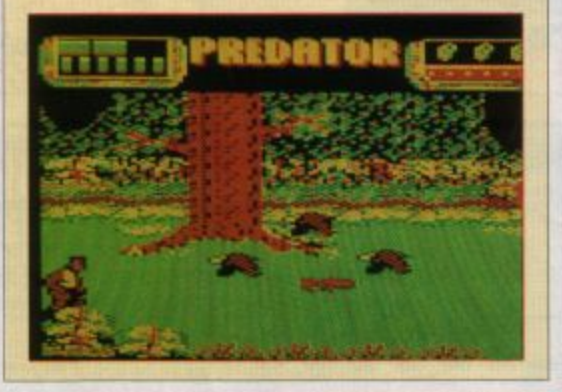

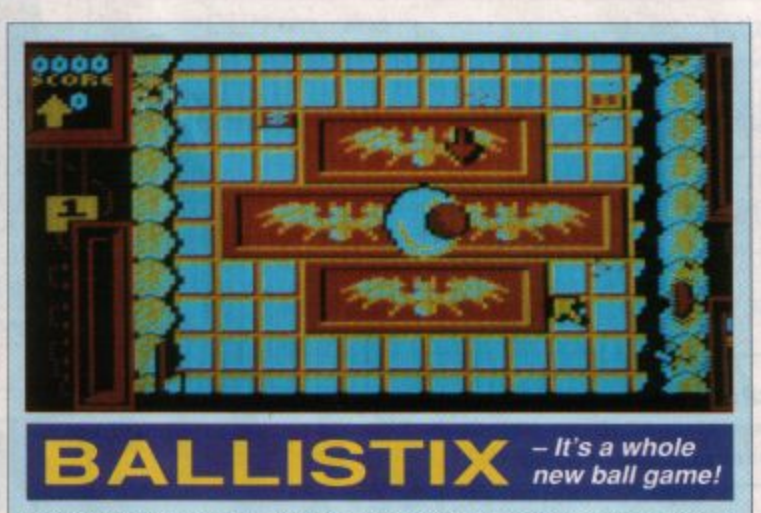

**OB150** 

Sick of silly old soccer? Tired of pathetic pinball? Then you need a dose of BALLISTIX! It's the fastest, wackiest, toughest computer ball game yet and a No.1 smash hit on the Atari ST and Commodore Amiga computers. Ballistix just explodes with excitement, puzzles and an amazing 60 different screens of frenetic action.

# COCI

You control Sprat - the small partially robotic alien time traveller  $-$  in his quest to collect the five hour-glasses from the five worlds of Ricochet. Sprat can roll left and right, and can roll up and down ladders and ropes. But his unique ability is that he can jump to different heights and in different directions. You have to control this fast moving alien as he ricochets through the levels and solves the many clever puzzles.

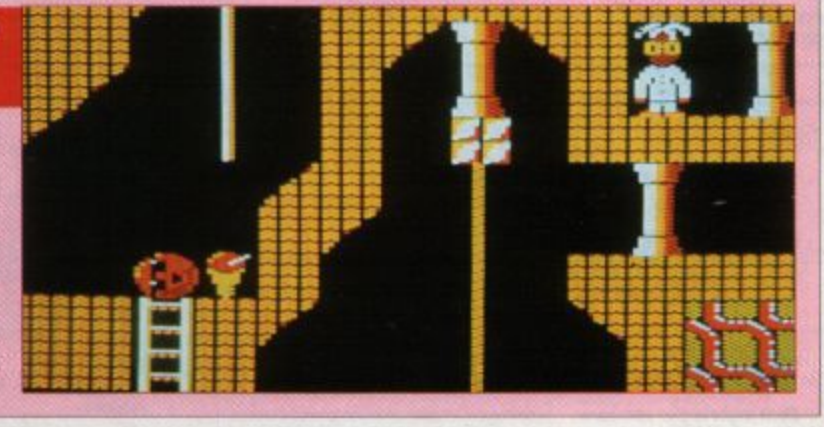

page

on

order please use the form

# **GRAB A BARGAIN!**

Come and meet us in person at these terrific Micro Shows. See the NEW RELEASES and try them out for yourself.

\* I enclose a cheque/P.O. or :

\* Debit my Access/Visa card account :

**Impact Software** 

Neepsend House

1 Percy St

ı

ttware

 $\overline{\phantom{a}}$ 

### **NEVRYON**

This fast action from The Fourth Dimension is BBC disc based only<br>and is made up of a massive 100K of superb graphics and game code.

It is a sideways scrolling shootem up which features 8 levels of

AFTOAMS:

(Orders over £4)

(Orders over £10)

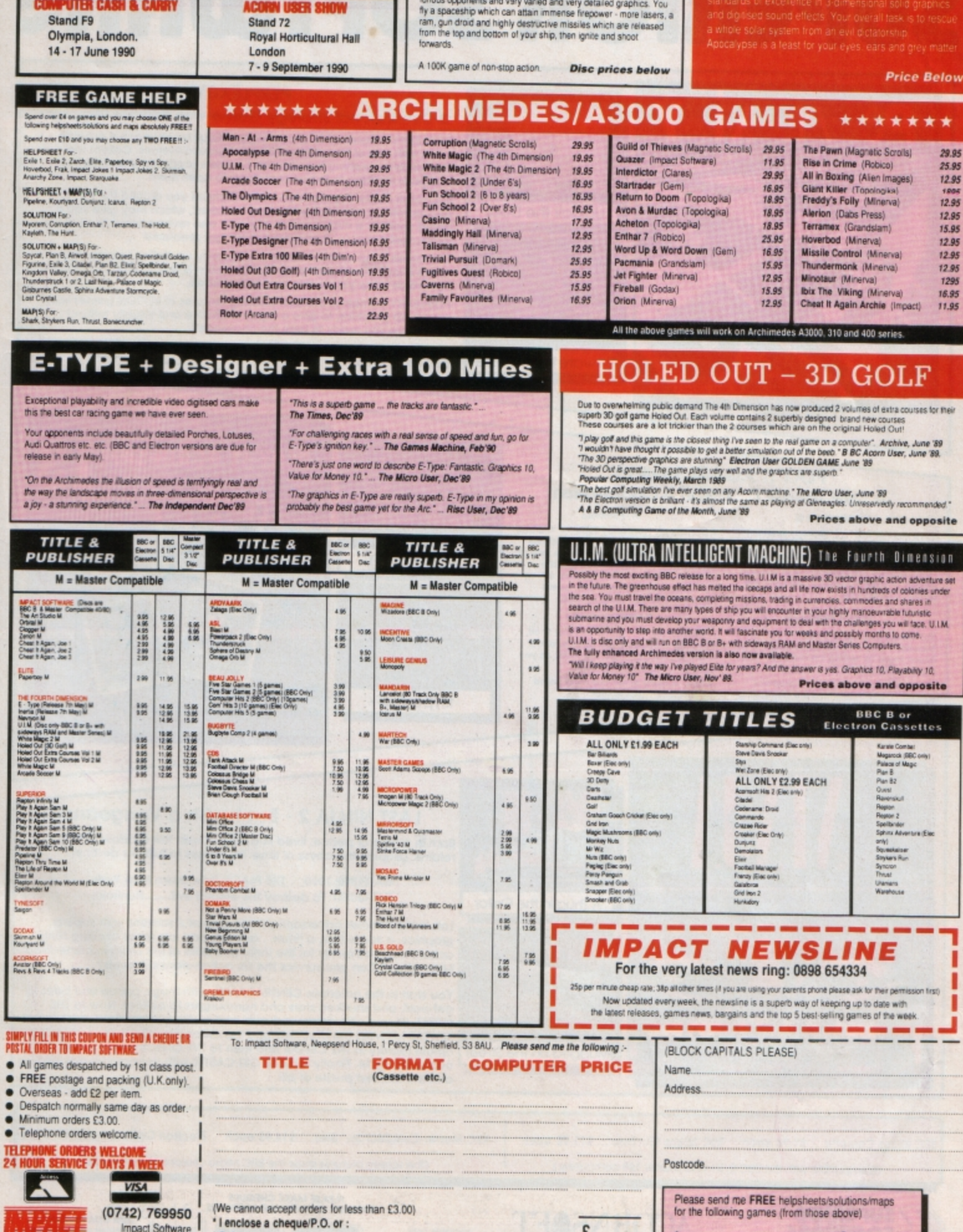

£

TOTAL COST.......

 $\mathbf{I}$ .

 $2 -$ 

# **THREE GREAT NEW TITLES FROM** SUPERIOR SOFIURI

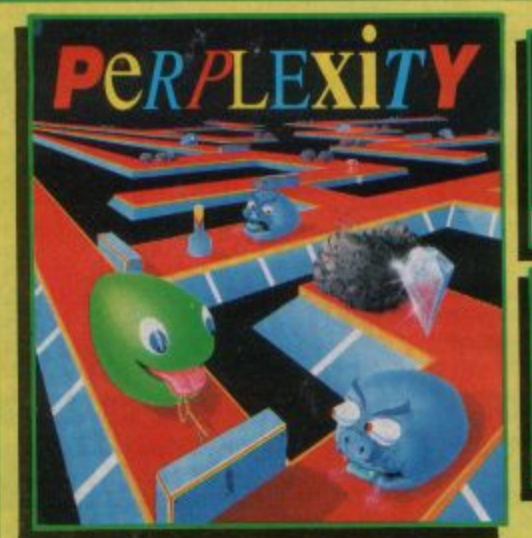

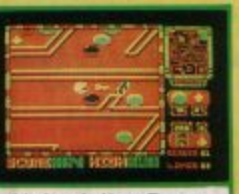

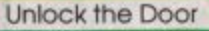

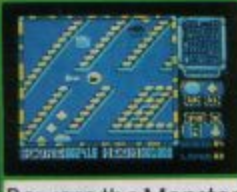

**Beware the Monster** 

no attitu-

A Thug in the Cellar

UH

 $-1.895313$ 

Mugged on the Street

î

Ш

### **PERPLEXITY**

### 3-Dimensional Strategy Game with Brilliant Graphics

PERPLEXITY consists of 16 increasingly difficult levels, each a puzzling maze with one of four different 3D background themes. Collect the diamonds by pushing together the boulders scattered about the maze and push the keys to the correct doors to open them.

But watch out for the monsters who will chase you around the maze.<br>And watch out also for the 'mystery boulders', which may give you a bonus score or a magic potion, but may also reverse some or all of the movement controls...then you've really got problems!

On-screen information includes a constantly up-dating scanner/map, which allows you to plan your route, a score-line and timer/status icons. Passwords allow you to skip completed levels.

PERPLEXITY combines the best puzzling features of REPTON games with superb 3D graphics, to give a highly addictive and visually brilliant<br>game. Are you ready to face the challenge?

The Electron version has the same graphics as the **BBC Micro version.)** 

### **PLAY IT AGAIN SAM 13 A New Top-Hit Four-Game Compilation**

**BARBARIAN II** 

Have you the skill and strategy to reach the Dungeon of Drax? Twenty gruesome<br>monsters to defeat in an 80 screen maze. The monsters are spectacular in size and design. A most impressive and playable<br>game"....Acom User

#### **PERCY PENGUIN**

The classic and highly addictive game by<br>Superior. Percy must kill the Snobees in the<br>frazen maze by hurling ice cubes at them,<br>but deadlier breeds then appear!

"Enjoyable to play with good graphics"<br>and sound"....A & B Computing

# **HYPERBALL**

A brand-new release by Superior. The best<br>version ever of the classic 'bat-and-ball' game, with 6 levels and a massive total of<br>120 screens. Special features include:<br>infra-red scanners, 8-ball splitters, allens, cannons, weapons' purchase, bonus<br>rounds and screen-jump options. **PANDEMONIUM** 

A brilliant 'Top Ten' game by Peter Scott,<br>featuring teleporters, lifts, springs, weird<br>aliens to shoot, and lots, lots more, as you<br>attempt to construct the core. "Eighty screens of fun make this game my favourite".... Micro User

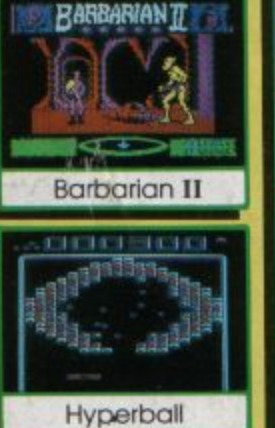

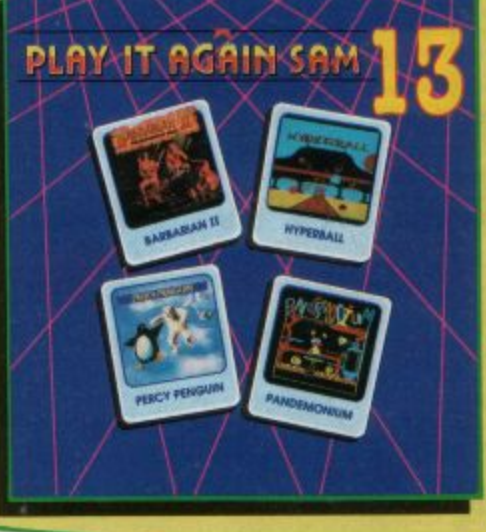

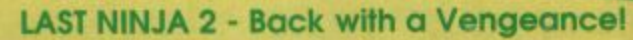

Born in a time of peace, lived in a time of war; the shadow warrior returns. Leaping the abyss of time he comes to fulfil his destiny!

> DATELINE: 1990 THE PLACE: Downtown New York THE QUEST: To destroy the eternal evil........Kunitokil

Lots more fiendish adversaries, more colourful screens with superb graphics, a score-line, a timer... and lots and lots more exciting Ninja action. Are you ready for the thrills and skills of the Ninja in crime-filled Manhattan? Can you survive the six action-packed levels?

You start in the notorious CENTRAL PARK, with thugs, police and bees to get past, and shuriken stars and hamburgers to collect. Now to THE STREET, littered with down-and-outs and meths bottles. Take care in THE SEWERS to avoid the darkness and the crocodile. On to the forbidding opium factory in THE CELLAR and then to THE OFFICE and a secret computer code. Finally to KUNITOKI CASTLE with its immortal adversaries and the trickiest puzzle of all!

BBC Micro Cassette..... £9.95 each BBC Micro 51/4" Disc..... £11.95 each (Compatible with the BBC B, B+ and Master 128 computers.)

Dept. Z1, P.O. Box 6, Brigg, S. Humberside DN20 9NH. Tel: (0652) 58585

Electron Cassette..... £9.95 each BBC Master Compact 3%' Disc..... £14.95 each

(The screen pictures show the BBC Micro versions of the games.)

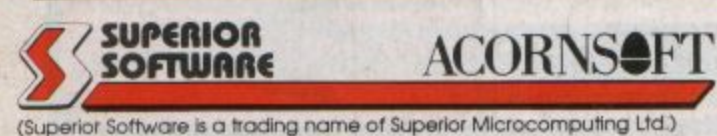

PLEASE MAKE CHEQUES<br>PAYABLE TO 'SUPERIOR SOFTWARE.' Available from

**WHSMITH** 

and all major dealers

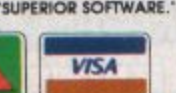

- **OUR GUARANTEE**
- alched
- 

· All mail orders are desp<br>by first-class post

Postage and packing is free. Cassettes and discs that are<br>foully on receipt will be<br>replaced immediately<br>(this does not affect your statutory rights)

**24 HOUR TELEPHONE** ANSWERING SERVICE FOR ORDERS